### UNIVERSIDADE FEDERAL FLUMINENSE

### HENRIQUE BUENO RODRIGUES

## Grid SA: Uma Sociedade Autônoma

NITERÓI 2009

### UNIVERSIDADE FEDERAL FLUMINENSE

### HENRIQUE BUENO RODRIGUES

## Grid SA: Uma Sociedade Autônoma

Dissertação de Mestrado submetida ao Programa de Pós-Graduação em Computação da Universidade Federal Fluminense omo requisito par
ial para a obtenção do título de Mestre. Área de concentração: Processamento Paralelo e Distribuído.

Orientador: Vinod Rebello

> NITERÓI 2009

### Grid SA: Uma Sociedade Autônoma

Henrique Bueno Rodrigues

Dissertação de Mestrado submetida ao Programa de Pós-Graduação em Computação da Universidade Federal Fluminense omo requisito par
ial para a obtenção do título de Mestre.

Aprovada por:

Prof. Eugene Fran
is Vinod Rebello Ph.D. / IC-UFF (Presidente)

Profa. Noemi de La Rocque Rodriguez D.Sc. / PUC-Rio

Profa. Maria Cristina Silva Boeres Ph.D. / IC-UFF

Niterói, 08 de dezembro de 2009.

Agradeço a Deus pela minha família.

## Agrade
imentos

O mestrado foi um dos maiores desafios que já enfrentei na minha vida. Mas como tudo. não conseguiria alcançar esse objetivo sem a ajuda de muitas pessoas. Gostaria de começar agrade
endo à galera da UFF, em espe
ial o pessoal do SGCLab. Essa galera que, apesar de muito bagunceira, rala muito para fazer aquele laboratório funcionar (funciona mesmo? Rs ...). Também gostaria de agrade
er ao professor Vinod por todos os ensinamentos nesses 5 anos (a iniciação científica começou em 2004!). Através da busca incessante pelo resultado ótimo ele me ensinou o que é de fato a pesquisa. Também tenho que agrade
er ao pessoal da Petrobras pelo in
entivo de sempre.

Não posso esque
er da minha família que me apoiou durante todo o tempo. Obrigado pai e mãe por me ensinar que somente através do esforço, dedi
ação, trabalho e honestidade podemos conquistar nossos objetivos. Obrigado a minha irmã Aline e ao meu cunhado Igor (que é um irmão) por me apoiar e me acolher diversas vezes na sua casa. Também agradeço a minha irmã Helô por me incentivar e muitas vezes me mostrar coisas que a orreria do dia a dia me fazia esque
er. Obrigado a Cíntia pelo in
entivo que faltava e pelo apoio incondicional durante esses dois anos. Enfim, agradeço a Deus por mais essa vitória. Sem Ele nada disso seria possível.

## Resumo

A popularidade de temas como computação nas nuvens e computação verde é consequência da res
ente ne
essidade de maximizar a utilização de re
ursos omputa
ionais. Há uma onstante bus
a pelo aumento da apa
idade de pro
essamento sem a ne
essidade de incremento da quantidade de recursos e principalmente do consumo de energia.

Em grades computacionais a alocação das aplicações pelos recursos disponíveis é feito na maioria das vezes através de sistemas geren
iadores. A apa
idade de um ambiente de grade maximizar o uso de seus re
ursos sem omprometer ustos está diretamente ligado a eficiência de seu sistema gerenciador. Os sistemas gerenciadores de grade atuais funcionam como *brokers* que alocam aplicações em subconjuntos de recursos disponíveis. No processo de alocação, caso uma aplicação já esteja executando sobre um determinado recurso o gerenciador não irá alocar outra ao recurso até que a primeira tenha concluído sua exe
ução. Assim, omo não há ompartilhamento simultâneo não haverá perda de eficiência causada pela troca de contexto das aplicações.

Entretanto, na maioria das vezes uma apli
ação não utiliza ao mesmo tempo todos os serviços (CPU, GPU, entrada/saída, etc.) oferecidos por um recurso. Dessa forma, a alocação dedicada de um recurso a uma única aplicação subutiliza o mesmo. Além disso, como a alocação é feita por bloco, ou seja, um determinado conjunto de recursos é alocado a uma única aplicação até seu término, recursos poderão ficar ociosos uma vez que a apli
ação não ne
essariamente utilizará todos os re
ursos durante toda sua exe
ução.

Com o crescente número e variedade de aplicações e recursos tentando tirar proveito da computação em grades, o uso de um *broker* central torna-se mais complexo e não escalável. Uma alternativa para o uso de um *broker* central orientado ao sistema é um modelo de gerenciamento baseado nos conceitos de controle distribuído e aplicações autônomas. Nesta abordagem, aplicações se automonitoram, se ajustam dinamicamente aos recursos disponíveis e executam ações a fim de alcançar seus objetivos. O principal desafio desta idéia é definir qual deve ser o comportamento dessas entidades autônomas para que a sociedade (ou conjunto) de aplicações seja sustentável. O objetivo deste trabalho é avaliar a viabilidade desta idéia e propor uma solução de implementação para a mesma.

Palavras-chave: sistema gerenciador de grades, computação autônoma, sistema geren
iador de apli
ações EasyGrid

## Abstract

The popularity of cloud computing and green IT has been motivated by the growing demand for improved and cost effective resource utilization. System designers today must aim to increase processing capacity or output without simply aggregating ever larger numbers of resour
es at the expense of being fa
ed with the orresponding explosion in power onsumption.

In grid computing, the allocation of applications to available resources is mostly performed by Resource Management Systems (RMSs). Thus the capacity of the grid to maximize resource usage without compromising costs is directly linked to the efficiency of its RMS. Current grid RMSs typi
ally operate as brokers to allo
ate jobs to the best subset of resources available. In the currently adopted allocation model, each job is scheduled exclusively to a given (set of) resource(s). Thus the RMS won't allocate another job to those resour
es until the previous job has ended, with the hypothesis being to avoid any loss in efficiency due to context switching between concurrently executing jobs.

However, most applications do not use all of the services (CPU, GPU, I/O, etc.) offered by a resource at the same time. Thus, the allocation of just one application to a resource may leave that resource severely underutilized. Moreover, resources are allocated to jobs in blo
ks of a size equivalent to appli
ation's maximum pro
essor requirement. In other words, a fixed subset of resources is allocated exclusively to a unique application until it ompletes its exe
ution, independent of whether or not individual resour
es are in fact being utilized for the entire duration.

With the growing variety of applications aiming to take advantage of grids with large numbers of heterogeneous resources, designing an efficient single central broker becomes extremely complex and unlikely to scale up. An alternative proposal is a management model based on autonomic computing concepts. In this approach, applications are selfmanaged, and thus are apable of dis
overing the best available resour
es dynami
ally and autonomously. Distributed Application Management Systems understand the specific requirements of their appli
ations and an be designed to permit sharing of underutilized resources. The main challenge to turn this idea into a viable concept is to define the necessary behaviors required by a society of autonomous applications to maintain a sustainable and efficient utilization of the grid environment. The objective of this work is to evaluate the viability of this proposal and define some appropriate behaviors for autonomic MPI applications.

Keywords: grid middleware, autonomic computing, EasyGrid AMS

# Sumário

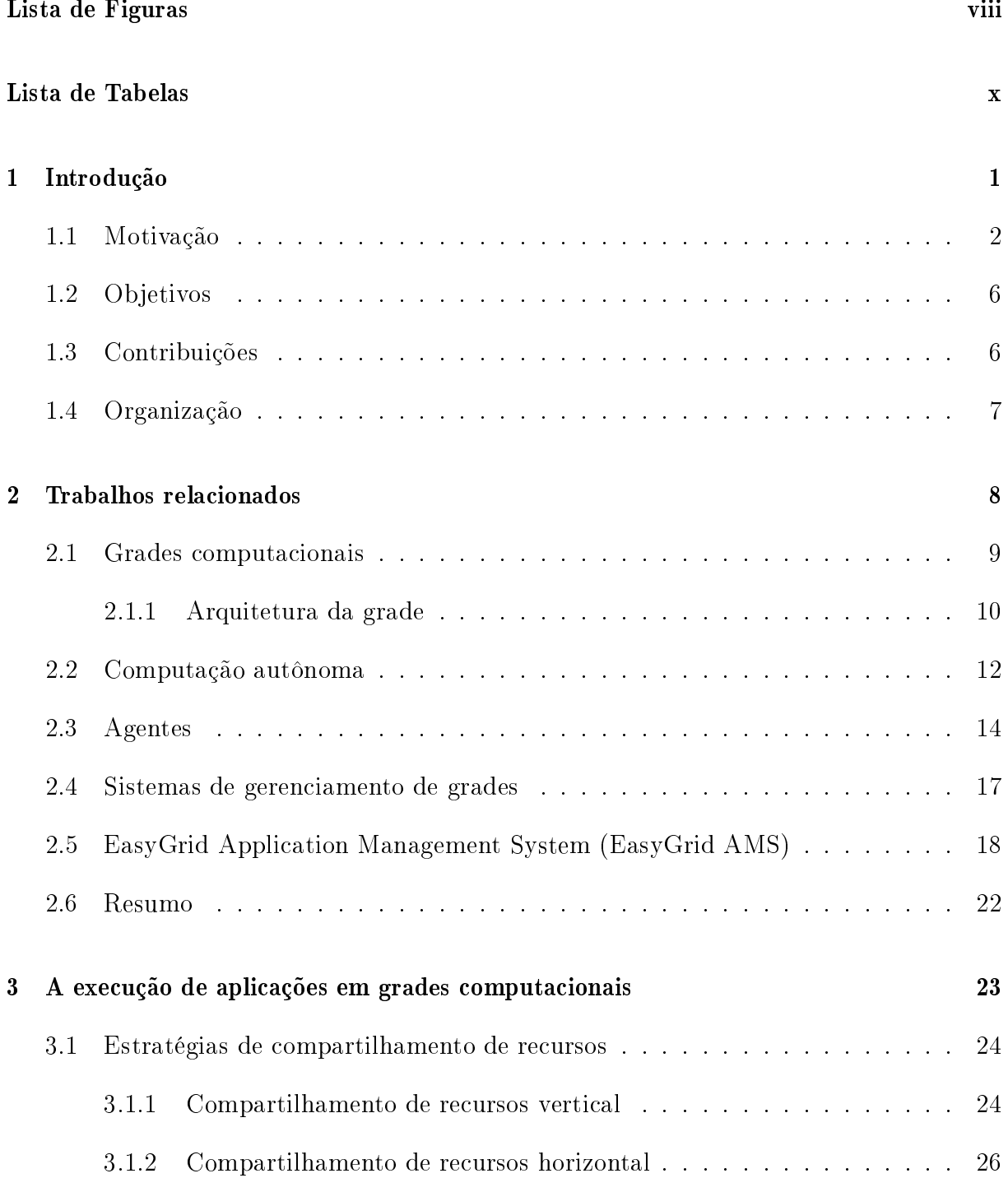

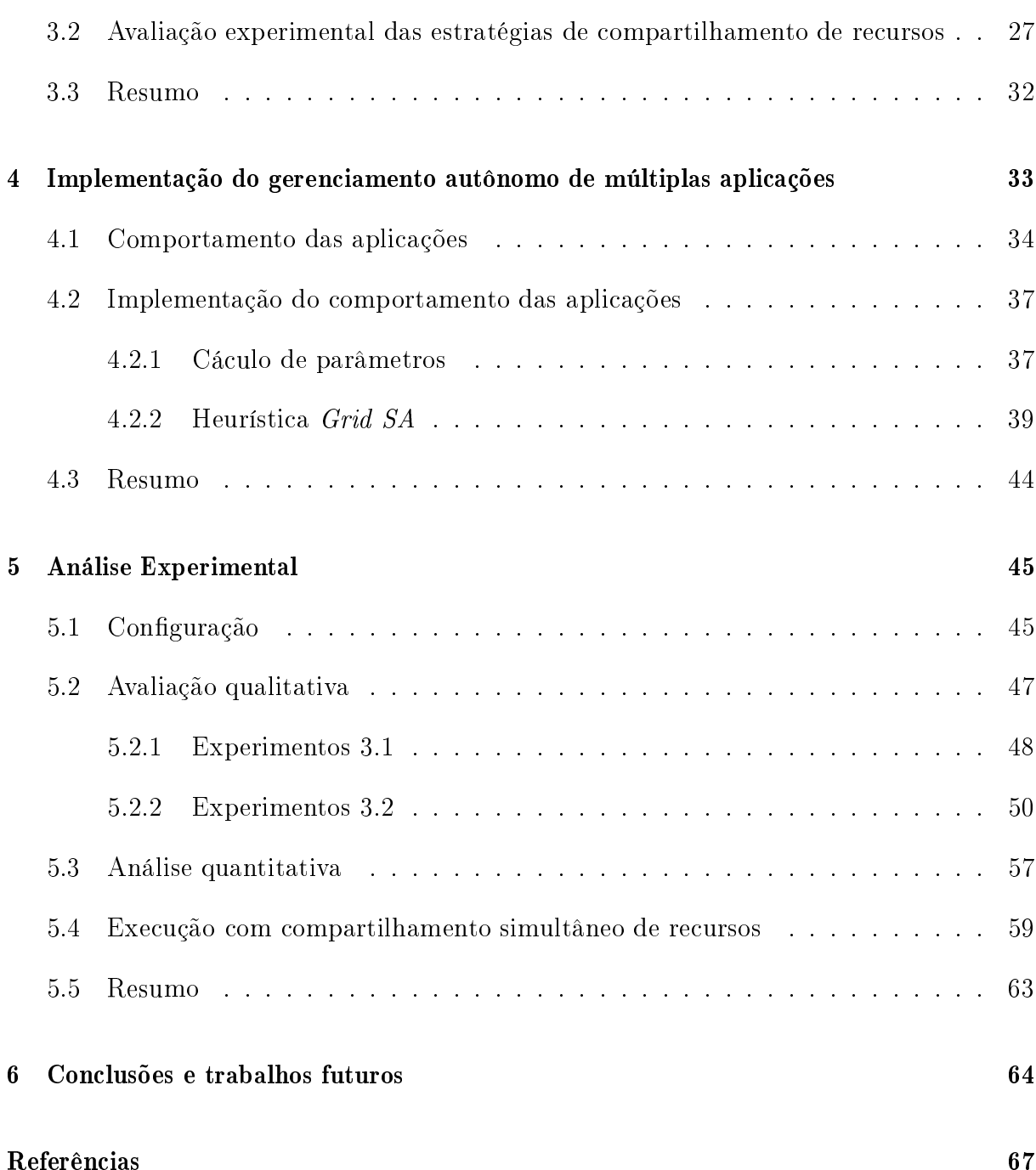

# Lista de Figuras

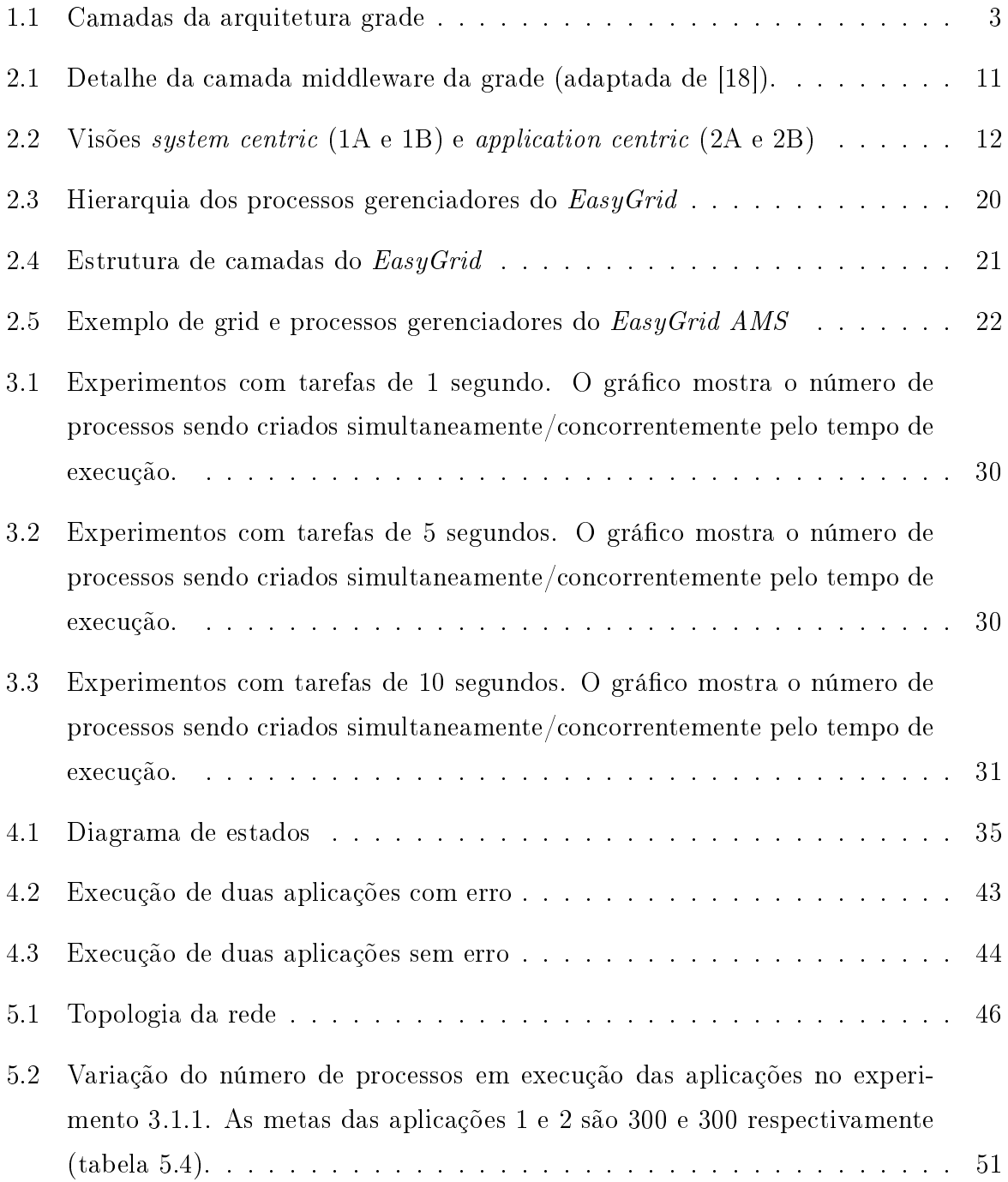

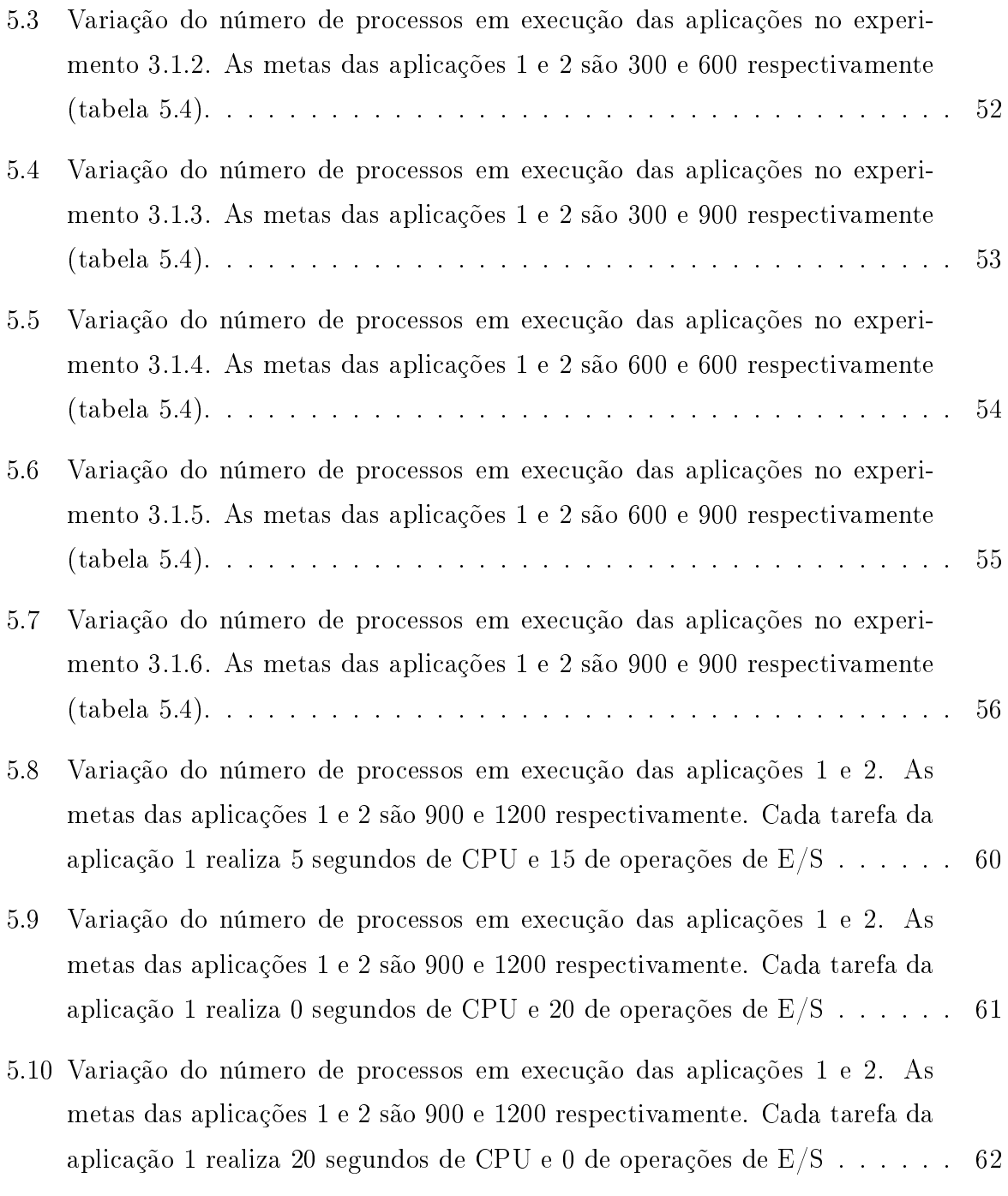

# Lista de Tabelas

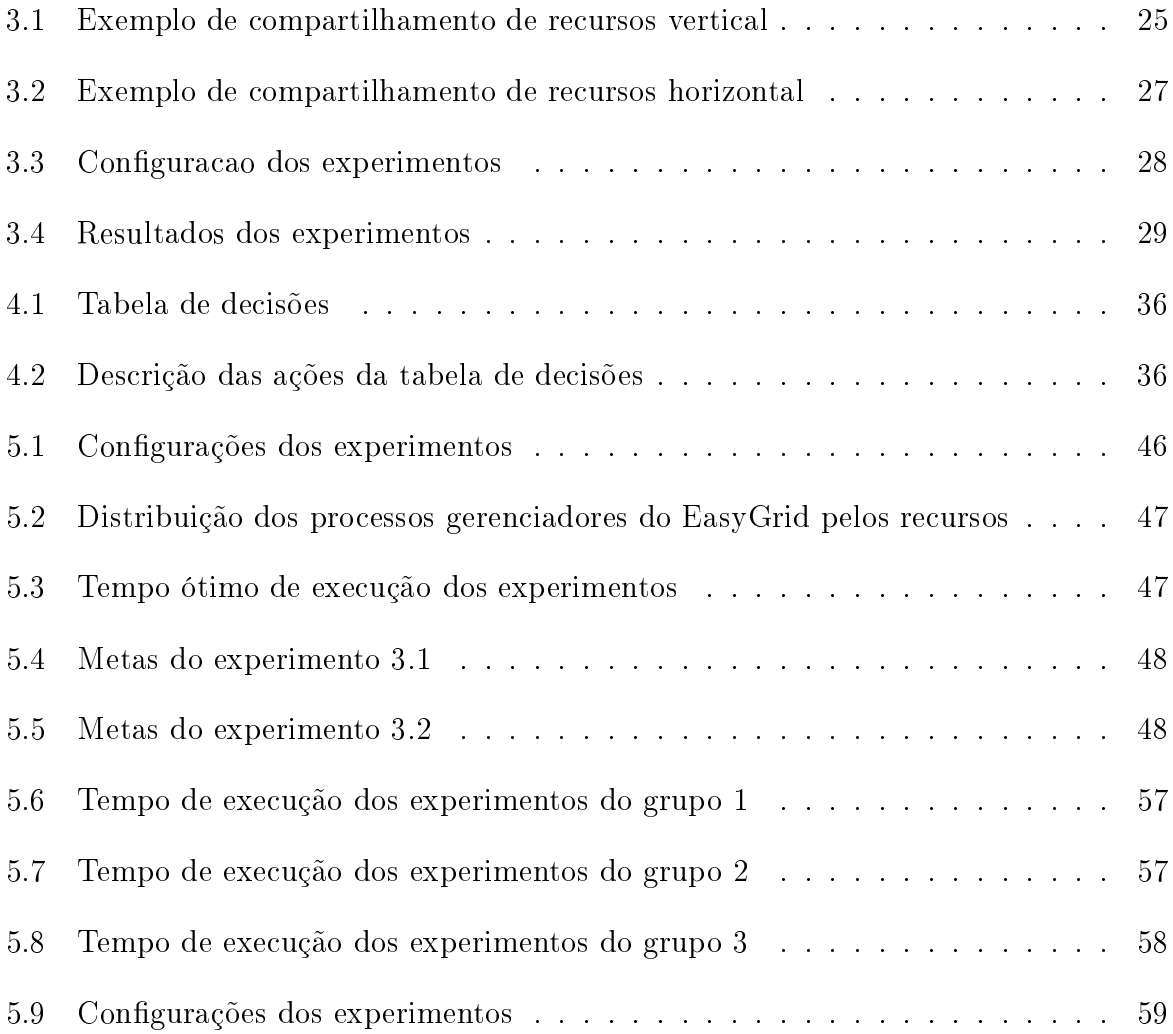

## Capítulo 1

## Introdução

Existem diversas áreas de conhecimento que demandam alto poder computacional para resolução de seus problemas. Negócios como exploração e produção de petróleo, análise climática e bioinformática [14, 19] são exemplos de atividades que requerem longos períodos de intenso pro
essamento. Entretanto, essas ne
essidades não são atendidas através de omputadores onven
ionais. Assim, para atender essa demanda surgiram os super omputadores.

Supercomputadores [37] são sistemas de alto desempenho altamente especializados. Geralmente são formados por entenas de unidades de pro
essamento idênti
as dispostas em uma mesmo local, conectadas por redes de alta velocidade e sob um único domínio administrativo. Clusters de computadores [8] são exemplos de sistemas desse tipo. Entretanto, esses sistemas possuem um alto usto de aquisição e manutenção. Por exemplo, para expandir tal arquitetura é pre
iso que a infraestrutura de rede seja ampliada e re ursos idênti
os sejam adi
ionados ao sistema. Assim, onforme re
ursos mais modernos surgem, provavelmente o ambiente legado será abandonado já que há uma baixa possibilidade de se fazer uma integração. Dessa forma, o alto custo impossibilita que a maioria dos entros universitários e orporativos tenha um ambiente desse porte.

Com o objetivo de suprir a grande demanda por processamento a um baixo custo surgiram as grades computacionais [16, 17, 18]. Grades também podem ser consideradas super
omputadores, mas apresentam algumas ara
terísti
as próprias quando omparadas aos sistemas de alto desempenho tradicionais *(clusters)*. Tipicamente, grades são ompostas por uma grande quantidade de re
ursos heterogêneos espalhados geogra
amente, ou seja, não precisam estar fisicamente próximos nem em configuração uniforme. Em função desta distribuição, geralmente a rede responsável por interconectar esses reursos é a Internet. Além disso, em função da natureza distribuída, diversas falhas nos nós e conexões dessa rede podem ocorrer. Entre os grandes desafios desta tecnologia destacam-se [39]:

- heterogeneidade do ambiente grade, resultado da grande quantidade de diferentes recursos que podem ser conectados e de diferentes tecnologias empregadas por esses;
- multiplicidade de domínios administrativos autônomos, cada um com diferentes regras de geren
iamento e ontrole de a
esso;
- es
alabilidade, que pode provo
ar redução do desempenho onforme o número de re
ursos na grade aumenta;
- natureza dinâmi
a desse tipo de ambiente, onde a taxa de o
orrên
ia de falhas na rede de inter
onexão e nas máquinas agregadas é alta;
- compartilhamento de recursos, o que provoca uma variação no poder computacional ofere
ido por ada re
urso.

Assim, para resolver esses problemas, uma solução adotada tem sido a implementação de um *middleware* [25], camada de *software* cujo objetivo é retirar a sobrecarga do programador na hora de projetar, programar e gerenciar aplicações distribuídas, fornecendo aos desenvolvedores a imagem de um ambiente de programação distribuído, integrado e consistente [24]. Esse *middleware*, também chamado de sistema gerenciador, funcionará omo uma amada de abstração e ofere
erá a
esso simples, barato e e
iente a grade para usuários que desejam executar suas aplicações nela. A figura 1.1 apresenta as camadas dessa arquitetura.

Dessa forma, o desenvolvimento de um sistema gerenciador capaz de alocar e gerenciar aplicações nos recursos da grade eficientemente, e maximizar a utilização dos recursos desse ambiente é uma das prin
ipais áreas estudadas por pesquisadores.

### 1.1 Motivação

Uma grade computacional oferece aos usuários a possibilidade de executar suas apliações paralelas em um ambiente extremamente potente em um tempo reduzido quando omparado a exe
ução em omputadores onven
ionais. Entretanto, essa oferta não deve introduzir omplexidade demasiada no desenvolvimento de apli
ações. Geralmente, os desenvolvedores dos *softwares* que irão rodar nesses ambientes são cientistas e engenheiros

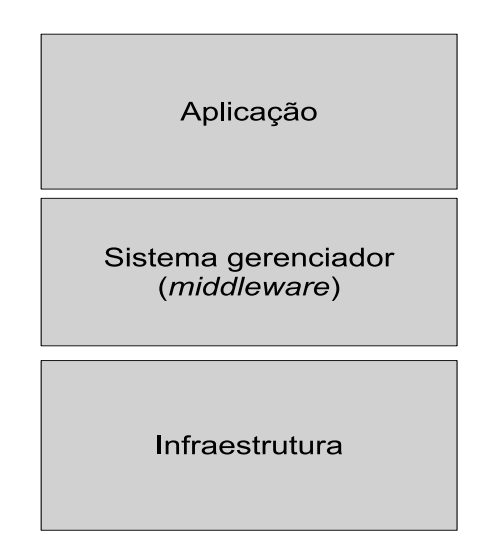

Figura 1.1: Camadas da arquitetura grade

que possuem muito onhe
imento do negó
io em questão e não querem gastar tempo alterando suas aplicações para adequar estas às características da grade e na maioria das vezes des
onhe
em omo. Assim, sistemas de geren
iamento que façam essas tarefas são ne
essários para adequar as apli
ações ao ambiente grade.

Uma das funções de sistemas de gerenciamento é a alocação de *jobs* aos recursos disponíveis, chamado *Job Schedulers* (*JS*) [?]. *JSs* são tipicamente utilizados pelos sistemas de alto desempenho atuais (clusters de computadores). Eles funcionam como uma fila de acesso aos recursos do *cluster*. Quando um usuário deseja executar sua aplicação ele deve submetê-la a uma fila e definir a quantidade de recursos que ela precisa. Como geralmente a quantidade de re
ursos utilizados por uma apli
ação varia durante sua execução, o usuário deverá definir a quantidade máxima de recursos que sua aplicação irá utilizar. Esses recursos ficarão alocados a esta aplicação até seu término. A aplicação irá aguardar até que seja a primeira da fila e a quantidade de recursos solicitada pelo usuário esteja disponível no ambiente. Todo esse ontrole (monitoramento e geren
iamento) é feito pelo JS, onde esse tipo de ambiente de execução é geralmente caracterizado pelo não ompartilhamento simultâneo de re
ursos entre diferentes jobs.

Ao exe
utar sua apli
ação neste tipo de enário, o usuário sabe que a han
e de sua aplicação não encerrar sua execução no tempo esperado é pequena já que o ambiente é ontrolado e dedi
ado à apli
ação. Entretanto, do ponto de vista do provedor de re
ursos e da fila de jobs, essa solução pode apresentar problemas como a subutilização de recursos e onsequentemente, baixa es
alabilidade.

A maioria das grades computacionais também adotou a utilização de JSs. Sendo

formado por uma grande quantidade de recursos de uma variedade de capacidades, é fácil ver que re
ursos também podem ser subutilizados neste enário pelo fato das apli
ações executarem de forma dedicada. Por exemplo, essa estratégia impede que uma aplicação utilize a CPU enquanto outra apli
ação no mesmo re
urso faz operações de entrada e saída. Como geralmente um recurso oferece vários serviços (CPU, GPU, E/S, etc.) é provável que a maioria que o
iosa enquanto a apli
ação utiliza apenas um serviço em determinado período de tempo. Além disso, caso a primeira aplicação da fila necessite de  $k+1$  recursos e haja apenas k recursos disponíveis, esses k recursos poderão ficar ociosos até que mais um seja liberado, ou dependendo da estratégia de es
alonamento adotada pelo JS, a próxima aplicação da fila que precise de j recursos tal que  $j \leq k$  poderá executar na frente das demais aumentando o tempo de espera na fila da primeira aplicação.

Conforme a demanda por pro
essamento aumenta, maior será o número de apli
ações disputando os recursos de processamento. Consequentemente, a fila do JS também irá crescer e o tempo total de espera desde a submissão da aplicação ao  $JS$  até o fim da exe
ução também irá aumentar.

Além disso, um outro aspecto torna JSs não aplicáveis a grades computacionais. Este tipo de gerenciador supõe que os recursos são mantidos por uma única organização e que estes não estão sendo usados sem o seu ontrole. Assim, ele é apaz de es
olher os melhores recursos para cada aplicação. Entretanto, em grades computacionais os recursos são distribuídos, o que impli
a que não há total ontrole sobre o estado dos mesmos. Assim, um recurso reservado a uma aplicação pelo JS poderá ser usado por um usuário local sem o conhecimento do gerenciador.

Uma alternativa para os problemas apresentados é o uso de gerenciadores capazes de monitorar ada apli
ação independentemente. Assim, através da avaliação do estado da apli
ação e do ambiente onde ela exe
uta, o geren
iador poderá tomar as melhores ações, por exemplo rees
alonamento de tarefas, para que a apli
ação al
an
e seus ob jetivos. Dessa maneira, as aplicações se tornariam autônomas sendo cada uma responsável pelo seu próprio geren
iamento, não pre
isando de um oordenador entral do ambiente. Esse geren
iamento entrado na apli
ação traz benefí
ios omo um maior onhe
imento da apli
ação e onsequentemente maior pre
isão na tomada de ação. Além disso, o tempo de reação do geren
iador às mudanças do ambiente onde a apli
ação exe
uta será menor e a ação mais focada e específica a uma aplicação comparado com gerenciadores centralizados que olham para todas as apli
ações ao mesmo tempo.

Uma outra vantagem da estratégia centrada na aplicação é que aplicações poderão

ompartilhar re
ursos simultaneamente sem introduzir sobre
arga ao geren
iador. Quando brokers centralizados são utilizados como gerenciadores é complicado permitir esse compartilhamento simultâneo já que neste enário o broker pre
isaria ontrolar todas as apli cações e possivelmente realizar balanceamentos de carga caso alguns recursos ficassem sobrecarregados. É nítido perceber que gerenciar o compartilhamento simultâneo de reursos por diversas apli
ações na implementação entralizada do geren
iador seria muito custoso e provavelmente pouco eficiente.

Entretanto, apesar de permitir que a utilização de re
ursos seja maximizada, o ompartilhamento simultâneo de re
ursos não ontrolado pode introduzir problemas no ambiente de execução como o aumento do *overhead* gerado pela troca de contexto das diversas aplicações que agora compartilham um mesmo recurso. Esse problema não aparecia com o uso de *brokers* centralizados porque estes tinham a visão do sistema como um todo e alocavam as aplicações a conjuntos não disjuntos de recursos. Já com a abordagem autônoma, a proliferação de apli
ações, ada uma bus
ando minimizar seu tempo de exe
ução de forma individualista, poderá tornar o sistema inviável.

Este problema ocorre com o EasyGrid Application Management System (EasyGrid AMS) [7]. O EasyGrid AMS é um sistema gerenciador de aplicações MPI [27] que é embutido na aplicação do usuário. Ele permite que aplicações que antes executavam em um ambiente cluster dedicado, executem no ambiente grade sem a necessidade de alterações significativas de seus códigos fontes. Esse middleware é baseado no conceito de computação autônoma. Assim, ele permite que as aplicações se auto monitorem e tomem decisões relativas a balanceamento de carga e tolerância a falhas automaticamente.

O objetivo do EasyGrid AMS é executar a aplicação do usuário no menor tempo possível onsiderando ambientes lássi
os (dedi
ados ou oportunísti
os) de grades om  $JSS$ . Resultados mostram que o  $EasyGrid$  AMS pode gerenciar eficientemente a execução de aplicações em ambientes dinâmicos e não previsíveis, conseguindo atingir *makespan* (tempo de exe
ução da apli
ação) perto do ótimo. Porém, no aso onde mais de uma aplicação EasyGrid estejam executando sobre conjuntos de recursos não disjuntos os resultados obtidos poderão ser ruins. Isso ocorre porque a estratégia atual do EasyGrid é gulosa e assim seu omportamento prejudi
a o ambiente. Cada apli
ação pode ter políticas diferentes porém em geral aplicações que utilizam o EasyGrid objetivam sempre reduzir seu tempo de exe
ução. Entretanto, será que usuários sempre desejam exe
utar suas apli
ações no menor tempo possível?

### 1.2 Ob jetivos

Quando usuários disparam apli
ações no ambiente grade eles têm em mente diferentes objetivos. Para alguns o tempo de execução é fator crítico, outros admitem um tempo maior de execução, por exemplo, a fim de obter melhores resultados para sua heurística que resolve determinado problema de otimização, e outros até mesmo des
onhe
em o tempo ótimo de execução de suas aplicações. Além disso, por exemplo, projetos como [3] utilizam re
ursos somente quando estes estão o
iosos.

O objetivo deste trabalho é investigar a viabilidade de criar um ambiente de exeução sem JS entral onde seria permitida ompartilhamento simultâneo de re
ursos para maximizar a utilização dos recursos disponíveis da grade. Assim, busca-se modificar o comportamento guloso das aplicações  $EasyGrid$  e associar a cada aplicação, um comportamento próprio e mais sociável obtido a partir dos objetivos e expectativas do usuário que as disparou. Espera-se assim, reduzir conflitos (*overhead*) gerados pelo compartilhamento dos recursos. Neste trabalho tais objetivos e expectativas serão representados através de metas de execução e a grade vista como uma sociedade de aplicações autônomas.

#### **Contribuições** 1.3

Este trabalho apresenta uma proposta de geren
iamento des
entralizado de apli
ações para grades omputa
ionais. Este geren
iamento entrado na apli
ação permite que ela, de forma autônoma, escolha os melhores recursos para executar. Esta decisão será baseada em uma meta de execução (tempo de execução) definida pelo usuário ao disparar sua aplicação na grade. Essa meta introduzirá flexibilidade ao sistema e permitirá que aplicações tenham omportamentos diferentes. Assim, diversas apli
ações que exe
utam sobre os re
ursos da grade tomarão ações independentes baseadas em suas próprias metas, modi ficando efetivamente suas prioridades de acordo com a demanda e oferta de recursos. O objetivo dessa proposta é fazer com que uma sociedade de aplicações autônomas sustentável seja formada. É válido destacar que, como em qualquer sociedade, os elementos que a ompõem podem ser altruístas, egoístas e até mesmo bipolares.

Este comportamento é formalizado através da heurística Grid SA. Essa heurística é baseada simplesmente em metas de execução (soft deadlines) que permitem que aplicações compartilhem recursos de uma forma mais eficiente. Uma outra contribuição é a implementação da heurísti
a Grid SA no EasyGrid e a validação da mesma através de diversos

experimentos.

### 1.4 Organização

Esta dissertação está organizada da seguinte maneira: o capítulo 2 apresenta os trabalhos relacionados, o capítulo 3 avalia as estratégias de execução de aplicações em grade, o capítulo 4 apresenta uma proposta mais eficiente de compartilhamento de recursos e descreve a heurística Grid SA, o capítulo 5 faz uma análise experimental da heurística Grid SA e o capítulo 6 apresenta as conclusões e trabalhos futuros.

## Capítulo 2

## **Trabalhos relacionados**

O objetivo deste capítulo é apresentar os estudos que foram utilizados como fonte de pesquisa para o desenvolvimento da dissertação aqui apresentada. Estes foram fundamentais para o amadure
imento das idéias ini
iais deste trabalho. Além disso, eles foram fonte de informações para a on
epção de novas idéias, para a omparação de soluções propostas om soluções já existentes na literatura e para uma melhor ompreensão de temas não ligados diretamente a este trabalho mas ujos on
eitos puderam ser ompreendidos, adaptados e apli
ados. As próximas seções são brevemente des
ritas abaixo:

- Grades omputa
ionais: são onjuntos de re
ursos distribuídos, heterogêneos e ompartilhados one
tados por redes de diferentes velo
idades. Essa seção apresenta os ob jetivos desse ambiente e suas gerações;
- Computação autônoma: a complexidade dos sistemas computacionais atuais cresce tão rapidamente que o custo para instalá-los, configurá-los e mantê-los preocupa cientistas, pesquisadores e empresas. Computação autônoma é um novo paradigma que bus
a tornar sistemas autogeren
iávies;
- Agentes: agentes são entidades computacionais autônomas que executam em um ambiente e possuem objetivos definidos. Essa seção apresenta o conceito e suas prin
ipais ara
terísti
as;
- Sistemas geren
iadores de grades: em função de sua natureza instável, dinâmi
a e heterogênea, grades omputa
ionais ne
essitam de sistemas geren
iadores que façam a interfa
e entre os re
ursos do ambiente e as apli
ações de usuários. Esta seção apresenta os tipos de sistemas geren
iadores e suas prin
ipais ara
terísti
as;

• EasyGrid Application Management System: o EasyGrid AMS é o sistema gerenciador utilizado omo base neste trabalho. Esta seção apresenta sua arquitetura e seu

#### 2.1 Grades computacionais

Grades computacionais são formadas por conjuntos de recursos distribuídos geograficamente, tipi
amente heterogêneos e ompartilhados, one
tados por redes de velo
idades variadas. Este ambiente é capaz de oferecer um poder computacional maior do que ambientes como *cluster* de computadores para aplicações de alto desempenho. Assim, esse novo ambiente emerge om o ob jetivo de fazer om que a omputação de alto desempenho também seja acessível aos usuários que não possuem recursos suficientes localmente para suprir suas necessidades de poder computacional ou de armazenamento.

O termo grade omputa
ional surgiu da analogia om as redes de interligação do sistema de energia elétrica (*power grids*), onde utiliza-se a eletricidade sem necessariamente saber a localização física de sua produção (hidroelétricas, termoelétricas, usinas nucleares, etc.), sendo sua utilização totalmente transparente aos seus usuários [17, 15]. A origem do nome retrata o objetivo de tornar o uso de recursos computacionais distribuídos tão simples quanto o uso da eletricidade.

Segundo [23] grades computacionais podem ser classificadas em 3 gerações. A primeira geração é ara
terizada pelo ompartilhamento dos re
ursos de um super
omputador, onde vários usuários se one
tam por terminais e utilizam prin
ipalmente seu armazenamento. A segunda geração das grades é caracterizada pelo uso de *middlewares* que permitem a ombinação de diferentes te
nologias para grades omputa
ionais. A ter
eira geração é a combinação da tecnologia Web com a segunda geração e utiliza conceitos de *SOA (Service*  $Oriented Architecture)$  [12].

Contudo, a exploração eficiente do poder computacional nesse tipo de ambiente ainda é um desafio, principalmente devido ao seu comportamento dinâmico e instável. Ao contrário dos sistemas distribuídos tradicionais, esse novo ambiente precisa considerar questões como segurança, acesso uniforme aos recursos geograficamente distribuídos, desoberta e agregação dinâmi
a de re
ursos e qualidade de serviço.

Diante de todos esses desafios, é necessário que a computação em grades ofereça meios para que o desenvolvedor da apli
ação possa es
rever programas em linguagens de alto nível, capazes de acessar o grid e utilizar seus recursos de forma eficiente e transparente,

sem que para isso o usuário tenha que se preo
upar em tratar questões do ambiente. A seção 2.1.1 descreve as características principais da arquitetura grade, objetivando identificar os serviços mais importantes oferecidas por cada camada para garantir a execução da aplicação de forma eficiente e segura.

#### 2.1.1 Arquitetura da grade

Uma característica marcante do ambiente grade é a sua diversidade de recursos. Além dos re
ursos de armazenamento e CPU, uma grade pode disponibilizar a
esso a outros re
ursos e equipamentos especiais, tais como *softwares*, licencas e instrumentos científicos [11]. Com relação às características específicas de *hardware* e software, grades computacionais podem ser divididas em três níveis [18]: infraestrutura, middleware e aplicação. Esses níveis são apresentados na figura 2.1.

O primeiro nível corresponde à infraestrutura, formada por componentes de *hardware* e software integrados em uma única rede de recursos. No segundo nível, encontra-se o *middleware*, composto por ferramentas e serviços responsáveis por disponibilizar os recursos à aplicação. O último nível refere-se à aplicação, que tem como objetivo explorar os recursos disponíveis na grade. A padronização de protocolos facilita a implantação da transparên
ia desejada na utilização de um ambiente omplexo omo esse. Para viabilizar a padronização das grades, *Foster et al.* [18] definiu uma arquitetura organizada em amadas. Assim, omponentes de uma mesma amada ompartilham fun
ionalidades omuns e podem ser onstruídos om base nas apa
idades e serviços prestados pelas

A camada de *middleware* pode ser dividida nas camadas coletivos, recursos e conectividade [18]. A camada de conectividade representa o núcleo de comunicação e protocolos de autenticação para transações específicas em redes. Nessa camada há os protocolos de omuni
ação e os de autenti
ação. Os primeiros são responsáveis por viabilizar a tro
a de dados entre os re
ursos heterogêneos disponíveis na amada de infraestrutura. Os proto olos de autenti
ação forne
em me
anismos seguros para a veri
ação da identidade dos recursos e dos usuários.

Com a comunicação garantida pela camada de conectividade, a camada de recursos tem a responsabilidade de inicializar e controlar o compartilhamento dos recursos individuais. Para isso, os protocolos de informação pertencentes a essa camada são usados para obter informações sobre a estrutura e o estado dos recursos. Os protocolos de gerenciamento são usados para negociar o acesso a recursos compartilhados, especificando, por

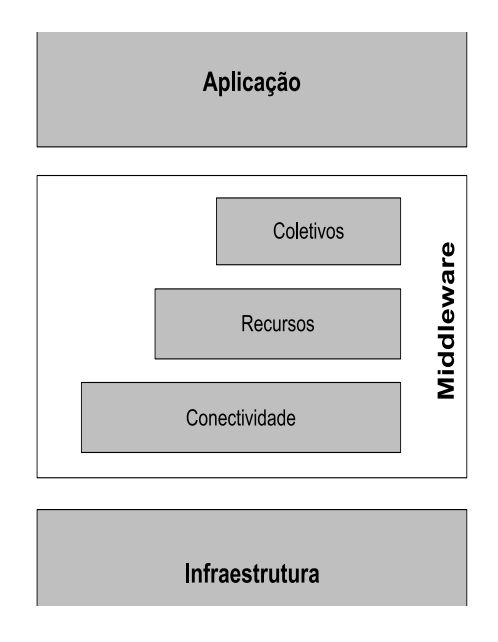

Figura 2.1: Detalhe da camada middleware da grade (adaptada de [18]).

exemplo, os re
ursos requeridos e as operações a serem desempenhadas.

A camada coletivos adota protocolos e serviços que não são associados a recursos específicos, tais como serviços de diretório para descoberta de recursos, serviços de coalo
ação e es
alonamento, monitoramento, repli
ação de dados e serviços de olaboração.

As maiores funcionalidades da arquitetura grade estão no nível de *middleware*. A m de estruturar melhor os serviços ofere
idos nesse nível, o mesmo foi subdividido em middleware básico e de servicos.

O *middleware* básico oferece os servicos fundamentais para a operação de uma grade. omo o geren
iamento remoto de pro
essos, a alo
ação de re
ursos, o registro e a oleta de informações, segurança e aspectos de qualidade de serviço. O middleware de serviço forne
e um alto nível de abstração, in
luindo ambientes de desenvolvimento de apli
ações, ferramentas de programação, escalonamento de tarefas e tolerância a falhas. Assim, o *mid*d leware básico garante que os processos possam executar em recursos remotos, enquanto que o *middleware* de serviço fornece uma imagem única do sistema.

Um problema relacionado à utilização de *middlewares* básicos e de serviço é o uso de diferentes tipos de infraestrutura na grade. Para que uma aplicação execute em um conjunto de recursos é preciso que *middlevares* básicos e de serviço estejam instalados em todos os recursos da camada de infraestrutura. Na maioria das vezes, os recursos da grade utilizam o mesmo *middleware básico*. Entretanto, diferentes *middlewares* de serviço são usados na grade. Assim, a apli
ação do usuário pre
isará ser alterada para

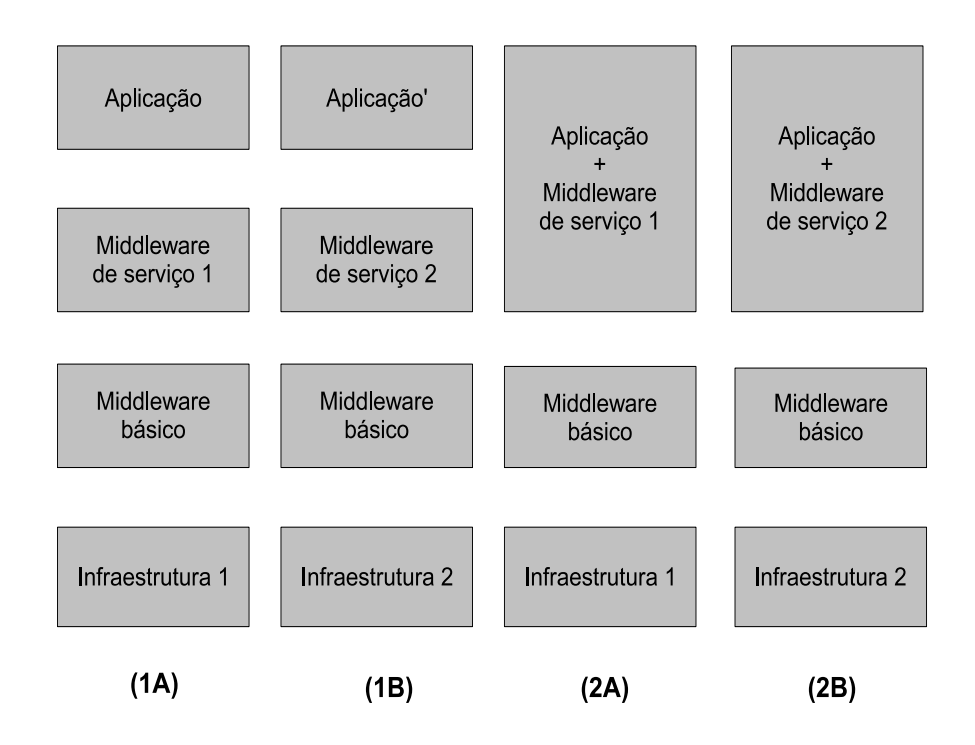

Figura 2.2: Visões *system centric* (1A e 1B) e *application centric* (2A e 2B)

executar em recursos com *middlewares* de serviço diferentes (visão system centric). Uma possível solução para este problema é a incorporação do *middleware* de serviço na própria aplicação (visão *application centric*). Assim, a aplicação poderá executar em diferentes tipos de infraestrutura sem a ne
essidade de adaptações.

Na figura 2.2 as colunas  $(1A)$  e  $(1B)$  mostram que quando o *middleware* de serviço está instalado na infraestrutura a apli
ação pre
isará ser adaptada (apli
ação alterada para aplicação'). Já as colunas (2A) e (2B) mostram que caso o *middleware* de serviço esteja a
oplado à apli
ação, esta não pre
isará ser alterada para exe
utar em diferentes tipos de infraestrutura.

#### 2.2 Computação autônoma

Atualmente é praticamente impossível encontrar alguma área de negócio ou ambiente onde não existem sistemas de omputação. Pelo ontrário, há um onstante res
imento no uso de ambientes omputa
ionais, impa
tando vários aspe
tos da vida humana. Entretanto, este res
imento desenfreado faz om que estratégias de planejamento, manutenção e geren
iamento antes on
ebidos não se apliquem mais.

Segundo [21] apesar da indústria de tecnologia da informação (TI) bater recordes com impressionante regularidade, ela agora se depara om um problema brotando a partir do nú
leo de seu su
esso e apenas pou
as pessoas estão fo
adas em solu
ioná-lo. Esse problema não está relacionado ao ritmo da lei de Moore [28], mas no tratamento das consequências do seu reinado de décadas. Ele também não está diretamente relacionado a quantos bits podem ser olo
ados em um quadrado de uma polegada e também não é a barreira da "máquina inteligente". O grande obstá
ulo é a omplexidade. Lidar com a complexidade dos sistemas que estão sendo projetados é o desafio mais importante encarando a indústria de tecnologia da informação. Esse é o próximo grande desafio.

A indústria de TI ontinua a riar sistemas de omputação altamente potentes. O objetivo desses sistemas é fazer indivíduos e negócios mais produtivos através da automação de tarefas e pro
essos. Isso permite que pessoas foquem em problemas ainda não resolvidos. Entretanto, esse pro
esso de automação também produz omplexidade omo um produto indesejado. A realidade é que o res
imento da omplexidade da infraestrutura de te
nologia da informação ameaça enfraque
er os diversos benefí
ios que TI visa propor ionar. E até agora, somos dependentes prin
ipalmente da intervenção e administração humana para geren
iar essa omplexidade.

A solução proposta por [21] é embutir a complexidade na própria infraestrutura do sistema (hardware e software) e automatizar seu gerenciamento. A inspiração desse modelo vem do sistema nervoso autônomo humano. Esse sistema controla a respiração, digestão, et
. sem a per
epção e esforço do ser humano. Essa proposta foi hamada de Computação Autônoma [21, 32, 22, 34]. Assim, um Sistema de Computação Autônomo (SCA) deverá ter pelo menos 8 elementos have. Seguem essas ara
terísti
as:

- 1. Self Awareness: para ser autônomo um sistema de computação deve conhecer a si próprio, ou seja, deve onhe
er seu estado e seu omportamento;
- 2. Self Configuring: um SCA deve se configurar e reconfigurar em condições variadas e imprevisíveis;
- 3. Self Optimizing: um SCA não deverá ficar parado ao alcançar um estado estável. Ele deverá sempre buscar maneiras de otimizar seus processos;
- 4. Self-Healing: um SCA deve ser capaz de "se curar". Ele deve ser capaz de se recuperar de eventos rotineiros ou extraordinários que podem ausar mal fun
ionamento às suas partes;
- 5. Self Protecting: um mundo virtual não é menos perigoso que o real. Assim, um SCA deve ser apaz de se auto proteger de ataques internos e externos e manter a segurança e integridade do sistema;
- 6. Context Aware: um SCA conhece seu ambiente de execução e o contexto em que atua. Assim, ele deve agir de acordo com o cenário onde está;
- 7. Open: um SCA não pode existir em um ambiente hermético. Isso significa que ele deve operar em ambientes heterogêneos e implementar padrões abertos. Ele não pode ser uma solução proprietária;
- 8. Anticipatory: um SCA antecipará a necessidade de otimização de recursos e manterá essa omplexidade es
ondida. Ele deve ser apaz de preen
her o espaço que existe entre as ne
essidades dos usuários e as implementações de te
nologia da informação necessárias para alcançar seus objetivos.

Realisticamente, esses sistemas são bem difícies de construir e irão requisitar grande exploração de novas tecnologias e inovações. Esse é o motivo de Sistemas de Computação Autônomos serem vistos como um grande desafio por toda a indústria de tecnologia da informação.

#### **Agentes** 2.3

Agente é definido em |41 como um sistema de computador que se localiza em um ambiente e é capaz de executar ações autônomas a fim de alcançar objetivos definidos. A principal característica de um agente é seu comportamento "autônomo" que lhe permite tomar decisões com base em seus objetivos (metas) e informações de monitoramento do meio onde ele está exe
utando.

Entretanto, o ambiente onde um determinado agente executa não está dedicado a ele. Assim, em um mesmo período de tempo, agentes irão ompartilhar um meio e ada um irá buscar alcançar seus objetivos. Caso agentes tenham objetivos opostos eles poderão se comportar de uma maneira competitiva. O estudo da relação entre agentes é conhecido omo Sistema multiagentes.

Sistema Multiagentes é definido por  $\vert 40 \vert$  como o problema de se construir um grupo de agentes. Um grupo de agentes é semelhante a uma so
iedade humana onde pessoas são diferentes e possuem objetivos distintos. Assim como as pessoas, agentes podem se agrupar para resolver problemas maiores. Entretanto, também existem alguns problemas em uma so
iedade que devem ser resolvidos, por exemplo a falta de re
ursos para atender

De acordo com [38] o uso de agentes para a criação de sistemas é o próximo paradigma de desenvolvimento de software. Segundo os autores sistemas evoluem ao longo do tempo em função de três variáveis: ódigo (o que o programa faz), dado (qual informação é pro
essada) e invo
ação (quando a exe
ução do ódigo é a
ionada). Ao longo do tempo os paradigmas de desenvolvimento foram monolítico, estruturado, orientado a objetos e orientado a agentes. Em todos os paradigmas, ex
eto no monolíti
o, o ódigo estava en apsulado, ou seja, a
essado através de métodos. O dado só foi en
apsulado a partir do paradigma orientado a objetos, onde os dados passaram a ser acessados através de métodos. Entretanto, apenas no paradigma orientado a agentes a invo
ação está en
apsulada, ou seja, a chamada não é feita através de uma função principal (main).

Assim, um agente representa um "objeto ativo com iniciativa", também chamado de "agente autônomo" para dar ênfase a não necessidade de acionamento externo e a presença de um onjunto de responsabilidades internas. Uma vez que um agente possui ódigo, dado e ontrole, é esperado que o esforço de integração seja mínimo para a riação de apli
ações. O su
esso da arquitetura de agentes dependerá da habilidade da população de agentes se organizar e se adaptar dinamicamente às mudanças sem a necessidade de um controle *top-down*.

Esse tipo de sistema apare
e na natureza em populações de insetos e outros animais. Um estudo sobre esses sistemas é feito em [38] e a partir dele é derivado um conjunto de princípios de projeto que podem ser aplicados a sistemas baseados em agentes artificiais onde o omportamento da so
iedade de agentes é muito mais ompli
ado do que a omplexidade de um agente individualmente. Abaixo é apresentada uma série de exemplos da natureza onde esse omportamento des
entralizado fun
iona:

- 1. Formigas onstroem aminhos entre o ninho e fontes de alimento. Apesar de não existir a apli
ação de algoritmos de aminho mínimo neste pro
esso, geralmente os aminhos riados são os menores possíveis.
- 2. Cupins onstroem ninhos om mais de in
o metros de altura e dez toneladas sem um engenheiro hefe.
- 3. Vespas se dividem em grupos para buscar comida e grupos para cuidar dos filhotes. A quantidade de elementos de cada grupo é ajustada automaticamente de acordo

om a quantidade de omida disponível e o tamanho do ninho.

A partir da avaliação do comportamento desses sistemas naturais [38] derivou as prin
ipais ara
terísti
as que um sistema multiagente deve ter:

- 1. Exe
ução de funções através da iteração entre agentes: geralmente sistemas são divididos em funções. Esta abordagem é utilizada para sistemas onde existe uma função prin
ipal que invo
a diferentes métodos. Em sistemas baseados em agentes, a invocação de métodos ocorrerá em função do cenário onde agentes executam e das iterações entre os mesmos;
- 2. Agentes devem ser pequenos: a o
orrên
ia natural de sistemas adaptativos possui partes que são pequenas omparadas ao sistema inteiro. Essa motivação é derivada da experiência de engenheiros de software com a dificuldade de projetar, implementar e exe
utar sistemas grandes. Pequenos agentes são mais fá
eis de entender do que grandes sistemas monolíti
os. Como eles são pequenos, aso um agente falhe ele poderá ser substituído por outro sem grande impa
to.
- 3. Controle des
entralizado: um agente entral é o úni
o ponto de falha que pode deixar o sistema vulnerável a um a
idente. Em ondições normais de operação ele pode se tornar um gargalo. Ele tende a atrair fun
ionalidades, destruindo o design des
entralizado e as vantagens do uso de agentes.
- 4. Suportar a diversidade de agentes: a diversidade introduz diferentes omportamentos e evolução das soluções. Uma maneira de manter a diversidade é utilizar pro cessos aleatórios.
- 5. Forne
er um anal para o vazamento da entropia: quanto maior a energia maior a entropia e onsequentemente maior a desordem do sistema. Entretanto, em sistemas multiagentes a entropia o
orre em um nível mi
ro que é a relação entre agentes e gera uma organização no nível macro. O sistema reduz a entropia no macro aumentando a entropia no nível mi
ro. Por exemplo, quanto mais formigas se esbarram e se comunicam, mais rápido a melhor rota entre o ninho e o alimento será definida.

Por fim, [38] conclui que usuários ainda possuem resistência em descentralizar soluções e abandonar a abordagem *top-down*. Entretanto, os benefícios da abordagem de agentes são ondi
ionais e não absolutos. Em um ambiente estável a abordagem entralizada pode ser otimizada e obter os melhores resultados. Entretanto, os ambientes atuais onde agentes

exe
utam são dinâmi
os e imprevisíveis (por exemplo, a Web). Assim, uma abordagem baseada em agentes provavelmente seria melhor.

### 2.4 Sistemas de geren
iamento de grades

Enquanto em ambientes de alto desempenho tradicionais usuários utilizam recursos exclusivamente, grades são baseadas no compartilhamento de recursos em larga escala [31]. Assim, a execução de uma aplicação em uma grade envolve uma série de serviços e camadas que podem introduzir uma sobrecarga considerável [13].

A heterogeneidade introduz complexidade na tarefa de alocar recursos a aplicações. Além disso, por serem dinâmi
os e ompartilhados, eles podem ter uma variação da apa
idade de pro
essamento durante a exe
ução. Essas ara
terísti
as tornam o ambiente grade omplexo para a exe
ução de programas. Em função de toda essa omplexidade o a
esso a grades omputa
ionais vem sendo feito através de sistemas geren
iadores de  $grade (middle varies).$ 

O ob jetivo de um sistema geren
iador de grade (SGG) é ofere
er ao usuário uma visão simplificada deste ambiente. Dessa forma, busca-se simplificar o desenvolvimento da apli
ação atribuindo ao SGG a responsabilidade de des
obrir e a
essar os re
ursos da grade, implementar me
anismos de tolerân
ia a falhas e me
anismos de es
alonamento, submeter pro
essos, entre outras atividades.

Sistemas gerenciadores oferecem serviços como distribuição de arquivos [4], escalonamento de tarefas [5, 30], tolerância a falhas [10] e avaliação de desempenho [9]. Uma proposta de classificação desses sistemas é apresentada em [29].

- Sistemas Gerenciadores de Recursos (SGRs): o objetivo é maximizar a utilização dos recursos entre várias aplicações que compartilham a grade;
- Sistemas Geren
iadores de Usuários (SGUs): é responsável por geren
iar as apli ações de um úni
o usuário por vez de a
ordo om seus requisitos;
- Sistemas Geren
iadores de Apli
ações (SGAs): possui propriedades semelhantes a um SGU om a diferença de serem fo
ados na otimização da exe
ução de sua apli ação. Se o SGA está integrado a apli
ação do usuário, a apli
ação é transformada em uma versão system aware.
- O principal problema do uso de um SGR é a escalabilidade, já que a definição de

um geren
iador entralizado possivelmente irá falhar quando a quantidade de re
ursos res
er riti
amente. Além disso, por não estar próximo às apli
ações ele poderá tomar decisões de gerenciamento (por exemplo, balanceamento de carga) genéricas e muita vezes independentes das características das aplicações. Assim, fica difícil e complexo executar ações certas dada a variedade das aplicações colocadas para executar na grade. Os SGUs apesar de serem menos entralizadores do que os SGRs também enfrentam problemas quando falamos de uma quantidade res
ente de re
ursos dinâmi
os e instáveis. Por exemplo, será extremamente difícil um SGU trabalhar com grades *ad hoc* [20, 36] onde re
ursos se aproximam o
asionalmente estabele
endo uma rede temporária. Já um SGA pode ser embutido em apli
ações de usuários ao invés de instalado nos re
ursos da grade, permitindo melhor portabilidade e resolvendo o problema de es
alabilidade já que torna a aplicação autogerenciável. Por ser otimizado para cada aplicação, um SGA pode executar ações mais eficientes. Este trabalho é baseado no SGA EasyGrid.

### 2.5 EasyGrid Appli
ation Management System (Easy-Grid AMS)

Os temas estudados nas seções anteriores mostraram que um sistema geren
iador de aplicações é uma boa implementação de gerenciador para grade pois consegue obter características da aplicação onde ele executa e consequentemente executar as melhores ações (seção 2.4). Além disso, sendo embutido na própria apli
ação esse geren
iador permite que a aplicação execute ações de forma autônoma a partir de informações coletadas do ambiente onde ela executa (seções 2.2 e 2.3).

O EasyGrid AMS [7] é um middleware para a execução de aplicações MPI em grades computacionais. Seu objetivo é encapsular aplicações MPI que originalmente eram projetadas e executadas em *clusters* de computadores e torná-las autônomas, isto é autoadaptativas, eficientes e robustas para serem executas em grades computacionais sem sobrecarregar o desenvolvedor com o esforço de gridificação.

O EasyGrid AMS utiliza uma arquitetura hierárquica distribuída de processos gerenciadores (figura 2.3). No topo da hierarquia há o Gerenciador Global (Global Manager -GM) responsável por gerenciar os sites pertencentes a grade. Abaixo deste há os Gerenciadores de Site (Site Manager - SM) sendo cada um responsável pelo gerenciamento dos recursos dentro de um site ou conjunto de recursos específico. Por último, existem os Gerenciadores de Máquina (*Host Manager - HM*), um por recurso, que são responsáveis pelo geren
iamento dos pro
essos da apli
ação do usuário que estão alo
ados em um recurso específico.

Cada processo gerenciador do EasyGrid AMS é estruturado em camadas como apresentado na figura 2.4. O comportamento de cada camada depende do nível do processo de gerenciamento na estrutura hierárquica (HM se comporta diferente do SM, e SM diferente do GM). Essa estrutura permite que a apli
ação se adapte apropriadamente e eficientemente às mudanças sofridas pelo ambiente de execução, uma vez que cada proesso geren
iador é apaz de adotar diferentes políti
as de es
alonamento dinâmi
o e tolerância a falhas de acordo com suas necessidades particulares.

A camada de gerenciamento de processos é responsável pela criação dinâmica de pro
essos MPI (pro
essos da apli
ação e geren
iadores) e pelo redire
ionamento de mensagens, sendo que a alocação de processos aos recursos pode mudar dinamicamente e também mensagens podem ser en
aminhadas para um pro
esso que ainda não foi riado. A coleta de informações relacionadas à execução de uma aplicação  $MPI$ , por exemplo tempo de execução da última tarefa da aplicação, é realizada pela camada de monitoramento da aplicação. Essas informações alimentam as camadas de escalonamento dinâmico, responsável pela redistribuição de tarefas da aplicação, e a camada de tolerância a falhas, responsável pela identificação e tratamento de falhas. O middleware é projetado tal que cada camada superior pode modificar o comportamento da camada imediatamente inferior. No topo da estrutura em camadas do EasyGrid AMS está a aplicação MPI do usuário e a camada de abstração MPI (wrapper) que permite que o  $EasyGrid$  AMS seja embutido na aplicação do usuário. Esta funcionalidade está escondida dos processos da aplicação do usuário através da camada de abstração na forma de funções MPI modifiadas (MPI wrappers ).

Como o EasyGrid é um application management system ele é capaz de escolher políticas de execução com o objetivo de otimizar o tempo de execução da aplicação. A versão atual do EasyGrid trabalha com aplicações  $BoT$  (Bag of Tasks) [29], que são aplicações paralelas cujas tarefas são independentes, aplicações  $DAG$  (Direct Acyclic Graph) [33]. onde as tarefas possuem relações de precedência e aplicações não determinísticas [11]. onde o número de tarefas da apli
ação é des
onhe
ido.

Resultados já mostram que a execução de aplicações EasyGrid obtem bons resultados inclusive na presença de aplicações concorrentes dinâmicas. Um dos objetivos deste trabalho é avaliar a execução de mais de uma aplicação  $EasyGrid$  sobre um mesmo conjunto ou sub
onjunto de re
ursos ao mesmo tempo. Durante a exe
ução de apli
ações parale-

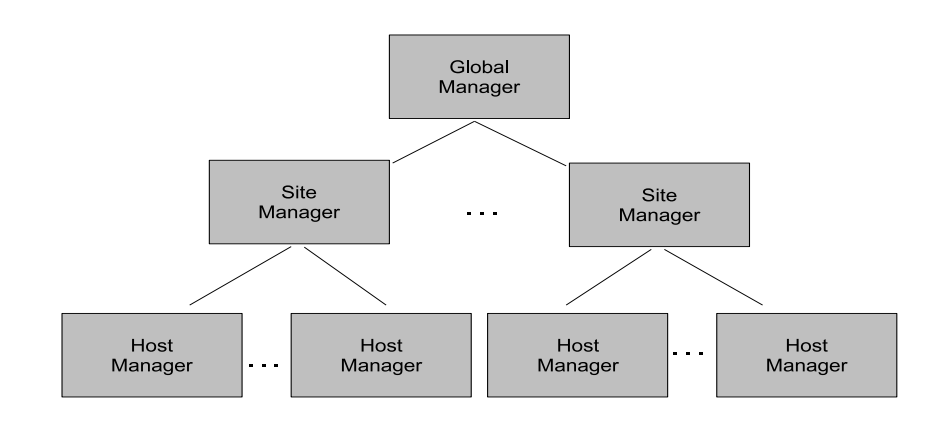

Figura 2.3: Hierarquia dos processos gerenciadores do EasyGrid

las, especialmente aplicações DAG, raramente recursos têm suas capacidades máximas utilizadas durante todo o tempo de execução. O objetivo desta dissertação é maximizar o uso dos re
ursos através do ompartilhamento dos mesmos entre mais de uma apli cação. Entretanto, fazer esta demonstração com aplicações BoT pode se tornar uma tarefa complicada já que pelas suas características aplicações  $BoT$  sempre irão utilizar todos os recursos disponíveis de tal forma que dificilmente recursos serão subutilizados. O mesmo não ocorre com aplicações  $DAG$ , onde as relações de dependência poderão fazer com que um recurso não execute sua tarefa e fique ocioso aguardado a dependência de uma tarefa em outro recurso acabar. Dessa forma, uma vez que o objetivo deste trabalho é mostrar que é possível maximizar o uso de um recurso através de seu compartilhamento simultâneo por mais de uma aplicação, o uso de aplicações do tipo DAG cujas tarefas podem ser distribuídas independentemente pelos re
ursos ara
teriza o pior aso para a realização desses experimentos. Assim, optou-se por aplicações  $BoT$  para a execução dos experimentos desse trabalho.

Em função da heterogeneidade e dinamismo do ambiente grade, o  $EasyGrid$  AMS implementa um mecanismo de escalonamento dinâmico de tarefas [29]. A estratégia adotada pelo EasyGrid é baseada em um modelo híbrido, ou seja, utiliza inicialmente políticas de escalonamento estático e depois, durante a execução, políticas de escalonamento dinâmico. O objetivo do escalonamento estático é definir uma alocação inicial das tarefas da aplicação do usuário no conjunto de recursos definidos. Esta distribuição é feita com base no estado das máquinas antes da submissão da apli
ação e nas ara
terísti
as da apli
ação. Uma vez que o ambiente grade é instável, a visão do escalonamento estático pode não ser mais verdadeira logo após o início da execução. Para isso, o escalonamento dinâmico é

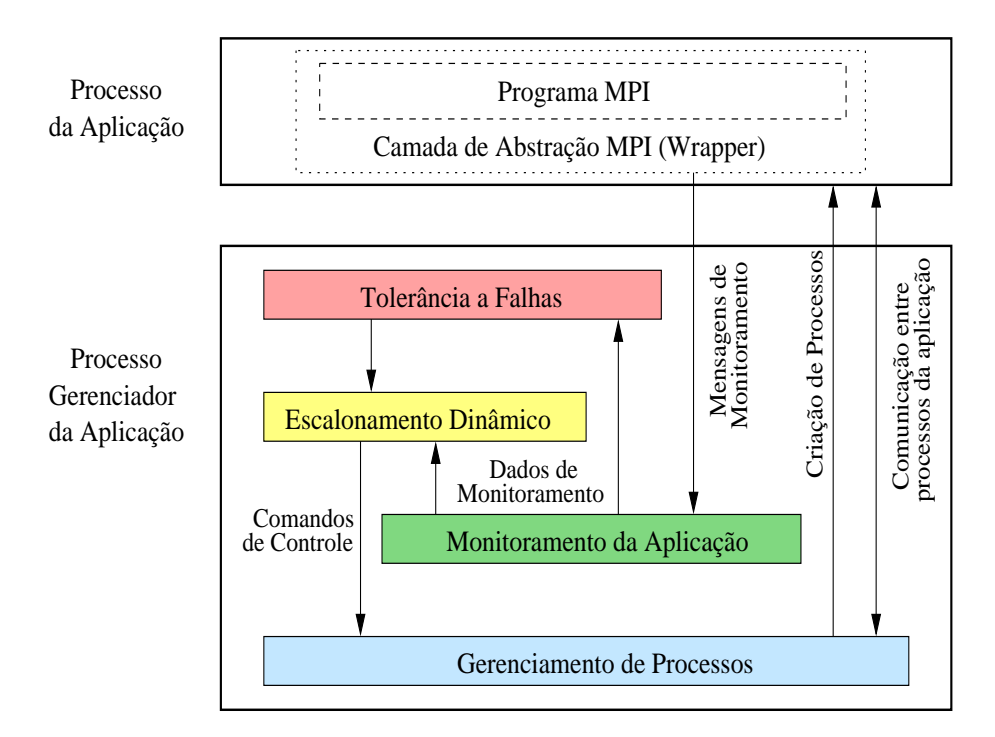

Figura 2.4: Estrutura de camadas do EasyGrid

usado, sendo responsável por realizar possíves redistribuições das tarefas pelos re
ursos em tempo de exe
ução.

A estratégia de es
alonamento dinâmi
o é implementada em 3 níveis: Es
alonador Dinâmico Global (Global Dynamic Scheduler - GDS), Escalonador Dinâmico de Site (Site Dynamic Scheduler - SDS) e Escalonador Dinâmico de Máquina (Host Dynamic Scheduler - HDS). O objetivo geral dos escalonadores é estimar o tempo restante de execução da aplicação em cada recurso e tentar reduzir esse tempo final através de eventos de realocação de tarefas entre os recursos. A figura 2.5 apresenta um exemplo de grade computacional onde é possível identificar os escalonadores citados.

O GDS é o es
alonador mais alto da hierarquia e tem a visão de todos os demais es
alonadores. Ele é responsável por identi
ar possíveis desbalan
eamentos entre os sites e redistribuir carga entre os mesmos. O *SDS* é responsável por realizar a redistribuição de tarefas dentro do site. O objetivo desta redistribuição é balancear a carga interna do site de forma a não sobrecarregar algum recurso.

O HDS é responsável por definir o número máximo de processos concorrentes que poderão exe
utar em uma máquina e quando esses pro
essos serão riados. Atualmente existem duas políticas de execução que definem quando uma tarefa poderá ser executada: Política de Execução Restrita (PER) e Política de Execução Irrestrita (PEI). A PER define que uma tarefa da aplicação só poderá ser executada caso o recurso esteja ocioso.

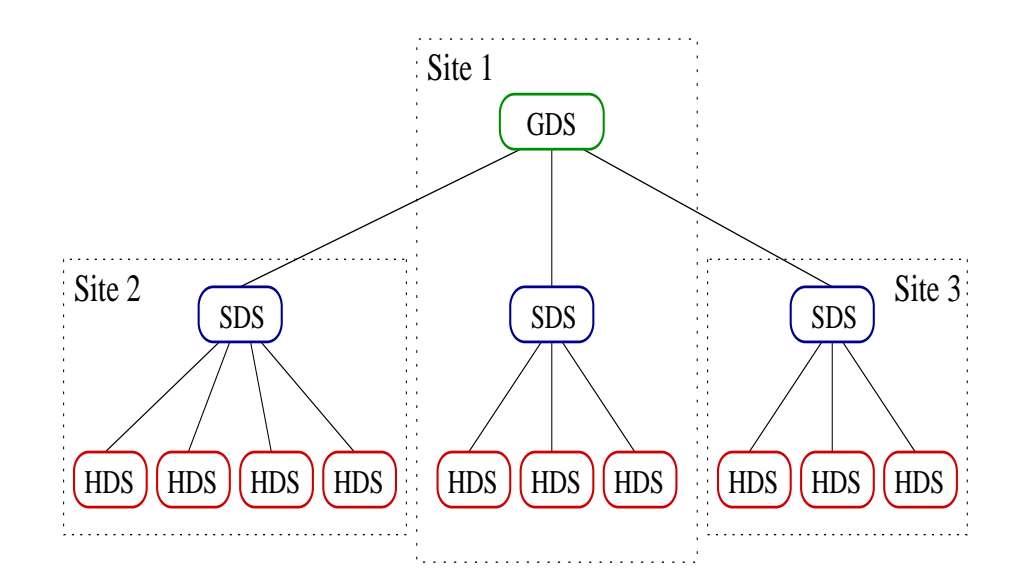

Figura 2.5: Exemplo de grid e processos gerenciadores do EasyGrid AMS

Já a PEI indica que tarefas poderão ser criadas independente da carga do recurso. Estas es
olhas deverão ser feitas om base nas políti
as de a
esso e uso estabele
idas pelo dono do re
urso onde o HM irá exe
utar.

### 2.6 Resumo

Em função do modelo de execução adotado e do poder do *EasyGrid AMS*, aplicações *MPI*. tipicamente *moldable* (aplicações que podem rodar em vários números de processos, mas o número permanece fixo durante toda a execução), se tranformam em aplicações evolving ou malleable [26] (aplicações que podem variar o número de processos durante a execução). Isso permite que essas aplicações executem em um número variável de recursos e com poder computacional também variável. Entretanto, apesar do *EasyGrid AMS* (seções 2.4 e 2.5) permitir que aplicações *MPI* executem em grades computacionais (seção 2.1) de forma autônoma (seção 2.2), sua versão atual não implementa estratégias eficientes para que diversas apli
ações ompartilhem re
ursos (
omportamento semelhante a sistemas multiagentes - seção 2.3). Isso ocorre porque o objetivo de cada EasyGrid AMS é fazer om que sua apli
ação exe
ute no menor tempo possível (
omportamento egoísta). Assim, a partir do momento que diversas apli
ações ompartilham re
ursos simultaneamente e possuem esse mesmo omportamento, o ambiente onde elas exe
utam poderá se tornar insustentável. O próximo apítulo apresentará as estratégias de ompartilhamento de re
ursos para grades omputa
ionais e fará uma avaliação das mesmas, apontando as vantagens e desvantagens de ada abordagem.

## Capítulo 3

## A exe
ução de apli
ações em grades omputacionais

O modelo de execução adotado pelas maioria das grades computacionais atuais considera que para submeter aplicações usuários precisam definir a quantidade de recursos que suas aplicações irão utilizar. Esse conjunto de recursos ficará alocado exclusivamente a cada aplicação até que estas concluam a execução. Nesse cenário, o trabalho do *broker* responsável pelo escalonamento das aplicações nos recursos é verificar se a quantidade de recursos disponível no ambiente é maior ou igual a quantidade de recursos solicitada pelo usuário. Caso seja maior ou igual, esse conjunto de recursos será alocado a esta aplicação. Caso contrário, a aplicação deverá aguardar até que a quantidade mínima de re
ursos desejada esteja disponível. Apesar de simpli
ar o pro
esso de es
alonamento, esta estratégia poderá aumentar o tempo de espera de apli
ações que ne
essitam de uma grande quantidade de recursos. Além disso, recursos poderão ficar alocados e ociosos já que geralmente a quantidade de re
ursos utilizados por apli
ações pode variar durante a exe
ução e usuários sempre irão requisitar a quantidade ne
essária para minimizar o tempo de exe
ução.

O modelo de execução do *EasyGrid AMS* admite que aplicações compartilhem recursos simultaneamente. Assim, mais de uma aplicação poderá utilizar um mesmo recurso ao mesmo tempo. Nesta abordagem, apli
ações não pre
isam aguardar que o onjunto de recursos desejado fique disponível. Sendo maleáveis [26], aplicações podem aproveitar as apa
idades que estão disponíveis dos re
ursos enquanto esperam a quantidade ideal de recursos. Além disso, como o EasyGrid é um AMS, não há necessidade de um escalonador entralizado responsável por avaliar todos os re
ursos disponíveis e todas as apli
ações da fila de espera. Cada aplicação autonomamente irá se ajustar aos recursos do ambiente de acordo com sua própria necessidade. Entretanto, apesar dessas vantagens, o compartilhamento de recursos adotado pelo EasyGrid pode introduzir problemas, como por exemplo o aumento da perda de eficiência em função da troca de contexto.

O objetivo desse capítulo é avaliar as diferentes estratégias de alocação de recursos para apli
ações que desejam exe
utar na grade e denir vantagens e desvantagens de ada uma. A seção 3.1 apresenta uma avaliação on
eitual das abordagens de alo
ação e a seção 3.2 faz uma avaliação experimental.

#### $3.1$ Estratégias de compartilhamento de recursos

O objetivo de uma grade computacional é oferecer um ambiente de alto desempenho a usuários, empresas e universidades que não tem recursos financeiros para adquirir e manter ambientes desse porte a um baixo custo [1, 2]. Isso é possível através da colaboração entre donos dos recursos com o obietivo de permitir que recursos sejam agregados e ompartilhados pelos lientes de todos os demais.

Assim, onforme a popularidade e a quantidade de usuários da grade aumenta, maneiras mais eficientes de alocar recursos para as aplicações que irão executar nesse ambiente devem ser estudadas. Neste trabalho, as abordagens de distribuição das apli
ações dos usuários pelos re
ursos da grade são hamadas de estratégias de ompartilhamento de re ursos. Basi
amente, existem duas estratégias de ompartilhamento de re
ursos: verti
al

#### 3.1.1 Compartilhamento de recursos vertical

No compartilhamento de recursos vertical o escalonador da grade irá alocar apenas recursos ociosos para as aplicações submetidas. Ao submeter sua aplicação um usuário deverá informar o número máximo de re
ursos que esta irá utilizar. Com essa informação, o broker gerenciador da grade buscará a quantidade solicitada de recursos ociosos e os alocará exclusivamente a este usuário até que sua aplicação conclua a execução. Caso a quantidade de recursos disponíveis (ociosos) na grade seja menor do que a desejada, o *broker* poderá adotar políti
as de es
alonamento, por exemplo, es
olher a primeira apli
ação da fila de submissão cuja quantidade de recursos solicitada seja menor ou igual a quantidade disponível no ambiente. A maioria dos ambientes grade em produção atualmente adota o ompartilhamento de re
ursos verti
al.
| Tempo/Recurso | $R_1$           | $R_2$           | 1.1.1             | $R_{n/2}$       | $R_{n/2+1}$     | $R_{n/2+2}$     | $\cdots$ | $1 \nu n$       |
|---------------|-----------------|-----------------|-------------------|-----------------|-----------------|-----------------|----------|-----------------|
| υa.           | ap <sub>1</sub> | ap <sub>1</sub> | 1.1.1             | ap <sub>1</sub> | ap <sub>2</sub> | ap <sub>2</sub> | 1.1.1    | ap <sub>2</sub> |
|               |                 |                 | $\cdots$          |                 | ap <sub>2</sub> | ap <sub>2</sub> | 1.1.1    | ap <sub>2</sub> |
| $^{\circ}c$   | $ap_3$          | $ap_3$          | $\sim$ 0.00 $\pm$ | $ap_3$          | $ap_3$          |                 | $\cdots$ |                 |

Tabela 3.1: Exemplo de compartilhamento de recursos vertical

A tabela 3.1 apresenta um exemplo de compartilhamento de recursos vertical. Seu ob jetivo é mostrar quais apli
ações exe
utaram em ada re
urso ao longo do tempo. No exemplo,  $t_a$ ,  $t_b$  e  $t_c$  representam períodos de tempo distintos, e  $R_i$  representa um determinado recurso da grade. No cenário ilustrado a grade possui n recursos ( $\mathrm{R}_1$  até  $\mathrm{R}_n$ ). As demais células da tabela são preenchidas por a $\mathrm{p}_1,$  a $\mathrm{p}_2$  e a $\mathrm{p}_3,$  onde a $\mathrm{p}_i$  representa uma aplicação que foi submetida a grade e que aguardou na fila de submissão até que a quantidade de recursos desejada ficasse disponível e foi alocada a um determinado onjunto de re
ursos.

Neste exemplo (tabela 3.1), os conjuntos de recursos  $\{R_1, ..., R_{n/2}\}$  e  $\{R_{n/2+1}, ..., R_n\}$ foram alocados às aplicações ap<sub>1</sub> e ap<sub>2</sub> respectivamente no início da execução. No tempo  $t_b$  o conjunto de recursos  $\{R_1, ..., R_{n/2}\}\$ foi liberado porque a aplicação ap<sub>1</sub> concluiu sua execução e a aplicação ap<sub>2</sub> continuou sua execução no conjunto de recursos  ${R_{n/2+1}, ...,$  $\mathrm{R}_n$ }. Ainda no tempo t<sub>b</sub> a aplicação ap<sub>3</sub> estava pronta na fila de execução aguardando que  $n/2+1$  recursos estivessem disponíveis. Entretanto, esta aplicação não pode iniciar sua execução porque só havia disponíveis  $n/2$  recursos ociosos. No tempo t<sub>c</sub> a aplicação ap<sub>2</sub> concluiu sua execução e liberou seu conjunto de recursos. Nesse momento, a aplicação ap<sub>3</sub> teve seus  $n/2+1$  recursos ociosos disponíveis e pode iniciar sua execução.

O exemplo mostrou que o pro
esso de alo
ação de re
ursos do ompartilhamento vertical é bastante simples. Além disso, como uma única aplicação utiliza um recurso em um período de tempo, a aplicação não sofre com atraso de execução por causa da on
orrên
ia de re
ursos. Entretanto, o exemplo também mostrou que re
ursos podem ser subutilizados quando no tempo  $t_b$ , ap<sub>3</sub> não iniciou sua execução porque precisava de  $n/2+1$ recursos e só havia  $n/2$  recursos disponíveis, caso não haja outra aplicação esperando por uma quantidade menor de recursos. Como é o usuário que define o número de recursos desejado, muitas vezes esse número pode ser maior do que o realmente ne
essário e re
ursos podem ficar alocados e não serem utilizados. Além disso, geralmente o número de recursos que uma apli
ação utiliza varia ao longo de sua exe
ução. Entretanto, esses re
ursos não utilizados durante todo o tempo de exe
ução permane
erão alo
ados até o término da apli
ação.

Um outro ponto importante é que este modelo não considera que recursos da grade podem ser utilizados por usuários lo
ais. Assim, apesar do es
alonador da grade a
reditar que um determinado re
urso está o
ioso, uma vez que ele não alo
ou este para nenhuma outra apli
ação da grade, um usuário lo
al poderá utilizar este re
urso no mesmo instante. Essa estratégia funciona bem em ambientes controlados e dedicados como *clusters* de omputadores, mas apresenta problemas quando utilizada no ambiente grade.

Em função da necessidade de visualização de todas as aplicações da grade, o gerenciador para o compartilhamento vertical será tipicamente centralizado (Resource Management System). Isso é um problema já que uma falha neste ponto inviabilizará o uso da grade.

#### 3.1.2 Compartilhamento de re
ursos horizontal

No ompartilhamento de re
ursos horizontal, o es
alonador da grade irá distribuir apli ações pelos re
ursos da grade independentemente se estes estão o
iosos ou não. Assim, aso um broker geren
iador esteja sendo usado, quando um usuário submeter uma apli cação à grade, o *broker* escolherá os melhores recursos para a aplicação e iniciará sua exe
ução.

Como nesta abordagem há o compartilhamento simultâneo de recursos, a variação das argas das máquinas será maior do que na abordagem verti
al (variação o
orre apenas em função de usuários lo
ais). Entretanto, aso a implementação do geren
iador da grade utilize um broker (Resource Management System - RMS) a eficiência do processo de balan
eamento de arga será omprometida já que o pro
esso será entralizado. Assim, as soluções de geren
iadores para ambientes que adotam a abordagem horizonal se adequam melhor às implementações de *Application Management Systems - AMS*. No caso onde esses sistemas estão embutidos na aplicação, o processo de escolha dos melhores recursos será feita por cada aplicação autonomamente. Além disso, por estar acoplado à aplicação, o sistema geren
iador poderá obter informações das ara
terísti
as desta e fazer uma melhor alocação. O EasyGrid AMS pode utilizar tanto o compartilhamento de recursos horizontal quanto o verti
al. A tabela 3.2 apresenta um exemplo deste tipo de ompartilhamento.

A estrutura da tabela 3.2 é semelhante a tabela 3.1 des
rita na seção 3.1.1. Os conjuntos de recursos  $\{R_1, ..., R_{n/2}\}\neq \{R_{n/2+1}, ..., R_n\}$  foram alocados às aplicações ap<sub>1</sub> e ap<sub>2</sub> respectivamente no início da execução. No tempo t<sub>d</sub> o conjunto de recursos  ${R_1,$ ...,  $\mathcal{R}_{n/2}$  foi liberado porque a aplicação ap<sub>1</sub> concluiu sua execução e a aplicação ap<sub>2</sub>

| Tempo/Recurso    | $R_1$           | $R_2$           | $\cdots$ | $R_{n/2}$       | $R_{n/2+1}$     | $R_{n/2+2}$     | 1.1.1    | $1 \nu n$       |
|------------------|-----------------|-----------------|----------|-----------------|-----------------|-----------------|----------|-----------------|
| ⊍a               | ap <sub>1</sub> | ap <sub>1</sub> | $\cdots$ | ap <sub>1</sub> | ap <sub>2</sub> | ap <sub>2</sub> | 1.1.1    | ap <sub>2</sub> |
|                  | $ap_3$          | $ap_3$          | $\cdots$ | $ap_3$          | $ap_2/ap_3$     | ap <sub>2</sub> | $\cdots$ | ap <sub>2</sub> |
| $^{\mathrm{u}}e$ |                 |                 | $\cdots$ |                 |                 |                 | $\cdots$ |                 |

Tabela 3.2: Exemplo de ompartilhamento de re
ursos horizontal

continuou sua execução no conjunto de recursos  $\{R_{n/2+1}, ..., R_n\}$ . Ainda no tempo  $t_d$  a aplicação ap<sub>3</sub> foi submetida e  $n/2+1$  recursos foram alocados a ela. Repare que apesar de não existir no instante t<sub>d</sub>  $n/2+1$  recursos ociosos, ap<sub>3</sub> iniciou sua execução. No instante  $t_e$  as aplicações ap<sub>2</sub> e ap<sub>3</sub> acabaram e todos os recursos da grade ficaram disponíveis.

Diferentemente do exemplo da abordagem verti
al (tabela 3.1), neste exemplo (tabela 3.2) o conjunto de recursos  $\{R_1, ..., R_{n/2}\}\$ não foi subutilizado durante o tempo  $t_b$ . Além disso, onforme a ne
essidade de re
ursos de uma apli
ação e a arga das máquinas varia durante a exe
ução, o geren
iador embutido na própria apli
ação é apaz de fazer o a juste da apli
ação nos re
ursos do ambiente. Porém, um ponto de atenção desta abordagem é o aumento da sobrecarga por troca de contexto em função do compartilhamento simultâneo de re
ursos.

## 3.2 Avaliação experimental das estratégias de ompartilhamento de recursos

O ob jetivo desta seção é apresentar uma análise experimental das estratégias de ompartilhamento de re
ursos verti
al e horizontal. Para a realização desses experimentos foram utilizadas duas aplicações  $BoT$  idênticas com 60 tarefas independentes. Com o objetivo de avaliar o efeito da granularidade das tarefas no resultado dos experimentos, o peso das mesmas variou entre 1, 5 <sup>e</sup> 10 segundos. Além disso, ada apli
ação exe
utou um pro
esso por re
urso. As apli
ações foram exe
utadas em 4 re
ursos monopro
essados idênti
os one
tados a um Swit
h Gigabit.

A tabela 3.3 apresenta a configuração dos experimentos. O objetivo desta tabela é des
rever omo as apli
ações foram distribuídas pelos re
ursos em ada experimento. A coluna  $Exp$  identifica o experimento, a coluna  $Estratégia de compartilhamento$  indica se o experimento está utilizando a estratégia de ompartilhamento de re
ursos verti
al ou norizontal e as colunas  $n_i$  indicam quais aplicações estão executando em cada recurso  $\mathfrak{n}_i,$  $1 \leq i \leq 4$ . Nesta tabela as aplicações são identificadas por ap<sub>1</sub> e ap<sub>2</sub>.

| Exp | Estratégia de compartilhamento | $\rm{{K_1}}$    | K2              | K3                     |                 |
|-----|--------------------------------|-----------------|-----------------|------------------------|-----------------|
|     |                                | ap <sub>1</sub> |                 |                        |                 |
|     |                                | ap <sub>1</sub> | ap <sub>1</sub> | ap <sub>1</sub>        | ap <sub>1</sub> |
| IJ  | vertical                       | ap <sub>1</sub> | ap <sub>1</sub> | ap <sub>2</sub>        | ap <sub>2</sub> |
|     | horizontal                     | $ap_1/ap_2$     | $ap_1/a p_2$    | $'$ ap $_2$<br>$ap_1/$ | $ap_1/ap_2$     |

Tabela 3.3: Configuracao dos experimentos

Nos experimentos 1 e 2 apenas a aplicação ap<sub>1</sub> foi executada. O objetivo destes experimentos foi avaliar o tempo de execução de uma única aplicação quando os recursos estão dedicados a ela. Já nos experimentos 3 e 4 o objetivo foi avaliar o tempo de exe
ução de apli
ações disputando os re
ursos disponíveis. Assim, nos experimentos 3 e 4, os 4 recursos disponíveis no ambiente foram compartilhados pelas aplicações ap<sub>1</sub> e ap<sub>2</sub> segundo as estratégias de ompartilhamento verti
al e horizontal respe
tivamente.

A tabela 3.4 apresenta os resultados dos experimentos. A coluna Exp identifica o experimento, a coluna *Peso tarefa* indica o peso das tarefas (em segundos) da aplicação do usuário em cada experimento (1, 5 e 10 segundos cada tarefa). As colunas  $t(ap_i)$ indicam o tempo de execução (em segundos) da aplicação a $\mathrm{p}_i,$  onde  $1\,\leq\,i\,\leq\,2.$  As  $\overline{\mathrm{c}\mathrm{o}}$ unas esp $\mathrm{a}\mathrm{p}_i$ ) indicam o tempo de execução esperado (em segundos) de a $\mathrm{p}_i.$  As colunas  $t(ap_i)/esp(ap_i)$  indicam a relação entre o tempo de execução e o tempo de execução esperado das aplicações a $\mathrm{p}_i.$ 

Os valores de tempo esperado de execução foram calculados com base na quantidade de tarefas de ada apli
ação (60), no peso das tarefas (1, 5 <sup>e</sup> 10) <sup>e</sup> na quantidade de re
ursos utilizados. Por exemplo, no experimento 2 quando o peso da tarefa foi 5 segundos e 4 re
ursos dedi
ados foram utilizados o tempo esperado foi al
ulado por (número de tarefas \* peso da tarefa)/(número de recursos)=  $(60 * 5)/(4) = 75$ . Já no experimento 4, como os re
ursos foram ompartilhados por 2 apli
ações e ada apli
ação tinha apenas 50% de ada re
urso a fórmula utilizada para o ál
ulo do tempo esperado foi (número de tarefas  $*$  peso da tarefa)/(número de recursos  $*$  0,5).

Os resultados dos experimentos 1 e 2 mostram que a sobre
arga introduzida pelo uso do  $EasyGrid$  AMS é de aproximadamente 6%. O resultado do experimento 2 utilizando tarefas de 1 segundo obteve uma sobre
arga alta de 12%. Provavelmente este resultado foi obtido em função de algum evento na rede ou nos re
ursos. Ainda omparando os experimentos 1 e 2 é possível perceber que os resultados de 1 foram um pouco melhores que 2 quando omparamos as relações entre o tempo de exe
ução e o tempo esperado. Isso ocorreu porque em 1 a quantidade de recursos utilizada foi menor que em 2 e conse-

| Exp            | Peso tarefa    | $t(ap_1)$ | $t(ap_2)$ | $\exp(ap_1)$ | $\exp(ap_2)$   | $t(ap_1)$<br>$/ \exp(ap_1)$ | $t(ap_2)$<br>$/ \mathrm{esp}(\mathrm{ap}_2)$ |
|----------------|----------------|-----------|-----------|--------------|----------------|-----------------------------|----------------------------------------------|
| 1              |                | 63,39     |           | 60           |                | 1,06                        |                                              |
| 1              | 5              | 315,13    |           | 300          | $\blacksquare$ | 1,05                        |                                              |
|                | 10             | 627,09    |           | 600          |                | 1.05                        |                                              |
| $\overline{2}$ | 1              | 16,78     |           | 15           |                | 1,12                        |                                              |
| $\overline{2}$ | 5              | 79,64     |           | 75           | $\blacksquare$ | 1,06                        |                                              |
| $\overline{2}$ | 10             | 158,73    |           | 150          |                | 1,06                        |                                              |
| 3              |                | 32,17     | 32,18     | 30           | 30             | 1,07                        | 1,07                                         |
| 3              | $\overline{5}$ | 158,49    | 157,95    | 150          | 150            | 1,06                        | 1,05                                         |
| 3              | 10             | 315,47    | 315,93    | 300          | 300            | 1,05                        | 1,05                                         |
| $\overline{4}$ |                | 31,80     | 32,73     | 30           | 30             | 1,06                        | 1,09                                         |
| $\overline{4}$ | 5              | 159,57    | 159,25    | 150          | 150            | 1,06                        | 1,06                                         |
| $\overline{4}$ | 10             | 318,77    | 317,58    | 300          | 300            | 1,06                        | 1,06                                         |

Tabela 3.4: Resultados dos experimentos

quentemente o custo pela inicialização e finalização dos processos também foi menor.

O objetivo dos experimentos 3 e 4 foi comparar as estratégias de compartilhamento de recursos vertical e horizontal. Os resultados mostraram que o compartilhamento vertical obteve em média uma sobre
arga de 5% enquanto que o horizontal foi 6%. A sobre
arga da estratégia horizontal foi um pou
o maior porque nesta há perda em função da tro
a de contexto dos processos das aplicações. Entretanto, essa sobrecarga não comprometeu muito a qualidade dos resultados.

Com o objetivo de avaliar o impacto da perda introduzida pela troca de contexto na estratégia horizontal foram realizados experimentos com uma única aplicação  $BoT$  com 50 tarefas e um úni
o re
urso monopro
essado. O peso das tarefas também variou entre 1, 5 e 10 segundos. Em cada experimento o número de processos da aplicação que executavam no recurso era incrementado.

As figuras 3.1, 3.2 e 3.3 apresentam os resultados dos experimentos. As três figuras mostram que conforme o número de processos concorrentes em um mesmo recurso aumenta maior o tempo de execução da aplicação. Em especial, a figura 3.1 mostrou um resultado interessante quando o número de pro
essos aumentou de 1 para 2. O resultado obtido om 2 pro
essos exe
utando foi melhor do que 1 pro
esso porque, quando o peso da tarefa é 1 segundo, este é tão pequeno que o custo de preparação de um novo processo após a conclusão de uma tarefa é maior do que o custo de troca de contexto caso 2 pro
essos sejam olo
ados em exe
ução ao mesmo tempo.

Em função da comparação teórica e empírica realizada entre as estratégias de compartilhamento verti
al e horizontal é possível per
eber que ambas possuem vantagens e

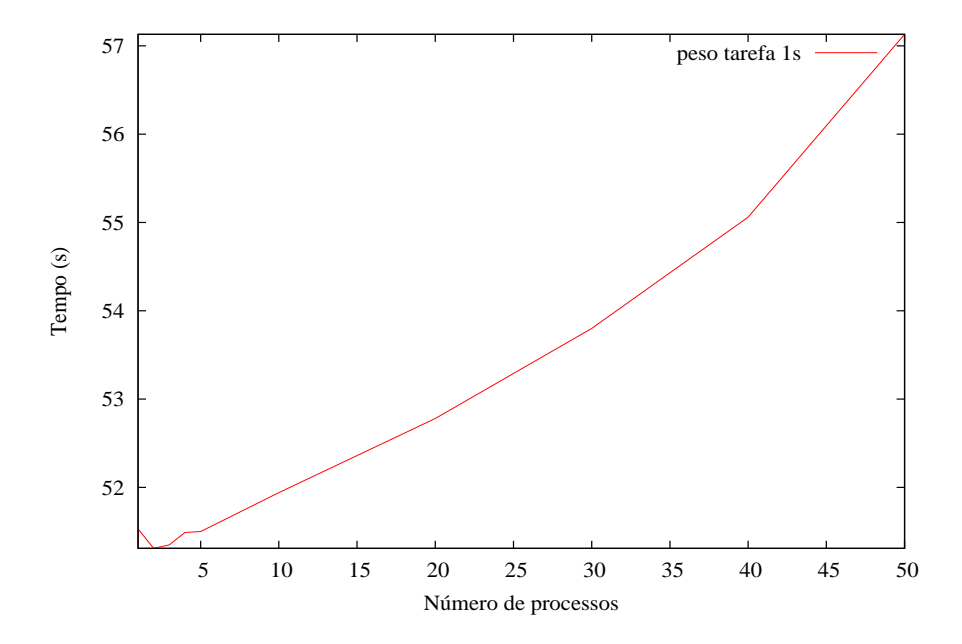

Figura 3.1: Experimentos com tarefas de 1 segundo. O gráfico mostra o número de processos sendo criados simultaneamente/concorrentemente pelo tempo de execução.

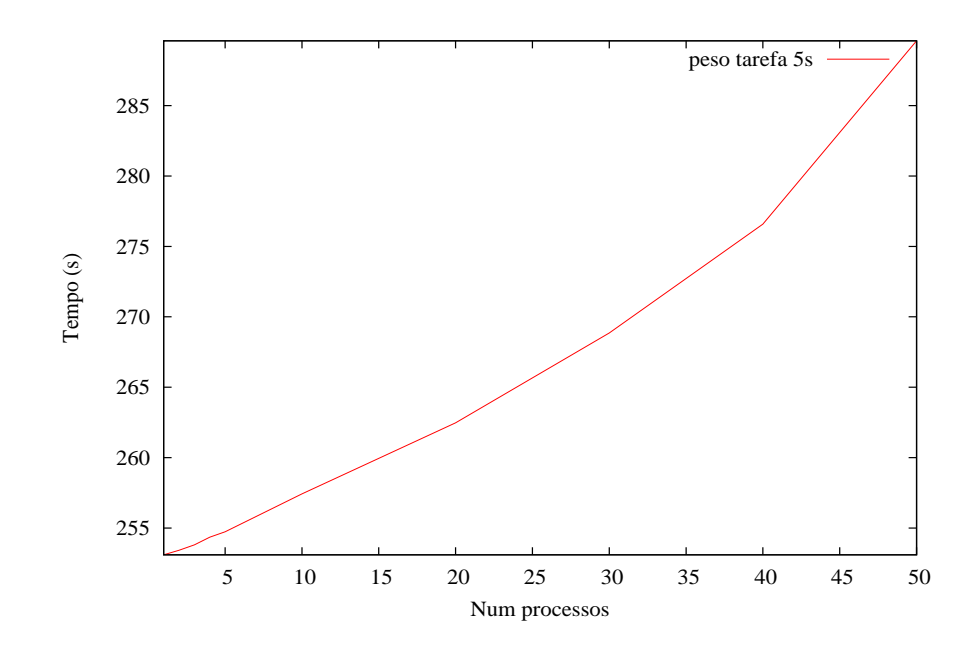

Figura 3.2: Experimentos com tarefas de 5 segundos. O gráfico mostra o número de processos sendo criados simultaneamente/concorrentemente pelo tempo de execução.

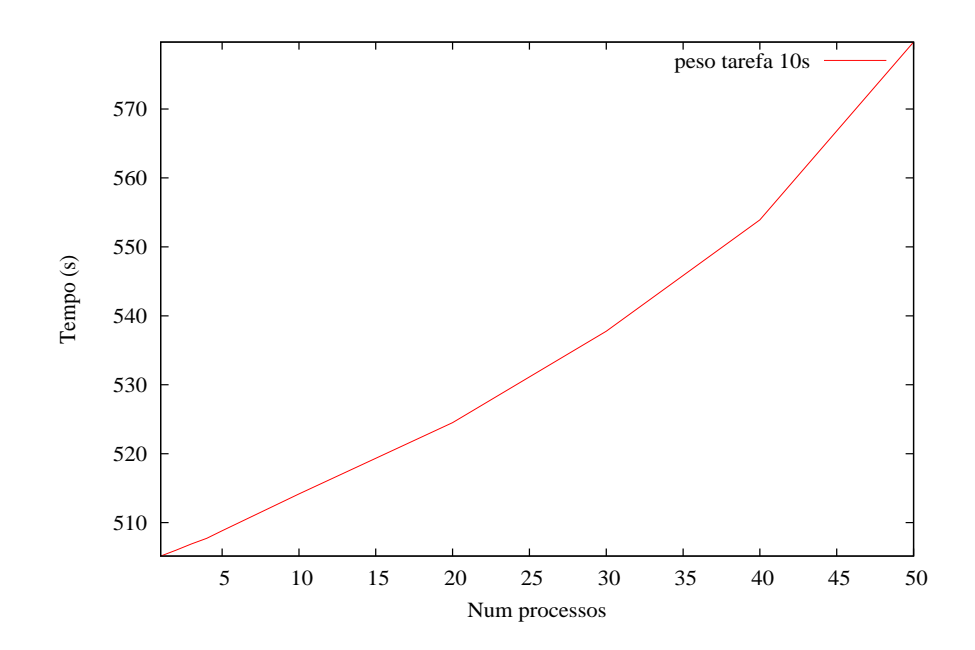

Figura 3.3: Experimentos com tarefas de 10 segundos. O gráfico mostra o número de pro
essos sendo riados simultaneamente/
on
orrentemente pelo tempo de exe
ução.

desvantagens. A estratégia vertical oferece um gerenciamento simplificado e elimina a perda de eficiência em função da troca de contexto já que aplicações não compartilham recursos simultaneamente. Entretanto, como aplicações podem não utilizar um recurso durante todo o período que este foi alo
ado e usuários podem superestimar a quantidade de re
ursos ne
essária, re
ursos podem ser subutilizados durante a exe
ução de apli
ações nesta abordagem. Por outro lado, na estratégia horizontal, apli
ações tendem a maximizar o uso de re
ursos através do ompartilhamento simultâneo dos mesmos. Além disso, não é pre
iso que um geren
iador entral es
olha em quais re
ursos ada apli
ação irá exe cutar já que elas podem se ajustar automaticamente aos recursos disponíveis de acordo om suas ne
essidades. Por outro lado, omo nesta abordagem há o ompartilhamento simultâneo de recursos, é possível que uma sobrecarga por troca de contexto dos processos das aplicações seja introduzida. Assim, uma estratégia de gerenciamento eficiente deverá se posi
ionar entre as duas abordagens itadas, possuindo as vantagens de ada uma e reduzindo suas desvantagens. Esta estratégia deverá implementar um geren
iamento cuidadoso entre as duas abordagens a fim de maximizar a utilização de recursos.

Através da observação dos usuários da grade [6] é possível perceber que muitos, ao submeterem suas apli
ações, não estão muito interessados no tempo de exe
ução ou até mesmo des
onhe
em o tempo ótimo de exe
ução de suas apli
ações. Entretanto, o prin ipal ob jetivo dos prin
ipais sistemas geren
iadores de grade é minimizar o tempo de execução das aplicações. Por exemplo, o EasyGrid AMS é um sistema gerenciador de

apli
ações que pode utilizar a estratégia de ompartilhamento de re
ursos horizontal e tem como principal objetivo reduzir o tempo de execução das aplicações. Uma vez que a abordagem horizontal admite que vários usuários ompartilhem um mesmo onjunto de recursos ao mesmo tempo é preciso que alguma política seja implementada a fim de impedir que apli
ações gulosas (que bus
am sempre exe
utar no menor tempo possível) utilizem o ambiente sem ontrole e aumentem a sobre
arga de tro
a de ontexto a tal ponto que omprometa os tempos de exe
ução de todas as apli
ações.

Este trabalho propõe uma heurísti
a de exe
ução que permite que um usuário, ao submeter sua aplicação, defina um tempo de execução que o atenda, ou seja, que para ele seja razoável. Esse tempo de execução é chamado de meta da aplicação. Dessa forma, cada aplicação irá executar ações que a auxiliem alcançar sua meta e, se possível, também exe
utar ações que auxiliem outras apli
ações a al
ançar suas metas. Através da implementação de um omportamento próprio para ada apli
ação, diferentemente da estratégia anterior onde todas as apli
ações tinham o mesmo omportamento guloso, espera-se que o conjunto de aplicações se ajuste da melhor forma possível aos recursos da grade, formando assim uma so
iedade de apli
ações sustentável. Assim, a estratégia proposta visa unir as vantagens da abordagem horizontal (maximização da utilização dos re
ursos) e da abordagem verti
al (eliminação/redução da sobre
arga por tro
a de ontexto).

#### 3.3 Resumo

Este capítulo apresentou as estratégias de compartilhamento de recursos vertical e horizonal. Através de avaliações conceitual e empírica das estratégias foi possível definir suas vantagens e desvantagens. A prin
ipal diferença entre as abordagens é que, enquanto na abordagem horizontal há o compartilhamento de recursos simultâneo, na vertical um recurso é utilizado por uma única aplicação em um mesmo período de tempo. Apesar de não introduzir sobre
arga em função da tro
a de ontexto entre os pro
essos da apli
ação do usuário, a abordagem verti
al pode subutilizar os re
ursos da grade já que re
ursos possuem diferentes tipos de serviços. Já a estratégia horizontal tende a maximizar o uso de re
ursos através do ompartilhamento simultâneo. Dessa forma, é possível on
luir que uma estratégia que unisse as vantagens das duas abordagens seria interessante. O próximo apítulo apresentará uma proposta de estratégia que possui ara
terísti
as das duas abordagens apresentadas nesse apítulo.

# Capítulo 4

# Implementação do geren
iamento autônomo de múltiplas aplicações

A camada de escalonamento dinâmico do EasyGrid AMS implementa heurísticas cujo ob jetivo é exe
utar a apli
ação do usuário no menor tempo possível. Dessa forma, um conjunto de aplicações que esteja executando em um mesmo conjunto de recursos utilizando o EasyGrid AMS estará disputando estes recursos de forma individual e egoísta. Isso ocorre porque o objetivo de cada AMS é reduzir o tempo de execução de sua aplicação. Os experimentos do apítulo 3 mostraram que esta estratégia egoísta não é sustentável quando recursos são compartilhados e o número de processos concorrentes cresce (figuras 3.1, 3.2 e 3.3).

Muitos usuários quando disparam sua apli
ação na grade não estão interessados em executar no menor tempo possível. Além disso, alguns desconhecem o tempo de execução ótimo de suas aplicações. Entretanto, como o objetivo do EasyGrid AMS é minimizar o tempo de exe
ução da apli
ação, todas as apli
ações serão exe
utadas om o mesmo omportamento guloso, na tentativa de obter o tempo ótimo. Porém, este omportamento poderá introduzir no ambiente um *overhead* que irá prejudicar a execução de todas as apli
ações.

Este trabalho propõe uma estratégia autônoma de execução de múltiplas aplicações menos egoísta e não gulosa. O objetivo é permitir que usuários definam um tempo satisfatório de exe
ução e om base neste tempo, as apli
ações busquem mais re
ursos ou edam re
ursos dinami
amente e autonomamente. Assim, quando um usuário for exe
utar sua apli
ação ele irá denir uma meta para esta e om base neste valor e na estimativa do tempo restante de execução, a aplicação autônoma irá executar ações que a ajudem a alcançar o tempo desejado e, se possível, ajudar outras aplicações a alcançar o mesmo ob jetivo.

A seção 4.1 descreve qual deve ser o comportamento das aplicações para que o compartilhamento traga benefícios. Esse comportamento é definido em função da meta inicial de execução definida pelo usuário e do grau de compartilhamento do recurso. A seção 4.2 apresenta omo esse omportamento foi implementado.

## 4.1 Comportamento das apli
ações

O comportamento das aplicações que executam utilizando o EasyGrid atual é estático e guloso, ou seja, cada aplicação só enxerga e se preocupa com si própria (objetivo *single* minded). O único objetivo é executar sua aplicação no menor tempo possível. Entretanto, em um ambiente onde várias aplicações compartilham recursos, formando uma sociedade, esse omportamento não é razoável.

Uma estratégia para resolver esse problema é diferen
iar as apli
ações através do objetivo de seus usuários. Esse objetivo é definido como um prazo que o usuário deseja que sua apli
ação on
lua a exe
ução. Neste trabalho este prazo será hamado de meta.

O comportamento de uma aplicação é definido por um conjunto de ações que serão executadas em função da meta definida pelo usuário e do percentual de CPU que a aplicação tem em cada recurso compartilhado onde que ela está executando.

A meta irá funcionar como uma referência para os processos gerenciadores do Easy-Grid avaliarem como está o andamento da execução. O percentual de CPU irá permitir que os processos gerenciadores realizem projeções e avaliem se no cenário corrente a meta é al
ançável ou não. Assim, de a
ordo om os resultados obtidos ações serão exe
utadas.

Um dado extremamente importante nesse processo é o tempo restante de execução. Com base no percentual de CPU que uma aplicação possui em um determinado recurso e na quantidade de trabalho que ainda deve ser realizada, a estimativa de tempo restante é al
ulada (A seção 4.2 irá des
rever a implementação).

Através da estimativa de tempo restante e da meta definida pelo usuário os processos gerenciadores são capazes de, em um determinado instante da execução, definir o estado da apli
ação. Assim, uma apli
ação poderá estar em um dos seguintes estados: adiantado, no tempo, atrasado om han
e ou atrasado sem han
e. A equação abaixo des
reve ada um desses estados:

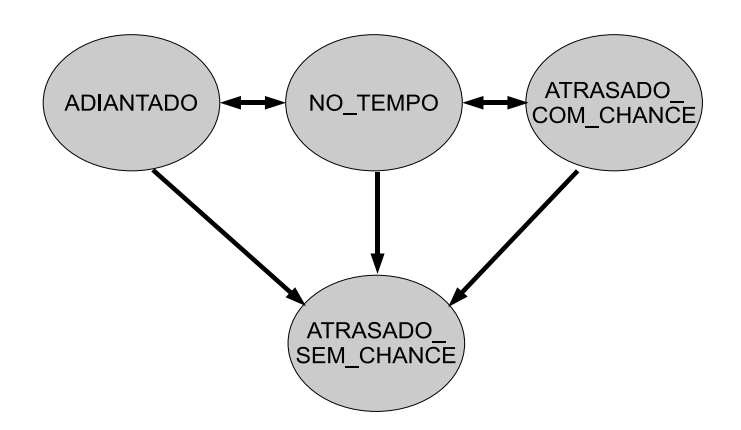

Figura 4.1: Diagrama de estados

$$
agora + TR = \begin{cases} < meta & \text{então} \quad adiantado \\ & = meta & \text{então} \quad noTempo \\ > meta & \text{então} \quad atrasadoComChange \\ > (meta + TR) & \text{então} \quad atrasadoSemChange; onde \end{cases}
$$

onde:

- agora: tempo passado do iní
io da exe
ução até o momento em que o geren
iador realiza a operação;
- TR: tempo restante estimado de execução:
- meta: tempo que o usuário deseja executar sua aplicação;

Durante a exe
ução uma apli
ação poderá alternar seu estado. O úni
o estado que se alcançado será o final é *atrasado sem chance* uma vez que neste a meta do usuário já foi ultrapassada pelo instante corrente. A figura 4.1 apresenta as possíveis trocas de estados que uma apli
ação pode ter durante sua exe
ução.

Quando uma aplicação está no estado atrasado com chance ela irá executar uma ação que a permita ganhar mais CPU na tentativa de sair deste estado. Essa ação irá trazer resultados caso os recursos onde esta aplicação esteja executando também estejam sendo ompartilhados om outras apli
ações. Caso ontrário, ela já terá 100% da CPU e qualquer ação poderá gerar sobre
argas desne
essárias. Assim, uma outra variável importante neste pro
esso indi
a se uma apli
ação está sozinha ou a
ompanhada em um determinado re
urso (a seção 4.2.1 expli
ará a implementação dessa variável).

Através do estado da aplicação, da variável "sozinho" e da política de execução do recurso (PER ou PEI) é possível definir um comportamento para uma aplicação. Esse omportamento é des
rito nas tabelas 4.1 e 4.2.

| Estado              | Política de execução do host | Sozinho          | Ação           | Cenário        |
|---------------------|------------------------------|------------------|----------------|----------------|
| Adiantado           | <b>PER</b>                   | SIM <sub>.</sub> | 1              |                |
| Adiantado           | PER.                         | NÃO              | $\overline{2}$ | $\overline{2}$ |
| Adiantado           | <b>PEI</b>                   | <b>SIM</b>       | 1              | 3              |
| Adiantado           | PEI                          | NÃO              | 4              | $\overline{4}$ |
| No tempo            | PER.                         | <b>SIM</b>       | 1              | $\overline{5}$ |
| No tempo            | <b>PER</b>                   | NÃO              | $\overline{2}$ | 6              |
| No tempo            | <b>PEI</b>                   | <b>SIM</b>       | 1              |                |
| No tempo            | PEI                          | NÃO              | 3              | 8              |
| Atrasado com chance | <b>PER</b>                   | <b>SIM</b>       | 1              | 9              |
| Atrasado com chance | <b>PER</b>                   | NÃO              | $\overline{2}$ | 10             |
| Atrasado com chance | <b>PEI</b>                   | SIM.             | 1              | 11             |
| Atrasado com chance | PEI                          | NÃO              | 1              | 12             |
| Atrasado sem chance | <b>PER</b>                   | <b>SIM</b>       | 1              | 13             |
| Atrasado sem chance | PER.                         | NÃO              | $\overline{2}$ | 14             |
| Atrasado sem chance | PEI                          | <b>SIM</b>       | 1              | 15             |
| Atrasado sem chance | <b>PEI</b>                   | NÃO              | 1              | 16             |

Tabela 4.1: Tabela de de
isões

| Ação Descrição                      |  |  |  |
|-------------------------------------|--|--|--|
| ação 1   Aumentar percentual de CPU |  |  |  |
| ação 2   Interromper execução       |  |  |  |
| ação 3   Manter estado              |  |  |  |
| ação 4 Reduzir percentual de CPU    |  |  |  |

Tabela 4.2: Des
rição das ações da tabela de de
isões

Quando uma aplicação está executando sozinha, ou seja, ela é a única aplicação em um recurso em um determinado momento, seu objetivo principal é acabar da forma mais rápida possível. Assim, quando uma aplicação estiver sozinha, independente do seu estado de exe
ução (atrasado, normal ou adiantado), ela irá bus
a maximizar o per
entual de uso de CPU.

Por outro lado, quando uma aplicação está executando concorrentemente com outra em um mesmo recurso, outros itens devem ser avaliados. Se a política de execução definida na máquina ompartilhada for PER isso indi
ará que o re
urso só poderá ser usado se este estiver ocioso. Assim, a ação correta neste momento é interromper a execução da aplicação naquele recurso. Caso a PEI esteja definida, será preciso avaliar o estado da apli
ação em relação a seu tempo de exe
ução. Caso a apli
ação esteja atrasada ela irá tentar maximizar o uso de CPU para alcançar a meta solicitada. Quando ela estiver adiantada, ela poderá reduzir seu percentual de  $CPU$  a fim de ajudar outras aplicações que estejam atrasadas. Já, quando ela estiver executando no tempo esperado, definido omo normal, manterá seu estado. A seção 4.2 detalha ara
terísti
as de implementação do omportamento des
rito nesta seção.

### 4.2 Implementação do omportamento das apli
ações

O objetivo desta seção é explicar como o comportamento de aplicações descrito na seção 4.1 foi implementado no  $EasyGrid$  *AMS*. Para isso, foi desenvolvido a heurística  $Grid$ SA. Essa seção explica como são calculados os parâmetros de entrada da heurística e posteriormente a heurísti
a é apresentada e dis
utida.

#### 4.2.1 Cá
ulo de parâmetros

O EasyGrid AMS realiza o monitoramento da aplicação do usuário durante toda sua exeução. Periodi
amente, os pro
essos geren
iadores fazem a análise de alguns parâmetros do ambiente onde se está exe
utando para avaliar se a meta denida pelo usuário está al
ançável. Esses parâmetros são des
ritos abaixo.

 $\bullet$  Percentual de CPU (percCPU)

Para que a camada de escalonamento dinâmico consiga fazer a realocação de tarefas entre as máquinas onde uma aplicação está executando, ela precisa saber como está a arga do ambiente, ou seja, qual o per
entual de CPU está sendo usado pela aplicação do usuário em cada recurso.

O percentual de CPU é calculado periodicamente por cada HM e enviado ao SM para possíveis escalonamentos. O percentual pode ser calculado através de cpu time ou *uptime*. Caso uma tarefa u da aplicação tenha acabado de executar, percCPU é al
ulado através da equação 4.1. Caso ontrário, per
CPU é al
ulado por 4.2.

$$
percCPU = (\frac{cpuTime(u)}{wallTime(u)}) \times n \tag{4.1}
$$

$$
percCPU = (\frac{n}{calculaNumProcessUptime)})
$$
\n(4.2)

onde:

- $-$  cpuTime(u), tempo de CPU da última tarefa executada,  $\,$
- $-$  wall line u). Tempo de parede da última tarefa executada,  $\overline{\phantom{a}}$
- $-$  n. número de tareías da aplicação que estão sendo executas no recurso,
- $-$  calculativami 10Cs o $p$ ume $\gamma$ . Inétodo que estima o número de processos que estão executando no recurso. A função *uptime* do sistema operacional é utilizada para este ál
ulo. Esta ofere
e as médias de pro
essos em exe
ução dos últimos 1, 5 e 15 minutos.
- $\bullet$  Poder computacional  $(PC)$

O poder computacional representa o trabalho que um recurso é capaz de executar por segundo. A equação 4.3 ilustra o cálculo de PC.

$$
PC = \frac{percCPU}{csi} \tag{4.3}
$$

onde:

- $-$  csi redimputational slowabwn maex). Está relacionado a velocidade de processamento de um re
urso onsiderando todos os re
ursos da arquitetura que estão dedicados a aplicação do usuário. Ele indica quanto tempo é necessário para exe
utar uma tarefa de peso 1 da apli
ação do usuário. O re
urso mais rápido possui o menor *csi*.
- Sozinho (sozinho)

Esta variável é utilizada pelo  $HM$  para verificar se existem processos concorrendo pelo recurso. Quando a PER está definida para um recurso o HM precisa saber se ele está sozinho no recurso para criar processos. Ela é derivada do cálculo de percCPU. Caso percCPU seja maior ou igual a um valor mínimo a aplicação acreditará estar sozinha. Nos experimentos realizados neste trabalho esse valor máximo foi  $80\%$  [29].

• Tempo restante  $TR$ 

É a estimativa de quanto tempo falta para o  $HM$  executar todas as tarefas a ele alocadas. Esse valor é calculado pela equação 4.4.

$$
TR = \left(\sum_{u \in V_{HM}} p\epsilon so(u)\right) \times \frac{1}{PC} \tag{4.4}
$$

onde:

- $-$  u. tarefa da aplicação.
- $\mu$ es $\sigma$ <sub>l</sub> peso (quantidade de trabalho) da tarefa  $u$ .
- $v_{HM}$ : conjunto de tarefas da aplicação alocadas a um  $_{H1W}$ .

### 4.2.2 Heurísti
a Grid SA

Os parâmetros descritos na seção 4.2.1 são utilizados pelos gerenciadores para a escolha da ação a ser exe
utada. O Algoritmo 1 des
reve a heurísti
a que implementa as ações da tabela 4.2. Seu retorno é o número de pro
essos da apli
ação do usuário que devem ser executados. Essa heurística é chamada Grid SA. O símbolo ∗ após alguns parâmetros indi
a que estes são passados por referên
ia.

```
Algoritmo 1 : GridSA(tAgora, meta, tRestante, numeroDeProcessosAtual, *es-
tadoAnterior, *dormindo)
 1 tPrevisto = tAgora + tRestante;2<sup>1</sup>novoEstado = calculaEstado(meta, tPrevisto, tAgora);\mathbf{3}se (sozinho) então
 4 \times \text{dormindo} = \text{false};\mathbb{Z}* estadoAnterior = novoEstado;
 6
       retorne numeroDeNucleosDoProcessador;
     fim se
 7 se (politi
a=PER) então
 8 *estadoAnterior = novoEstado;
 9 retorne 0;
10 se (estado=ADIANTADO) então
11*estadoAnterior = novoEstado;
12
       *dormindo = verdadeiro;
13
       retorne 0;
     fim se
14 se (estado ∈ {NO_TEMPO, ATRASADO_COM_CHANCE,
     ATRASADO_SEM_CHANCE}) então
15 se (deseja in
rementar estado pela segunda vez seguida) então
16 *estadoAnterior = novoEstado;
17 *dormindo = falso;
18
         caso (estado)
19 NO TEMPO: retorne 1;
20 ATRASADO COM CHANCE: retorne 2;
 21 ATRASADO SEM CHANCE: retorne 3;
         fim caso
       fim se
 22 senao
 23 retorne numeroDeProcessosAtual;
       fim senao
     fim se
```
Basicamente, o objetivo da heurística GridSA é permitir que aplicações que estão adiantadas reduzam o percentual de  $CPU$  alocada a elas a fim de beneficiar aplicações que estejam exe
utando sobre o mesmo re
urso e atrasadas.

Alguns pontos do Algoritmo 1 devem ser desta
ados.

• Tolerân
ia

Indica qual o percentual de tolerância do HM para dizer que seu estado é NO TEMPO. Dessa forma, o HM estará NO TEMPO caso a equação 4.5 seja obedecida.

$$
meta - tol \times meta \leq agora + TR \leq meta + tol \times meta \tag{4.5}
$$

onde:

- $\it meta$ . tempo que o usuário deseja executar sua aplicação.
- $\omega$ ). Defectival de tolerancia. O valor utilizado nos experimentos deste trabalho foi  $10\%$ . Durante os experimentos valores menores para essa variável fizeram a heurística variar com uma frequência muito alta entre os estados. Por outro lado, valores maiores retardaram a reação da heurísti
a diante de mudanças do ambiente.
- Frequência de verificação

É o intervalo de tempo em que o  $EasyGrid\ ANS$  executa a heurística  $Grid\ SA$  para verificar em qual estado a aplicação está e executar as ações necessárias para atingir a meta definida pelo usuário. Caso esse valor seja muito pequeno um *overhead* poderá ser introduzido já que a frequên
ia de exe
ução da heurísti
a Grid SA será alta. Entretanto, se esse intervalo for muito grande o EasyGrid poderá demorar para per
eber possíveis mudanças no ambiente e não exe
utar ações a tempo. Durante os experimentos <sup>o</sup> intervalo de teste foi igual <sup>a</sup> 4 vezes o peso das tarefas da apli
ação. Experimentos foram realizados para a definição deste valor.

• Número de pro
essos

Dependendo do estado da aplicação e da configuração do ambiente de execução uma apli
ação tentará aumentar ou diminuir ser per
entual de CPU na máquina. A estratégia deste trabalho para implementar essas ações é aumentar ou diminuir o número de pro
essos da apli
ação em exe
ução na máquina.

A estratégia inicial foi definir apenas os estados ATRASADO E ADIANTADO. Entretanto, através de experimentos observou-se que a frequên
ia de tro
a de estados era muito alta. Além disso, a definição do estado atrasado não diferenciava os  $HMs$ que já tinham "perdido"sua meta (tempo agora é maior que meta) daqueles que estavam atrasados e ainda tinham han
e de se re
uperar (atrasado mas tempo agora é menor que meta). Para resolver esses problemas foram introduzidos os estados NO\_TEMPO e ATRASADO\_SEM\_CHANCE, e o antigo estado ATRASADO passou a se hamar ATRASADO\_COM\_CHANCE.

Nesse novo onjunto de estados, as ações eram:

- ADIANTADO: número de pro
essos é alterado para 0.
- $-$  NO  $-$  TEMPO: número de processos é mantido.
- ATRASADO\_COM\_CHANCE: número de pro
essos é alterado para 1.
- ATRASADO\_SEM\_CHANCE: número de pro
essos é alterado para 2.

Essa nova abordagem não resolveu os problemas ompletamente. No enário onde um HM está ADIANTADO e após um tempo muda para o estado NO\_TEMPO seu número de pro
essos ontinuar 0 e ele ontinua dormindo. Após mais um tempo este HM passa para o estado ATRASADO\_COM\_CHANCE e só agora passará a executar 1 processo e irá acordar. Este exemplo mostra que o que ocorreu de fato foi um salto do HM do estado ADIANTADO para o estado ATRASADO. Dessa forma, uma nova proposta foi criada:

- ADIANTADO: número de pro
essos é alterado para 0.
- NO\_TEMPO: número de pro
essos é alterado para 1.
- ATRASADO\_COM\_CHANCE: número de pro
essos é alterado para 2.
- ATRASADO\_SEM\_CHANCE: número de pro
essos é alterado para 3.

Apesar de aumentar o número de pro
essos em exe
ução e onsequentemente a perda por tro
a de ontexto essa abordagem permitiu melhor diferen
iar os estados do HM e consequentemente refinar o comportamento da heurística GridSA. Além disso, os experimentos do apítulo 5 irão mostrar que o overhead introduzido é pequeno.

• Cál
ulo de variável PC durante estado ADIANTADO

Um problema durante o desenvolvimento da heurística Grid SA foi a implementação do estado ADIANTADO no EasyGrid AMS. Como toda a arquitetura do middleware não onsiderava a possibilidade do número de pro
essos em exe
ução ser 0, houve <sup>a</sup> ne
essudade de algumas mudanças.

Quando um  $HM$  ficava adiantado e atribuía 0 a seu número de processos em execução o valor do  $PC$  também mudava para 0. Nesse caso, esperava-se que o  $HM$  ficasse sem executar nenhum trabalho até ficar atrasado e voltar a executar. Entretanto, nesse momento entrou em exe
ução a amada de es
alonamento dinâmi
o. Quando <sup>o</sup> PC do HM foi para 0 o es
alonamento dinâmi
o, a
reditando que o re
urso estava sobre
arregado, retirou suas tarefas e distribuiu para outros HMs. Assim, outros HMs ficaram sobrecarregados e esse ficou dormindo sem executar nada até o final da exe
ução.

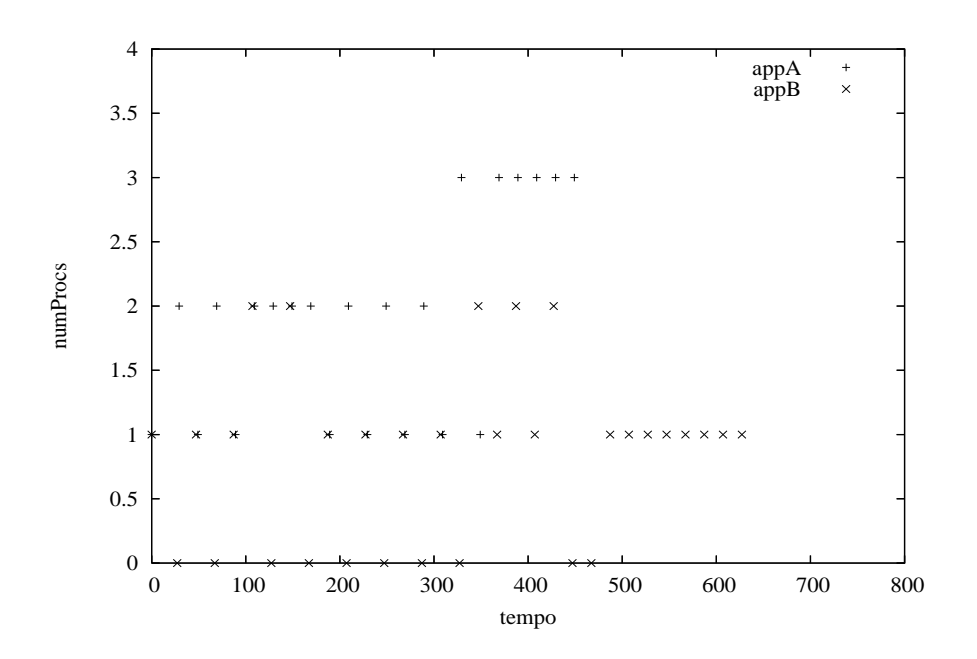

Figura 4.2: Exe
ução de duas apli
ações om erro

A primeira proposta para resolver este problema foi tirar uma foto do ambiente no momento antes do HM dormir e utilizar esta para calcular o PC enquanto o HM dormia. Entretanto, como o ambiente grade é dinâmico, uma foto do ambiente quando o HM dormiu não representa o estado do mesmo enquanto este dorme.

A segunda e final proposta para resolver este problema foi permitir que durante sua "soneca" o  $HM$  imaginasse o quanto de  $PC$  ele teria caso tivesse um único processo em execução. Essa abordagem mostrou-se mais eficiente e assim o HM passou a ter um valor mais pre
iso do PC.

• Impa
to da estratégia gulosa no ambiente

Como o estado do ambiente que o HM enxerga é sempre uma foto de um passado recente, suas ações são tomadas acreditando-se que aquelas configurações foram mantidas. Entretanto, isso não é verdade sempre. Alguns experimentos mostraram que a ação gulosa de um HM que "incrementa seu estado" muito cedo pode impactar o sistema e "assustar"outras apli
ações que estão "dormindo"(adiantadas) e as fazer acordar desnecessariamente. A figura 4.2 mostra um caso onde esse problema ocorreu.

Como as duas aplicações iniciam a execução com 1 processo ambas acreditam ter 50% da CPU. Para a apli
ação B, que tem meta igual a 900, esse enário é ex
elente e ela muda para o estado ADIANTADO. Entretanto, para a apli
ação A, que tem meta 300, o enário é ruim e esta muda para o estado ATRASADO. Essa ação de A irá assustar a apli
ação B que por sua vez irá reagir e desbalan
ear todo o sistema.

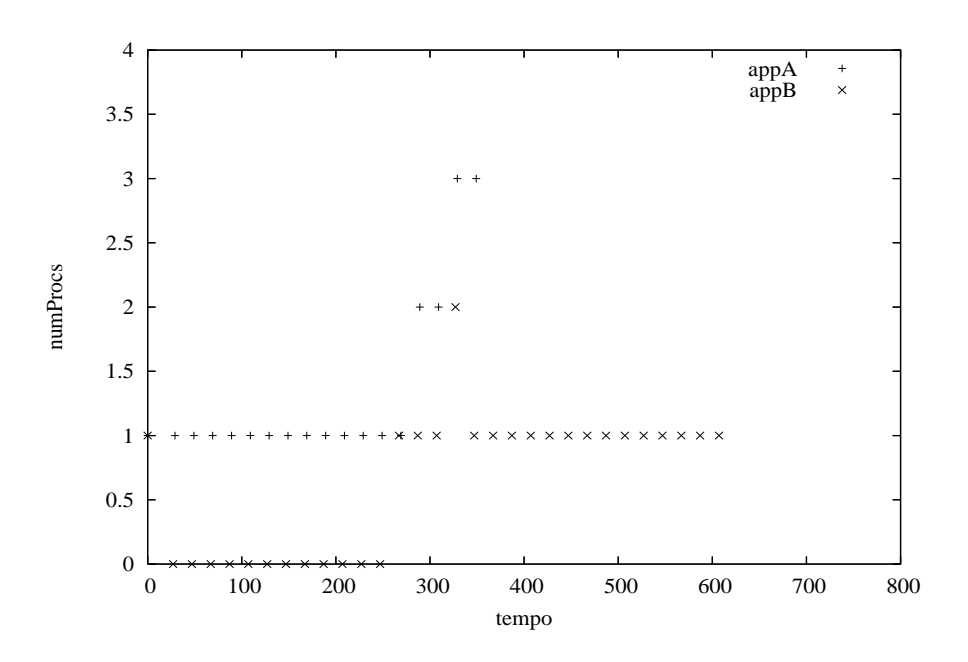

Figura 4.3: Exe
ução de duas apli
ações sem erro

Para resolver este problema foi proposta uma estratégia de in
remento de estado retardado (inspirado na idéia de crescimento aditivo/decrescimento multiplicativo TCP/IP [35]). Nessa estratégia, um HM que deseja "incrementar" seu estado só irá fazer isso se desejar por duas vezes seguidas. Dessa forma, a apli
ação A não mudará para o estado ATRASADO no primeiro teste em função da nova estratégia. Já na segunda, a verificação perceberá que a aplicação A está sozinha e irá desistir da mudança. A figura 4.3 mostra o resultado com a nova estratégia.

### 4.3 Resumo

Este apítulo apresentou a proposta deste trabalho para a implementação do geren
iamento autônomo de múltiplas aplicações. Essa proposta foi chamada de heurística Grid SA. Para avaliar essa heurísti
a diversos experimentos foram realizados. O apítulo 5 apresenta o resultado desses experimentos e faz uma análise dos mesmos.

# Capítulo 5

## Análise Experimental

O objetivo deste capítulo é avaliar experimentalmente o conceito de autogerenciamento distribuído e a heurística  $Grid\ SA$ . A seção 5.1 apresenta a configuração dos experimentos. a seção 5.2 avalia o omportamento da heurísti
a durante os experimentos e a seção 5.3 apresenta os resultados. Por fim, a seção 5.4 apresenta um experimento com o objetivo de mostrar que a exe
ução simultânea de apli
ações em um mesmo re
urso pode maximizar o uso do re
urso e produzir melhores resultados do que a exe
ução sequen
ial.

### 5.1 Configuração

Os experimentos foram organizados em três grupos. O objetivo do primeiro grupo é determinar qual o tempo de exe
ução de uma úni
a apli
ação onsiderando os re
ursos dedicados, sendo que a aplicação utiliza o EasyGrid AMS sem a política Grid SA. No segundo grupo, aplicações executam simultaneamente sobre conjuntos de recursos não disjuntos, com *EasyGrid AMS* e sem a heurística *Grid SA*. Por fim, o terceiro grupo tem a mesma configuração do grupo dois mas desta vez utilizando a heurística Grid SA.

Todos os experimentos utilizaram aplicações do tipo  $BoT$  com 60 tarefas. O peso de cada tarefa foi 5 segundos. Aplicações  $BoT$  foram escolhidas porque são massivamente paralelas e puramente CPU intensive. Dessa forma, uma apli
ação BoT não ofere
e oportunidade de outras aplicações aproveitarem ciclos de CPU durante sua execução. Este cenário representa o pior caso para a heurística Grid SA, uma vez que esta busca utilizar ciclos de CPU que são perdidos com a execução sequencial. Foram utilizados 9 recursos Pentium 4 - 512 MB de RAM. A figura 5.1 apresenta a topologia de rede utilizada.

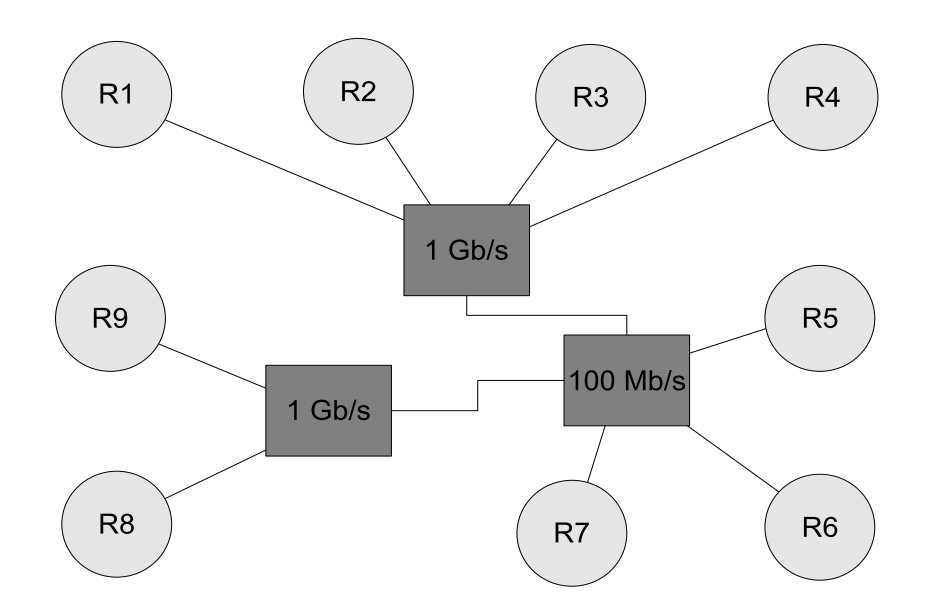

Figura 5.1: Topologia da rede

A tabela 5.1 apresenta a configuração dos experimentos. A coluna *Grupo* indica a que grupo o experimento pertence, Exp identifica o experimento, Grid SA indica se a heurística Grid SA é usada ou não, Número de aplicações e Número de recursos indicam a quantidade de aplicações e recursos utilizados nos experimento respectivamente. Os valores da coluna Número de recursos estão dispostos no formato  $x + y$ , onde x indica o número de recursos utilizados para executar a aplicação do usuário e y a quantidade de recursos que executam apenas processos gerenciadores do EasyGrid.

| Grupo | Exp     |     | Grid SA   Número de aplicações   Número de recursos |         |
|-------|---------|-----|-----------------------------------------------------|---------|
|       |         | não |                                                     | $1+1$   |
|       | 1.2     | não |                                                     | $5 + 1$ |
| 2     | 2.1     | não |                                                     | $1 + 1$ |
| റ     | 2.2     | não |                                                     | $8 + 1$ |
| 3     | 3.1     | sim |                                                     | $1+1$   |
| 3     | $3.2\,$ | sim |                                                     |         |

Tabela 5.1: Configurações dos experimentos

A tabela 5.2 descreve como os processos gerenciadores do EasyGrid de cada aplicação estão distribuídos pelos recursos disponíveis. Os processos gerenciadores host manager, site manager e global manager da aplicação i são identificados nesta tabela por  $Hi$ ,  $Si$  e  $Gi$ respectivamente. A primeira coluna identifica o grupo de experimentos, a segunda coluna identifica os experimentos, a terceira coluna identifica a aplicação e as demais indicam quais pro
essos geren
iadores estão exe
utando no re
urso.

| Grupo          | Exp | Aplicação      | $_{\rm R1}$                            | R2             | R3             | R4          | R5          | R <sub>6</sub> | R7             | R8             | R <sub>9</sub> |
|----------------|-----|----------------|----------------------------------------|----------------|----------------|-------------|-------------|----------------|----------------|----------------|----------------|
| 1              | 1.1 | 1              | ΄S1<br>G1                              | H1             |                |             |             |                |                |                |                |
|                | 1.2 | 1              | S1<br>G1                               | $\rm H1$       | H1             | $_{\rm H1}$ | H1          | H1             |                |                |                |
| $\overline{2}$ | 2.1 | 1              | S1<br>G1                               | H1             |                |             |             |                |                |                |                |
| $\overline{2}$ | 2.1 | $\overline{2}$ | $^\prime\mathrm{S2}$<br>$\mathrm{G}2/$ | $_{\rm H2}$    |                |             |             |                |                |                |                |
| $\overline{2}$ | 2.2 | 1              | S1<br>$\rm G1$                         | $\rm H1$       | H1             | H1          | H1          | H1             | H1             | $_{\rm H1}$    | H1             |
| $\overline{2}$ | 2.2 | $\overline{2}$ | $^\prime\rm{S2}$<br>G2/                | $_{\rm H2}$    | H <sub>2</sub> | $_{\rm H2}$ | $_{\rm H2}$ | H <sub>2</sub> | H <sub>2</sub> | H <sub>2</sub> | H <sub>2</sub> |
| 3              | 3.1 |                | ΄S1<br>G1                              | $_{\rm H1}$    |                |             |             |                |                |                |                |
| 3              | 3.1 | $\overline{2}$ | G2/S2                                  | H <sub>2</sub> |                |             |             |                |                |                |                |
| 3              | 3.2 | 1              | 'S1<br>G1                              | H1             | H1             | H1          | H1          | H1             | H1             |                |                |
| 3              | 3.2 | $\overline{2}$ | 'S2<br>$\operatorname{G2}$             | $_{\rm H2}$    | H <sub>2</sub> | $_{\rm H2}$ | $_{\rm H2}$ | H2             | H <sub>2</sub> |                |                |

Tabela 5.2: Distribuição dos pro
essos geren
iadores do EasyGrid pelos re
ursos

De acordo com a quantidade de tarefas da aplicação e a quantidade de recursos do experimento é possível calcular o tempo ótimo de execução. A tabela 5.3 descreve o tempo ótimo de execução dos experimentos. A primeira coluna indica o grupo do experimento, a segunda indi
a o experimento e as demais indi
am o tempo ótimo de exe
ução das apli
ações.

| Grupo | Exp     | Aplicação 1 | Aplicação 2 |
|-------|---------|-------------|-------------|
|       | $1.1\,$ | 300         |             |
|       | 1.2     | 60          |             |
| 2     | 2.1     | 600         | 600         |
| 2     | 2.2     | 75          | 75          |
| 3     | 3.1     | 600         | 600         |
| 3     | 3.2     | 100         | 100         |

Tabela 5.3: Tempo ótimo de exe
ução dos experimentos

Nos experimentos do grupo 3 foi preciso definir metas de execução para cada aplicação uma vez que a heurísti
a GridSA foi utilizada. As tabelas 5.4 e 5.5 des
revem as metas de execução dos experimentos do grupo 3. Três valores de meta foram definidos. O primeiro foi o tempo ótimo de exe
ução, o segundo o dobro do tempo ótimo e o ter
eiro o triplo do tempo ótimo.

## 5.2 Avaliação qualitativa

O ob jetivo desta seção é fazer uma análise qualitativa dos resultados dos experimentos. Para isso, será feita uma análise do comportamento da heurística Grid SA. Como apenas os experimentos do grupo 3 utilizam a heurísti
a, os experimentos dos grupos 1 e 2

| Sub exp | Aplic. 1 | Aplic. 2 |
|---------|----------|----------|
| 3.1.1   | 300      | 300      |
| 3.1.2   | 300      | 600      |
| 3.1.3   | 300      | 900      |
| 3.1.4   | 600      | 600      |
| 3.1.5   | 600      | 900      |
| 3.1.6   | 900      | 900      |

Tabela 5.4: Metas do experimento 3.1

| Sub exp | Aplic. 1 | Aplic. 2 |
|---------|----------|----------|
| 3.2.1   | 50       | 50       |
| 3.2.2   | 50       | 100      |
| 3.2.3   | 50       | 150      |
| 3.2.4   | 100      | 100      |
| 3.2.5   | 100      | 150      |
| 3.2.6   | 150      | 150      |

Tabela 5.5: Metas do experimento 3.2

não serão ontemplados, sendo analisados apenas quantitativamente na seção 5.3. Os experimentos 3.1 detalham o omportamento da heurísti
a. Como os experimentos 3.1 utilizaram apenas 1 recurso, o experimento 3.2 mostra que o comportamento é o mesmo quando vários re
ursos são utilizados.

#### 5.2.1 Experimentos 3.1

As figuras 5.2 a 5.7 apresentam a variação do número de processos de cada aplicação que está exe
utando em um determinado momento durante o experimento 3.1.

A figura 5.2 apresenta um cenário onde duas aplicações desejam acabar no tempo ótimo. Como essas apli
ações ompartilham os mesmos re
ursos isso não é possível. Assim, ao longo do tempo o estado das apli
ações muda de NO\_TEMPO para ATRASADO\_ COM\_CHANCE e no fim para ATRASADO\_SEM\_CHANCE (a explicação dos estados é feita na seção 4.1). Esse resultado foi obtido porque neste enário as metas de ambas apli
ações eram inviáveis. Assim, a heurísti
a não pode atuar no es
alonamento das aplicações e o resultado obtido foi semelhante ao resultado sem o uso da heurística Grid SA.

No cenário ilustrado na figura 5.3 a aplicação 1 possui o tempo ótimo de execução omo meta e a apli
ação 2 possui uma meta um pou
o mais relaxada. A meta da apli
ação 2 seria al
ançada se ela tivesse 50% dos re
ursos disponíveis durante toda a exe
ução.

Um pouco depois do início da execução a aplicação 1 percebe que possui 50% dos re
ursos e que sua meta não será atingida. Assim, ela muda para o estado ATRASADO\_ COM CHANCE. Enquanto isso a aplicação 2 acreditando ter ainda 50% dos recursos mantem seu estado inalterado uma vez que dessa forma irá atingir sua meta. A partir desse ponto a apli
ação 2 per
ebe que possui apenas 33% dos re
ursos e não onseguirá mais atingir sua meta. Dessa forma ela muda para o estado ATRASADO\_COM\_CHANCE e passa a ter 50% dos re
ursos.

Entretanto, com 50% dos recursos sua meta é alcançável e ela volta ao estado NO TEMPO. Essa os
ilação permane
e até a apli
ação 1 mudar para o estado ATRASADO\_ SEM\_CHANCE e a apli
ação 2 reagir mudando para o estado ATRASADO\_COM\_ CHANCE. Por fim, aproximadamente no tempo 500, a aplicação 2 volta a executar 1 úni
o pro
esso ao per
eber que está sozinha. O resultado ideal para este enário o
orreria caso a aplicação 2 aguardasse a aplicação 1 concluir sozinha sua execução e somente depois iniciar sua execução no instante 300 e concluir no tempo 600. Entretanto, não foi possível implementar esse escalonamento porque, como o comportamento é autônomo e as aplicações não se comunicam, a aplicação 2 não sabe que a aplicação 1 irá acabar sua execução em 300 segundos. Caso a heurística Grid SA não fosse utilizada nesse experimento ambas aplicações acabariam aproximadamento no tempo 600. Entrentanto, utilizando a heurísti
a, a apli
ação 1 a
abou aproximadamente no tempo 500 graças a aplicação 2 que, ao perceber que estava um pouco adiantada e acompanhada, cedeu CPU para a apli
ação 1.

O cenário da figura 5.4 apresenta a eficiência da heurística *Grid SA*. Neste, duas apli
ações estão exe
utando. A apli
ação 1 está atrasada (meta igual a 300 segundos e tempo final esperado, com duas aplicações executando simultaneamente, de 600 segundos) enquanto a aplicação 2 está adiantada (meta igual a 900 segundos e tempo final esperado, om duas apli
ações exe
utando simultaneamente, de 600 segundos). Dessa forma, a apli
ação 2, aproximadamente no instante 20, muda para o estado ADIANTADO e ede CPU enquanto a aplicação 1 executa nos recursos de forma dedicada. Aproximadamente no instante 250, a apli
ação 2 que está dormindo per
ebe que pode não atingir sua meta se continuar dormindo e passa a executar um único processo. Apesar da aplicação 1 estar a
abando ela se assusta om a apli
ação 2 e por um período pequeno (aproximadamente 300 a 320) passa para o estado ATRASADO\_SEM\_CHANCE. Quanto a apli
ação 2 per
ebe que está sozinha, no instante 320, ela passa a exe
utar um úni
o pro
esso até o

fim aproximadamente no tempo 600. Observe que mesmo cedendo espaço à aplicação 1 o resultado da apli
ação 2 não é omprometido. Caso a estratégia gulosa implementada na versão anterior do EasyGrid fosse utilizada, ambas aplicações terminariam no instante 600. Entretanto, uma vez que a apli
ação 2 desejava apenas a
abar antes do instante 900, ela pode liberar os re
ursos para outras apli
ações om metas mais ríti
as, omo a aplicação 1 e assim emular o comportamento de um *Job Scheduler* central.

Na figura 5.5 é possível perceber que quando as metas de execução são viáveis a heurística *Grid SA* é sensata. Neste caso as metas das aplicações são iguais ao tempo de execução quando os recursos são compartilhados. Nesse caso o comportamento é semelhante ao da execução sem a heurística Grid SA. Assim, a heurística Grid SA não omprometeu o resultado e obteve os resultados desejados pelo usuário de ada apli
ação.

O cenário apresentado na figura 5.6 é semelhante ao cenário da figura 5.4. Porém em 5.6 as metas das apli
ações são maiores e onsequentemente o grau de liberdade também é maior. Ini
ialmente, por estar adiantada (meta igual a 900 segundos e tempo final esperado com duas aplicações executando simultaneamente de 600 segundos.), a apli
ação 2 ede espaço para a apli
ação 1. Aproximadamente no instante 250, a apli
ação 2 percebe que poderá ficar atrasada e muda para o estado NO TEMPO. Imediatamente, por estar adiantada e agora não mais sozinha, a apli
ação 1 omeça a "dormir". Esse experimento demonstra um omportamento muito interessante, pois mostra que é possível ompartilhar re
ursos e atingir metas sem uma estratégia gulosa que prejudique todo o ambiente. Neste aso, apesar de ambas apli
ações estarem adiantadas no iní
io da exe
ução, os omportamentos foram distintos em função da diferença das metas. Esse resultado mostra que aplicações podem se ajustar aos recursos de forma autônoma na presença de outras apli
ações. Assim, é possível dizer que as apli
ações foram "
ordiais", mostrando boa vontade e edendo espaço para outra por determinado período de tempo.

Como no cenário da figura 5.7 ambas aplicações estão muito adiantadas e não existem muitos problemas de ompartilhamento. É interessante per
eber que enquanto a apli cação 2 está "dormindo"a aplicação 1 está executando mesmo estando adiantada, tirando proveito da CPU disponível.

#### $5.2.2$ 5.2.2 Experimentos 3.2

Neste experimento são utilizados 7 recursos. Além disso, todos os recursos são compartilhados pelas apli
ações. O omportamento das apli
ações é semelhante ao do experimento 3.1. A principal diferença é que nesta configuração, como existe mais de um recurso de

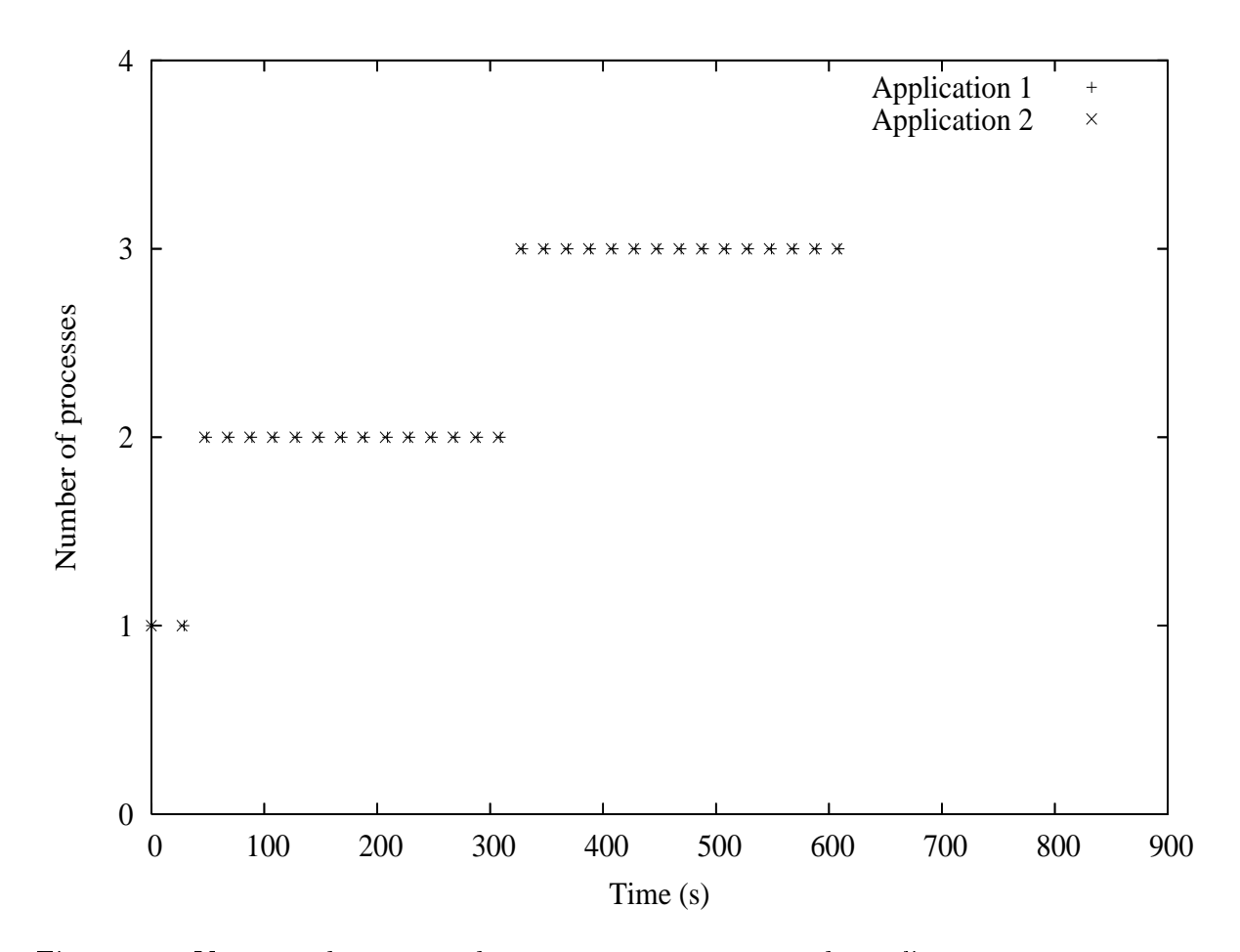

Figura 5.2: Variação do número de pro
essos em exe
ução das apli
ações no experimento 3.1.1. As metas das apli
ações 1 e 2 são 300 e 300 respe
tivamente (tabela 5.4).

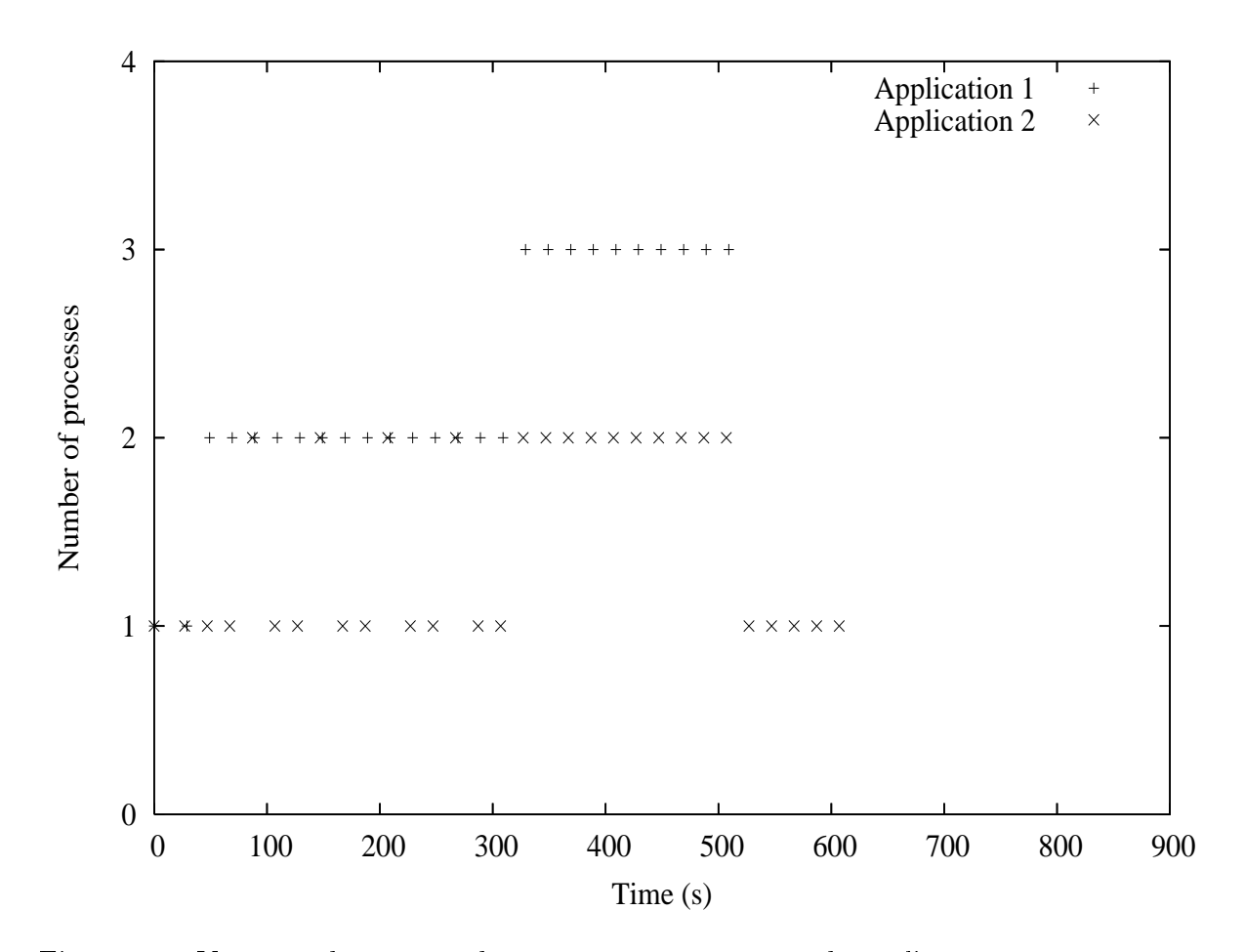

Figura 5.3: Variação do número de pro
essos em exe
ução das apli
ações no experimento 3.1.2. As metas das apli
ações 1 e 2 são 300 e 600 respe
tivamente (tabela 5.4).

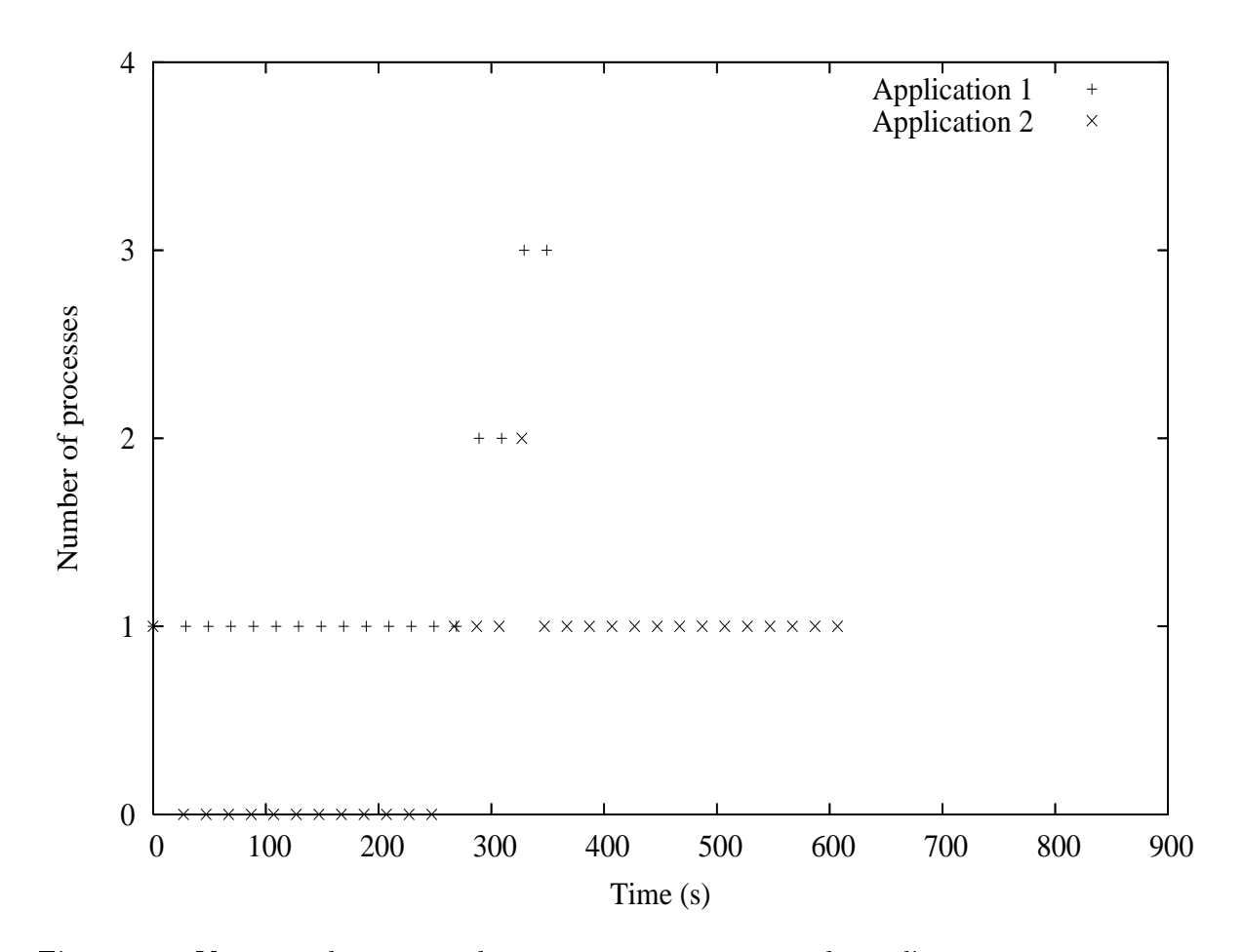

Figura 5.4: Variação do número de processos em execução das aplicações no experimento 3.1.3. As metas das apli
ações 1 e 2 são 300 e 900 respe
tivamente (tabela 5.4).

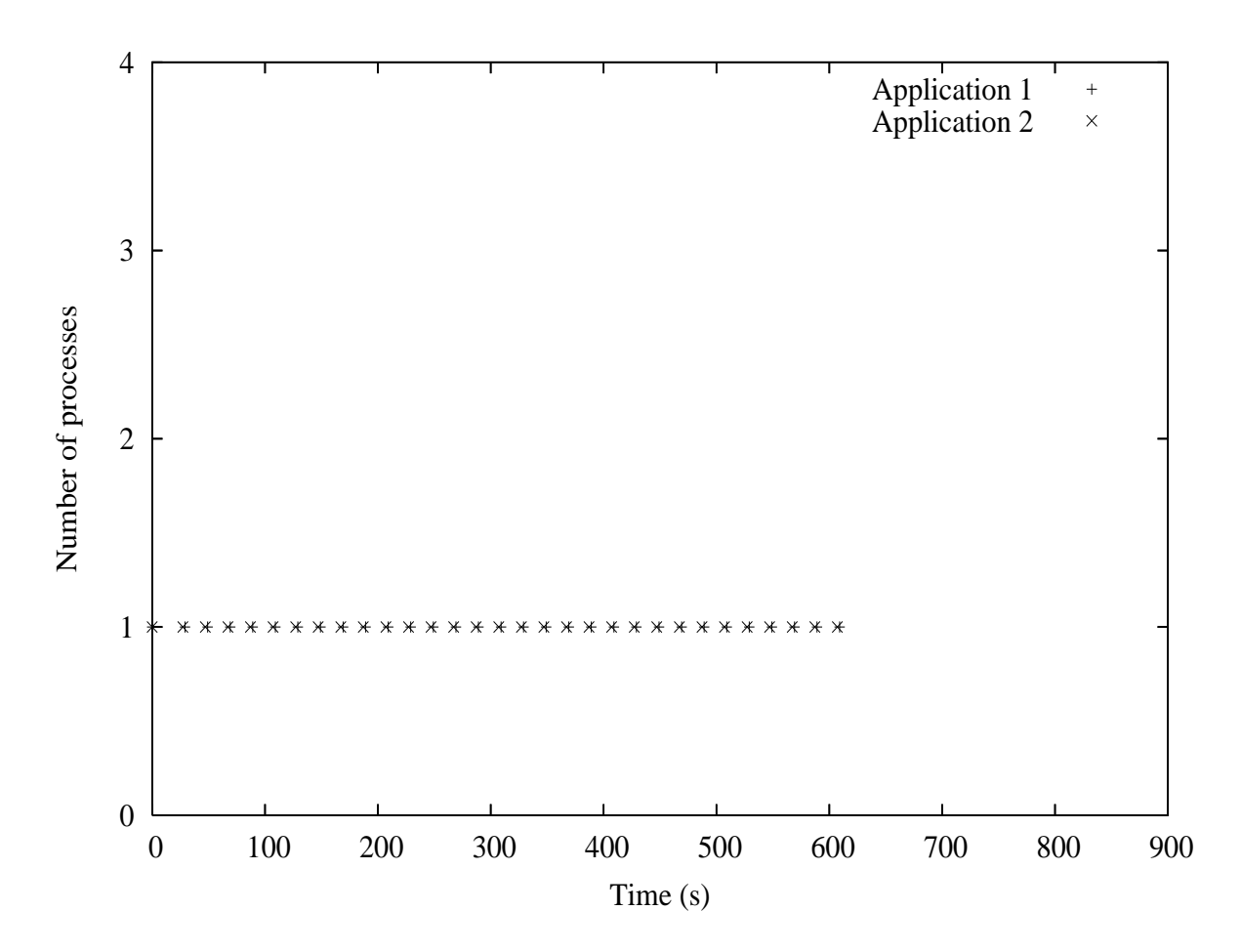

Figura 5.5: Variação do número de pro
essos em exe
ução das apli
ações no experimento 3.1.4. As metas das apli
ações 1 e 2 são 600 e 600 respe
tivamente (tabela 5.4).

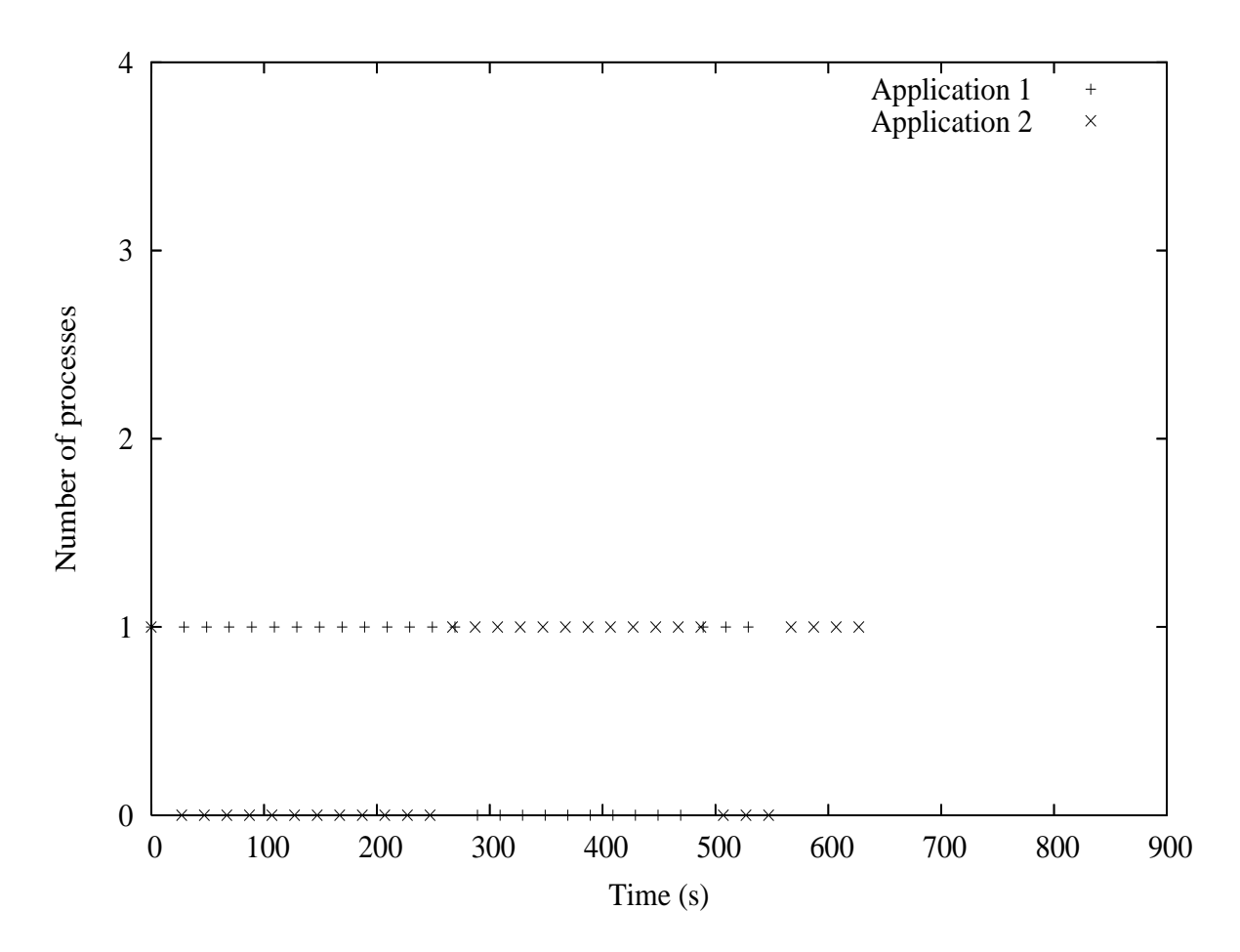

Figura 5.6: Variação do número de processos em execução das aplicações no experimento 3.1.5. As metas das apli
ações 1 e 2 são 600 e 900 respe
tivamente (tabela 5.4).

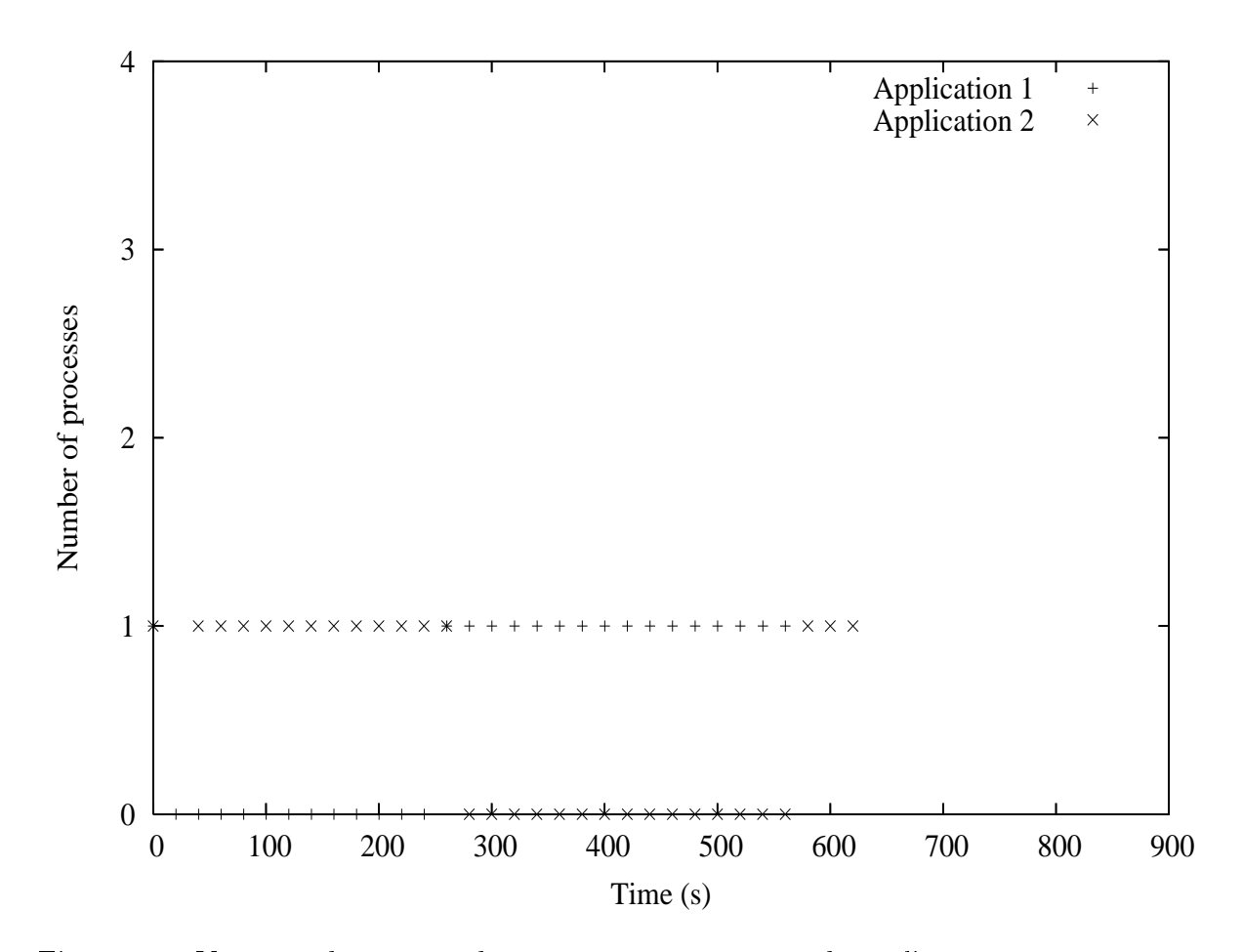

Figura 5.7: Variação do número de pro
essos em exe
ução das apli
ações no experimento 3.1.6. As metas das apli
ações 1 e 2 são 900 e 900 respe
tivamente (tabela 5.4).

execução, a camada de escalonamento dinâmico do EasyGrid pode atuar e transferir tarefas. Um problema descrito no capítulo 3 foi detectado nesses experimentos. Quando uma apli
ação passava para o estado ADIANTADO e não exe
utava mais pro
essos da apli
ação, o valor de seu poder omputa
ional hegava a 0 e a amada de es
alonamento dinâmico, acreditando que o recurso estava sobrecarregado, transferia toda a carga para outras máquinas. Esse problema não o
orreu no experimento 3.1 porque neste só existia 1 recurso. Através desses experimentos foi possível avaliar a eficiência da heurística Grid SA em enários om vários re
ursos, diferentemente dos experimentos 3.1.

#### $5.3$ 5.3 Análise quantitativa

As tabelas 5.6, 5.7 e 5.8 apresentam o tempo de exe
ução dos experimentos. As olunas Exp e Sub exp identificam o experimento, as colunas  $t1$  e  $t2$  indicam o tempo de execução das aplicações 1 e 2 respectivamente e as últimas colunas  $(t_i/esp_i)$  indicam a relação entre o tempo de exe
ução e o tempo esperado de exe
ução das apli
ações. O tempo estimado é o tempo de execução das aplicações no cenário utilizado sem a heurística Grid SA.

| Exp |        | $\exp_1$<br>tı |
|-----|--------|----------------|
|     | 304,66 | $1.01\,$       |
|     | 64,15  | 1 O S          |

Tabela 5.6: Tempo de exe
ução dos experimentos do grupo 1

| Exp |        | もっ       | $t_1$ /esp <sub>1</sub> | $t_2$ /esp $_2$ |
|-----|--------|----------|-------------------------|-----------------|
| 2.1 | 615,22 | 615,84   | 1,02                    | $1.03\,$        |
| 2.2 | 80.11  | $80.5\,$ | $1.07\,$                | 1.07            |

Tabela 5.7: Tempo de exe
ução dos experimentos do grupo 2

A tabela 5.6 mostra que o EasyGrid introduz um overhead muito pequeno. O overhead do experimento 1.2 foi maior em relação a 1.1 em função da maior quantidade de re
ursos utilizados e onsequentemente em função da maior tro
a de mensagens entre os pro
essos gerenciadores, inicialização e finalização dos recursos.

Assim omo nos experimentos do grupo 1, os experimentos do grupo 2 (tabela 5.7) também apresentaram resultados muito bons. O overhead do experimento 2.1 foi menor em relação a 2.2 porque 2.1 utilizou menos recursos. Além disso, o *overhead* do experimento 2.1 é um pou
o maior que 1.1 em função da tro
a de ontexto dos pro
essos das apli
ações 1 e 2.

| Exp | Sub exp | $t_1$  | $t_2$  | $t_1$ /esp <sub>1</sub> | $t_2$ /esp <sub>2</sub> | $t_1/meta_1$ | $t_2/meta_2$ |
|-----|---------|--------|--------|-------------------------|-------------------------|--------------|--------------|
|     |         |        |        |                         |                         |              |              |
| 3.1 | 3.1.1   | 620,67 | 617,55 | 1,03                    | 1,03                    | 2,07         | 2,06         |
| 3.1 | 3.1.2   | 513,21 | 617,14 | 0,85                    | 1,03                    | 1,71         | 1,03         |
| 3.1 | 3.1.3   | 359,40 | 613,04 | 0,60                    | 1,02                    | 1,20         | 0.68         |
| 3.1 | 3.1.4   | 616,48 | 616,20 | 1,03                    | 1.03                    | 1,03         | 1,03         |
| 3.1 | 3.1.5   | 543,63 | 638,23 | 0,91                    | 1,06                    | 0.91         | 0,71         |
| 3.1 | 3.1.6   | 569,44 | 625,90 | 0.95                    | 1,04                    | 0.63         | 0.69         |
| 3.2 | 3.2.1   | 108,96 | 109,67 | 1,09                    | 1,10                    | 2,18         | 2,19         |
| 3.2 | 3.2.2   | 95,74  | 109,30 | 0.96                    | 1,09                    | 1,91         | 1,09         |
| 3.2 | 3.2.3   | 70,13  | 139,47 | 0,70                    | 1,39                    | 1,40         | 0.93         |
| 3.2 | 3.2.4   | 111,75 | 111,38 | 1,12                    | 1,11                    | 1,12         | 1,11         |
| 3.2 | 3.2.5   | 70,30  | 136,78 | 0,70                    | 1.37                    | 0,70         | 0.91         |
| 3.2 | 3.2.6   | 127,24 | 64,51  | 1,27                    | 0,64                    | 0,85         | 0.43         |

Tabela 5.8: Tempo de exe
ução dos experimentos do grupo 3

A tabela 5.8 apresenta os resultados dos experimentos exe
utados utilizando a heurísti
a GridSA. Os experimentos (3.1.1, 3.1.2, 3,1,3) e (3.2.1, 3.2.2, 3.2.3) mostram que o tempo de execução da aplicação 1 melhora conforme a meta da aplicação 2 aumenta. Isso ocorre porque quanto maior é a diferença entre a meta e o tempo final previsto de uma  $\alpha$ plicação (se meta-esperado > 0 então adiantado) maior é a flexibilidade que a heurística Grid SA tem para introduzir no sistema a justes a fim de beneficiar aplicações que estejam com metas mais críticas. Assim, a heurística proposta mostra-se eficiente ao permitir que apli
ações ompartilhem re
ursos e obtenham bons resultados através da diferen
iação de seus ob jetivos e onsequentemente seus omportamentos, e maximizem a utilização dos re
ursos do ambiente.

É válido destacar que a heurística  $Grid\ SA$  trabalha em conjunto com a camada de escalonamento dinâmico. Enquanto a camada de escalonamento dinâmico tem como objetivo fazer o balanceamento de carga dentro da aplicação a fim de minimizar o tempo de execução da mesma, a heurística Grid SA tem como objetivo fazer um escalonamento distribuído das diferentes aplicações que executam em recursos concorrentemente a fim de permitir que cada uma alcance sua meta sem comprometer o rendimento das demais apli
ações.

Caso as filas dos HMs de um determinado site não estejam balanceadas, provavelmente os HMs estarão em estados diferentes.

A tabela 5.8 também apresenta a relação dos tempos e das metas de exe
ução dos experimentos do grupo 3. As 2 últimas colunas indicam a relação do tempo de execução e a meta de execução das aplicações em cada experimento  $(t_i/m_i)$  Os experimentos mostram que quando as metas desejadas são viáveis ( $meta \geq timo$ ) a heurística GridSA se comporta muito bem.

#### Execução com compartilhamento simultâneo de re- $5.4$ ursos

O objetivo desta seção é apresentar experimentos onde o tempo de execução de duas apliações que ompartilham um mesmo re
urso simultaneamente é menor do que a exe
ução das aplicações de forma sequencial, como é feito tipicamente por *brokers*. Os experimentos foram realizados em um único recurso monoprocessado e as características das aplicações utilizadas são des
ritas na tabela 5.9.

| Características           | Aplicação 1 | Aplicação 2 |
|---------------------------|-------------|-------------|
| Número de tarefas         | 30          | 200         |
| Tempo de CPU tarefa       | 5           |             |
| Tempo de <i>IO</i> tarefa | 15          |             |
| Tempo total tarefa        | 20          | 2           |
| Tempo aplicação           | 600         | 400         |
| Meta                      | 900         | 1200        |
| Tempo de execução         | 722,84      | 868,90      |

Tabela 5.9: Configurações dos experimentos

Como a apli
ação 1 possui tarefas que utilizam re
ursos de entrada/saída (IO) esperase que, através do ompartilhamento simultâneo, a apli
ação 2 utilize esses períodos onde a CPU está ociosa para executar suas tarefas. Assim, o tempo final de execução das duas apli
ações deverá ser menor que a soma dos tempos das duas apli
ações (1000 = 600+400).

A figura 5.8 apresenta a variação do número de processos em execução das aplicações 1 e 2 ao longo do tempo. Nesta gura é possível per
eber que enquanto o número de pro
essos em exe
ução da apli
ação 1 permane
e onstante om o valor 1, o número de pro
essos em exe
ução da apli
ação 2 varia entre 0 e 1. Isso o
orre porque, mesmo estando adiantada, a apli
ação 2 per
ebe que a apli
ação 1 está fazendo operações de entrada e saída e utiliza a  $CPU$  nestes períodos. Dessa forma, o tempo final de execução das duas apli
ações foi 868,90 segundos (13% menor que a exe
ução sequen
ial). Apesar do resultado ter sido melhor que a execução sequencial, o tempo final de execução das apli
ações não foi o ideal. Como a apli
ação 1 realiza operações de entrada e saída durante 450 segundos (15 segundos de entrada e saída em ada tarefa), era esperado que a aplicação 2 acabasse sua execução antes da aplicação 1. Isso não ocorreu porque, em alguns

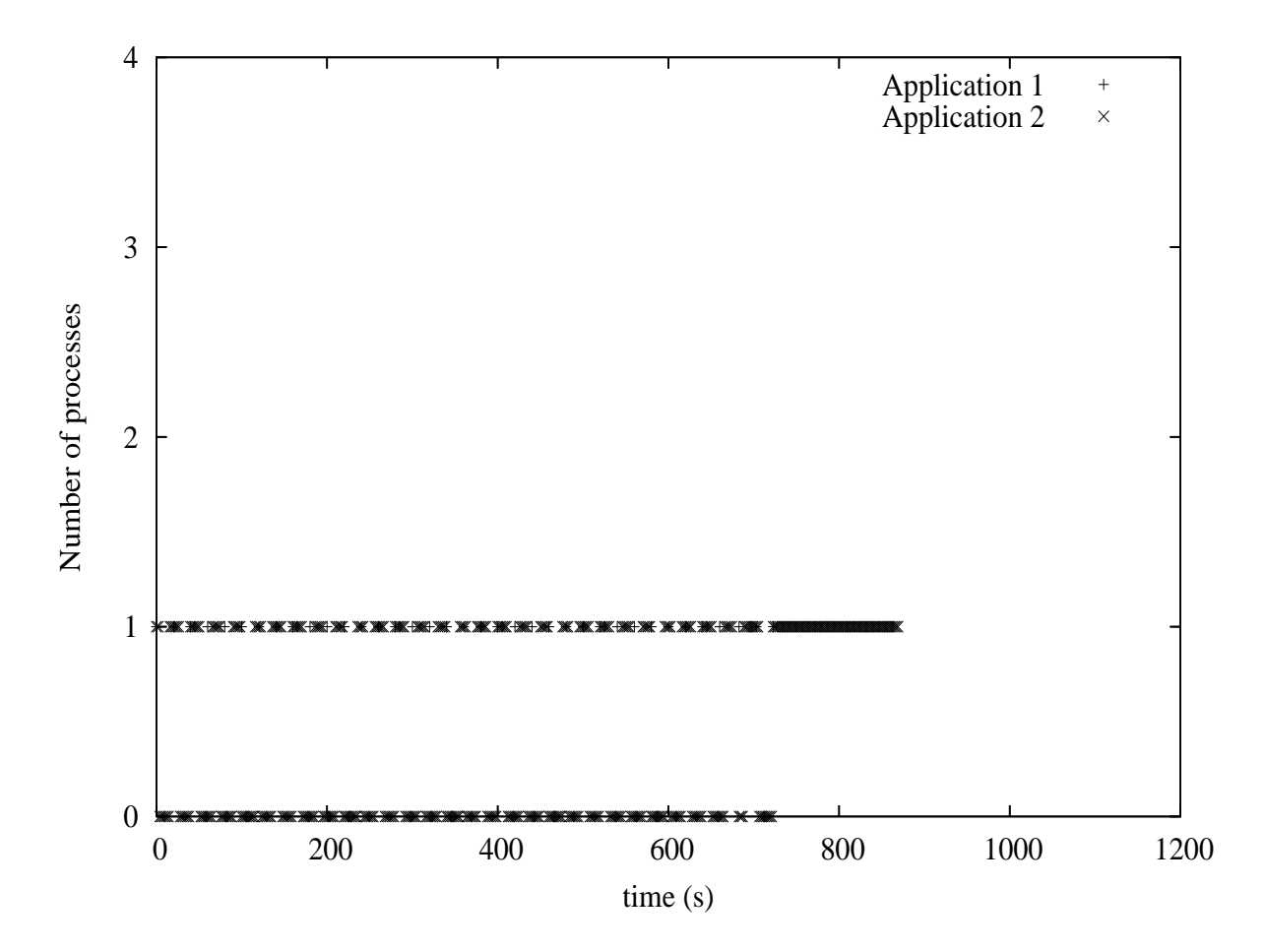

Figura 5.8: Variação do número de pro
essos em exe
ução das apli
ações 1 e 2. As metas das apli
ações 1 e 2 são 900 e 1200 respe
tivamente. Cada tarefa da apli
ação 1 realiza 5 segundos de CPU e 15 de operações de E/S
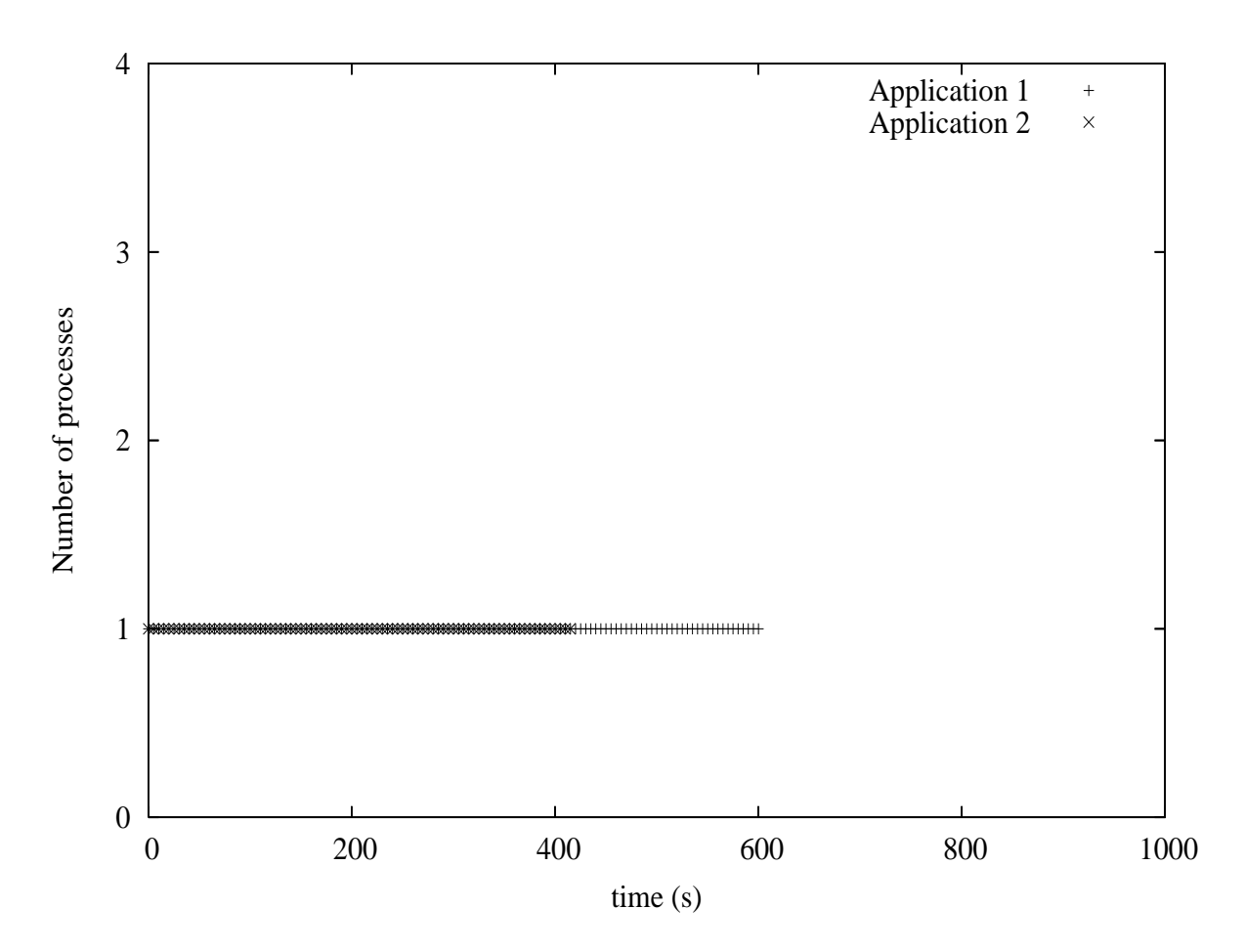

Figura 5.9: Variação do número de pro
essos em exe
ução das apli
ações 1 e 2. As metas das apli
ações 1 e 2 são 900 e 1200 respe
tivamente. Cada tarefa da apli
ação 1 realiza 0 segundos de CPU e 20 de operações de E/S

momentos, a apli
ação 2 demorava algumas iterações para per
eber que estava sozinha e iniciar a execução de 1 processo. O mesmo ocorria quando a aplicação 2 estava executando 1 pro
esso e a apli
ação 1 passava a utilizar CPU. Como a apli
ação 2 demorava a per
eber que estava a
ompanhada, ela atrapalhava o resultado da apli
ação 1.

A figura 5.9 ilustra o mesmo experimento considerando as tarefas da aplicação 1 om peso igual a 20 segundos mas realizando 20 segundos de IO e 0 segundos de CPU. Nesse caso, a aplicação 1 acabou no tempo 601,27 e a aplicação 2 no tempo 416,16. O experimento mostra que o ompartilhamento é viável e que apli
ações podem aproveitar ciclos de CPU não utilizados por outras aplicações em função da realização de operações de entrada e saída. Já no experimento da figura 5.10, as tarefas da figura 1 são  $\mathcal{CP}U$ intensive, ou seja, utilizam a CPU durante todo o tempo. Nesse caso, a aplicação 2 fica dormindo até a aplicação 1 concluir sua execução. Neste experimento os tempos de exe
ução das apli
ações 1 e 2 foram 602,20 e 1029,25 respe
tivamente.

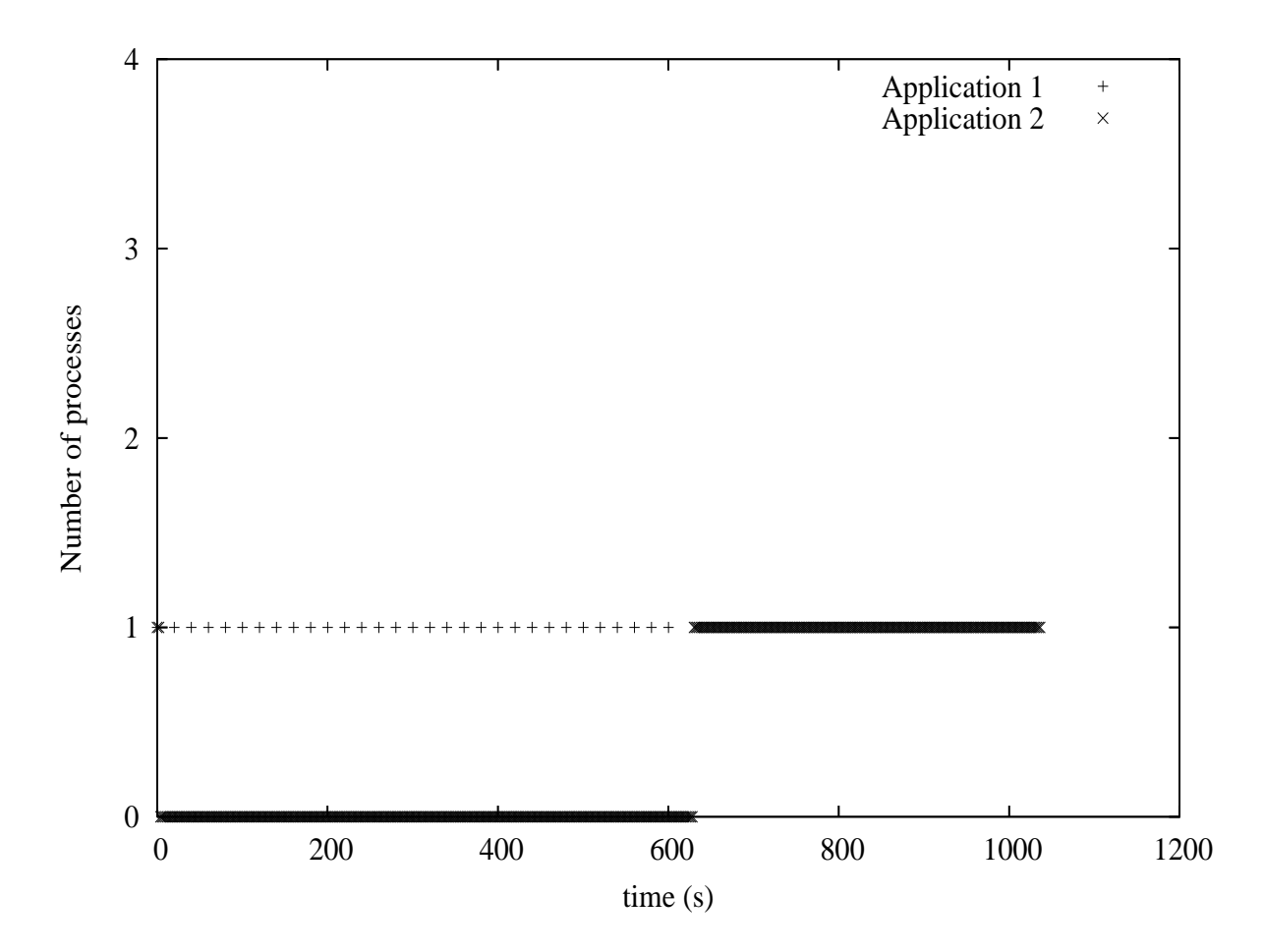

Figura 5.10: Variação do número de processos em execução das aplicações 1 e 2. As metas das aplicações 1 e 2 são 900 e 1200 respectivamente. Cada tarefa da aplicação 1 realiza 20 segundos de CPU e 0 de operações de E/S

## 5.5 Resumo

Esta seção apresentou uma avaliação teórica e empírica da implementação da heurística Grid SA. Através da análise teórica foi possível perceber que o comportamento proposto para esta heurística no capítulo 4 funcionou. As figuras 5.2 a 5.7 mostraram que através de metas apli
ações podem ompartilhar re
ursos simultaneamente sem introduzir grande sobrecarga ao sistema através de constantes trocas de contexto. Além disso, o comportamento consciente das aplicações que estão adiantadas permite que aplicações atrasadas se recuperem e alcancem suas metas, o que não seria possível caso todas adotassem a estratégia gulosa. A seção 5.3 fez uma análise quantitativa dos experimentos e mostrou que a sobre
arga introduzida pela heurísti
a é pequena. Além disso, em todos os enários onde uma apli
ação poderia auxiliar uma outra apli
ação a al
ançar sua meta a heurística Grid SA mostrou-se eficaz. Assim, apesar de possuir pontos a evoluir, os resultados mostraram que a heurística Grid SA é viável e que o compartilhamento simultâneo de recursos com o objetivo de maximizar o uso dos mesmos pode produzir bons resultados quando omparados om a exe
ução sequen
ial.

## Capítulo 6

## Con
lusões e trabalhos futuros

Os sistemas geren
iadores ofere
em ao usuário uma visão uni
ada dos re
ursos da grade. Eles são responsáveis por distribuir a apli
ação do usuário entre os re
ursos, ofere
endo uma execução eficiente. Os sistemas gerenciadores dos ambientes grade atuais funcionam como *brokers* que distribuem as aplicações dos usuários pelos recursos disponíveis mais apropriados. Nesta abordagem, adotando o modelo de gerenciamento de *clusters*, um re
urso não será ompartilhado por apli
ações em um mesmo período de tempo, ou seja, um re
urso será dedi
ado a uma úni
a apli
ação até que esta termine. O es
alonamento do tipo bat
h, apesar de reduzir a sobre
arga por tro
a de ontexto entre apli
ações, pode subutilizar os re
ursos uma vez que estes ofere
em diversos serviços que não serão usados o tempo todo pelas aplicações (múltiplas  $CPUs$ ,  $GPU$ ,  $I/O$ , etc.).

Este trabalho propôs uma nova estratégia para o gerenciamento de aplicações em grades computacionais sem a utilização de *brokers*. Nesta nova abordagem aplicações são autônomas e buscam o conjunto de recursos que irá oferecer a elas uma execução mais eficiente. A partir do momento que o número de aplicações que utilizam este ambiente res
e, maior será o ompartilhamento dos re
ursos e onsequentemente a perda introduzida pela troca de contexto destas aplicações. Dessa forma, uma outra questão avaliada neste trabalho foi como esse conjunto de aplicações autônomas podem alcançar seus objetivos sem prejudicar outras aplicações que utilizam os mesmos recursos ou subconjuntos de recursos. Assim, este trabalho propôs uma heurística que define o comportamento dessas aplicações para criar uma sociedade de aplicações autônomas capaz de executar em uma grade computacional de forma sustentável.

Inicialmente, com o objetivo de aprofundar os conhecimentos dos assuntos relacionados ao tema entral deste trabalho uma pesquisa da literatura atual foi feita. Nesta pesquisa os temas grades computacionais, computação autônoma, agentes, sistemas gereniadores de grades e EasyGrid AMS foram aprofundados. Dentre os temas estudados destaca-se a seção sobre o EasyGrid AMS. Este sistema gerenciador foi utilizado como base para este trabalho e a heurísti
a proposta foi testada e validada através da implementação de um módulo para o mesmo. O apítulo 2 apresentou uma síntese dos estudos realizados sobre os temas itados.

O principal objetivo do capítulo 3 foi comparar o modo de execução dos sistemas gerenciadores de grades atuais e a estratégia autônoma do  $EasyGrid$ . Para isso diferentes enários de exe
ução foram testados. Os resultados mostraram que a sobre
arga introduzida pela estratégia do EasyGrid AMS é um pouco maior do que a abordagem tradicional. Esse resultado foi obtido porque o objetivo do  $EasuGrid\ AMS$  é minimizar o tempo de execução da aplicação. Logo, como todas as aplicações que compartilham o ambiente terão essa visão gulosa, a sociedade formada por esse conjunto de aplicações ficará insustentável. Assim, a fim de viabilizar essa sociedade foi proposta uma heurística para diferenciar o comportamento das aplicações. É importante destacar que a implementação da heurística Grid SA é totalmente descentralizada, ou seja, não há troca de informações diretas entre as apli
ações. As apli
ações se omuni
am indiretamente através do monitoramento do meio onde elas executam. Assim, quando uma aplicação percebe que a carga de uma máquina onde ela está exe
utando aumentou onsideravelmente, ela irá deduzir que não está mais sozinha naquele re
urso. Assim, fazendo uma analogia da so
iedade de aplicações autônomas com a sociedade de seres humanos é possível dizer que as aplicações possuem o sentido da visão, já que onseguem per
eber que uma outra apli
ação está no mesmo re
urso que ela está, mas não possuem a audição, já que não onseguem falar diretamente seu estado para as outras aplicações. Essa heurística foi chamada de Grid SA e apresentada no apítulo 4.

A heurística Grid SA indica quais ações uma aplicação deverá executar a partir das informações do ambiente em que ela executa e seu estado corrente. As informações do meio são capturadas pela camada de monitoramento do *EasyGrid* e o estado da aplicação é al
ulado a partir de sua meta de exe
ução e do tempo passado do iní
io da exe
ução ao momento. Um ponto importante desta heurísti
a é que, diferentemente da estratégia gulosa da versão original do EasyGrid, uma apli
ação que esteja em um estágio adiantado de execução irá reduzir seu consumo de CPU e ceder espaço para outras aplicações que estejam ompartilhando o mesmo re
urso. Este apítulo também props uma implementação da heurísti
a Grid SA.

O capítulo 5 apresentou uma avaliação experimental da heurística Grid SA. Esta

avaliação foi realizada sob as perspectivas qualitativas e quantitativas. O objetivo da avaliação qualitativa foi observar o comportamento da heurística em cenários controlados onde é possível deduzir os resultados finais. Nestes experimentos o comportamento da heurística mostrou-se correto conforme as metas das aplicações em questão variavam. Já a avaliação quantitativa comparou os resultados numéricos obtidos em relação ao tempo ótimo de exe
ução e as metas de exe
ução. Os resultados obtivos nesses experimentos mostraram que o *overhead* gerado pela heurística foi pequeno e que aplicações com metas críticas (atrasadas) podem se beneficiar quando executam junto com aplicações com metas mais relaxadas (adiantadas).

Em relação a trabalhos futuros, diversos estudos podem ser realizados a fim de melhorar a heurística *Grid SA* e permitir comportamentos mais sofisticados, por exemplo, uma aplicação perceber que outra aplicação que concorre por um mesmo recurso mudou para o estado atrasado quando há um *burst* no consumo de  $CPU$ . Uma possível idéia é introduzir o conceito de leilões a fim de classificar e priorizar aplicações. Dessa forma, quando um usuário submeter sua apli
ação a grade, além de informar o tempo máximo de exe
ução para sua apli
ação ele irá informar um lan
e (valor monetário). Assim, de a
ordo om o lan
e do usuário um portal de submissão poderá informar o tempo de exe
ução estimado. Caso o usuário não fique satisfeito com o tempo oferecido pelo portal, ele poderá fazer um lance maior. Uma outra idéia é definir estratégias de compartilhamento simultâneo para os geren
iadores global (GM ) e site (SM ) uma vez que este trabalho atuou apenas no gerenciador de *host* (HM). Assim, o SM poderá implementar heurísticas que habilite ou desabilite completamente um recurso de seu site para determinadas aplicações, a fim de reduzir a perda pela sobre
arga do ompartilhamento.

## Referên
ias

- [1] AMAZON. Amazon elastic compute cloud (amazon ec2), 2009. Último acesso 21/11/2009.
- [2] AMAZON. Amazon simple storage service (amazon s3), 2009. Último acesso 21/11/2009.
- [3] ANDERSON, D. P., COBB, J., KORPELA, E., LEBOFSKY, M., WERTHIMER, D. Seti@home: an experiment in public-resource computing. Communications of the  $ACM$  45, 11 (2002), 56-61.
- [4] BERMAN, F., CHIEN, A., COOPER, K., DONGARRA, J., FOSTER, I., GANNON, D., Johnsson, L., Kennedy, K., Kesselman, C., Mellor-Crummey, J., Reed, D., TORCZON, L., WOLSKI, R. The GrADS Project: Software support for highlevel Grid application development. The International Journal of High Performance Computing Applications  $15, 4$  (2001), 327-344.
- [5] BERMAN, F., WOLSKI, R. The AppLeS project: A status report. In *Proceedings of* the 8th NEC Resear
h Symposium (Berlin, Germany, Maio 1997), Springer-Verlag.
- [6] BOERES, C., FONSECA, A. A., MENDES, H. A., MENEZES, L. T., MOURA, N. T., SILVA, J. A., VIANNA, B. A., REBELLO, V. E. F. An EasyGrid Portal for scheduling system-aware applications on computational grids. Concurrency and Computation: Practice and Experience 18, 6  $(2005)$ , 553-566.
- $[7]$  BOERES, C., REBELLO, V. E. F. EasyGrid: Towards a framework for the automatic grid enabling of legacy MPI applications. Concurrency and Computation: Practice and Experience 16, 5 (Abril 2004), 425-432.
- [8] BUYYA, R. High Performance Cluster Computing: Architectures and Systems. Prenti
e Hall PTR, Upper Saddle River, NJ, USA, 1999.
- [9] CAO, J., JARVIS, S., SAINI, S., NUDD, G. Gridflow: Workflow management for grid omputing. In Pro
eedings of 3rd International Symposium on Cluster Computing and the Grid (CCGrid 2003) (Tóquio, Japão, Maio 2003), IEEE Computer Society. p. 198-205.
- [10] DA SILVA, J. A., REBELLO, V. E. F. Low cost self-healing in MPI applications. In Proceedings of the 14th European PVM/MPI User's Group Meeting, Paris, France (Outubro 2007), Springer, p. 144–152.
- [11] DE ARAÚJO, A. P. F. Paralelização Autonômica de Metaheurísticas em Ambientes de Grid. PhD thesis, Pontifícia Universidade Católica do Rio de Janeiro, RJ, Brasil, Março 2008.
- [12] ERL, T. Service-Oriented Architecture: Concepts, Technology, and Design. Prentice Hall PTR, Upper Saddle River, NJ, USA, 2005.
- [13] ERNEMANN, C., HAMSCHER, V., SCHWIEGELSHOHN, U., YAHYAPOUR, R., STREIT, A. On advantages of grid computing for parallel job scheduling.  $2nd$ IEEE/ACM International Symposium on Cluster Computing and the Grid (Maio  $2002$ ,  $39-39$ .
- [14] FOSDICK, L. D., JESSUP, E. R., SCHAUBLE, C. J. C., DOMIK, G. An introduction to high-performance scientific computing. MIT Press, Cambridge, EUA, 1996.
- [15] FOSTER, I., KESSELMAN, C. Globus: A metacomputing infrastructure toolkit. The International Journal of Supercomputer Applications and High Performance Com*puting 11, 2 (Summer 1997), 115-128.*
- [16] FOSTER, I., KESSELMAN, C., Eds. The GRID: Blueprint for a New Computing *Infrastructure.* Morgan Kaufmann, 1999.
- [17] FOSTER, I., KESSELMAN, C., Eds. The GRID 2: Blueprint for a New Computing *Infrastructure.* 2<sup>ª</sup> edição. Morgan Kaufmann, 2004.
- [18] FOSTER, I., KESSELMAN, C., TUECKE, S. The anatomy of the Grid: Enabling scalable virtual organizations. International Journal of Supercomputer Applications 15, 3 (Agosto 2001), 200-222.
- [19] Grand Challenges for Engineering. http://www.engineeringchallenges.org/, Ultimo acesso  $10/10/2008$ .
- [20] GREGOR, K. A., LASZEWSKI, G., MIKLER, A. R. Toward an architecture for ad hoc grids. In in 12th International Conference on Advanced Computing and Communications (ADCOM 2004), Ahmedabad (2004), p. 15–18.
- [21] HORN, P. Autonomic computing: IBM's perspective on the state of information technology. http://www.research.ibm.com/autonomic, Outubro 2001.
- [22] KEPHART, J., CHESS, D. The vision of autonomic computing. IEEE Computer *Magazine 36, 1 (Janeiro 2003), 41-50.*
- [23] KURDI, H., LI, M., AL-RAWESHIDY, H. A classification of emerging and traditional grid systems. Distributed Systems Online, IEEE 9, 3 (2008), 1.
- [24] LAFORENZA, D. Grid programming: some indications where we are headed. *Parallel* Comput. 28, 12 (2002), 1733-1752.
- [25] LAURE, E., HEMMER, F., PRELZ, F., BECO, S., FISHER, S., LIVNY, M., GUY, L., BARROSO, M., BUNCIC, P., KUNSZT, P. Z., DI MEGLIO, A., AIMAR, A., EDLUND, A., GROEP, D., PACINI, F., SGARAVATTO, M., MULMO, O. Middleware for the next generation grid infrastructure. 4 p.
- [26] MAGHRAOUI, K. E., DESELL, T. J., SZYMANSKI, B. K., VARELA, C. A. Dynamic malleability in iterative mpi applications. Cluster Computing and the Grid, IEEE International Symposium on  $\theta$  (2007), 591-598.
- [27] MESSAGE PASSING FORUM. MPI: A Message Passing Interface. Technical report. University of Tennessee, 1995.
- [28] MOLLICK, E. Establishing moore's law. IEEE Annals of the History of Computing  $28, 3$  (2006), 62-75.
- [29] NASCIMENTO, A. P. Escalonamento Dinâmico para Aplicações Autonômicas MPI em Grades Computacionais. PhD thesis, Instituto de Computação, Universidade Federal Fluminense, Niterói, Brasil, Maio 2008.
- [30] NASCIMENTO, A. P., SENA, A. C., DA SILVA, J. A., VIANNA, D. Q. C., BOERES, C., REBELLO, V. Managing the execution of large scale MPI applications on computational grids. In Proceedings of the 17th Symposium on Computer Architecture and *High Performance Computing (SBAC-PAD 2005)* (Rio de Janeiro, Brasil, Outubro 2005), IEEE Computer Society.
- [31] NÉMETH, Z., SUNDERAM, V. S. A comparison of conventional distributed computing environments and computational grids. In ICCS '02: Proceedings of the *International Conference on Computational Science-Part II* (London, UK, 2002), Springer-Verlag, p. 729-738.
- [32] PARASHAR, M., SALIM, H. Autonomic computing: An overview. In In Proceedings of the Unconventional Programming Paradigms: International Workshop (UPP 2004) (Le Mont St-Michel, França, 2005), Springer, p. 247–259.
- [33] SENA, A. Um Modelo Alternativo para Execução Eficiente de Aplicações Paralelas MPI nas Grades Computacionais. PhD thesis, Instituto de Computação, Universidade Federal Fluminense, Niterói, Brasil, Novembro 2008.
- [34] STERRITT, R., PARASHAR, M., TIANFIELD, H., UNLAND, R. A concise introduction to autonomic computing. Advanced Engineering Informatics 19, 3 (Julho 2005),  $181 - 187.$
- [35] STEVENS, W. R.  $TCP/IP$  illustrated (vol. 1): the protocols. Addison-Wesley Longman Publishing Co., Inc., Boston, MA, USA, 1993.
- [36] THOMAS, M. S., FRIESE, T., FREISLEBEN, B. Towards a service-oriented ad hoc grid. In In Proceedings of the 3rd International Symposium on Parallel and Dis*tributed Computing*  $(2004)$ , IEEE Press, p.  $201-208$ .
- [37] Top 500 Supercomputer Sites. http://top500.org, Último acesso  $29/10/2009$ .
- [38] VAN PARUNAK, H. "go to the ant": Engineering principles from natural multi-agent systems. Annals of Operations Research 75, 0 (January 1997), 69–101.
- [39] VIANNA, D. Q. C. Um sistema de gerenciamento de aplicações MPI para ambientes grid. Tese de Mestrado, Instituto de Computação, Universidade Federal Fluminense, 2005.
- [40] WOOLDRIDGE, M. *Introduction to MultiAgent Systems*. John Wiley & Sons, June 2002.

[41] WOOLDRIDGE, M., JENNINGS, N. R. Intelligent agents: Theory and practice. HTTP://www.doc.mmu.ac.uk/STAFF/mike/ker95/ker95-html.h (Hypertext version of Knowledge Engineering Review paper), 1995.